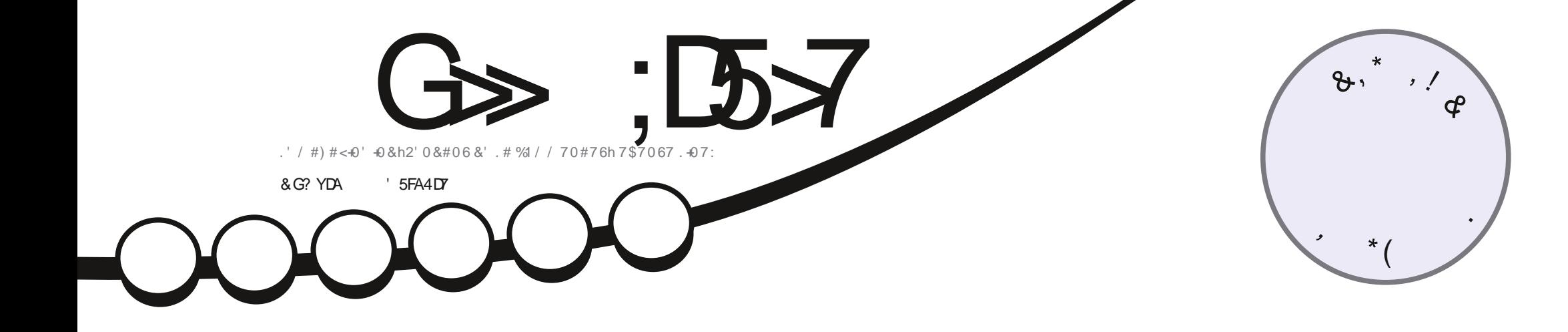

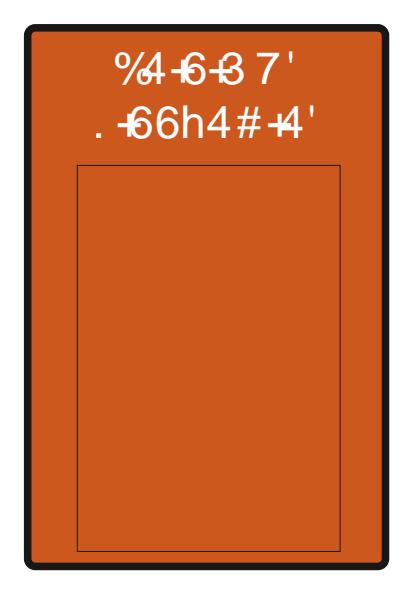

# $\sqrt{318^{*}+107}$ 94667' & 70' & 564 \$7640.07: 051.6'

<span id="page-1-0"></span>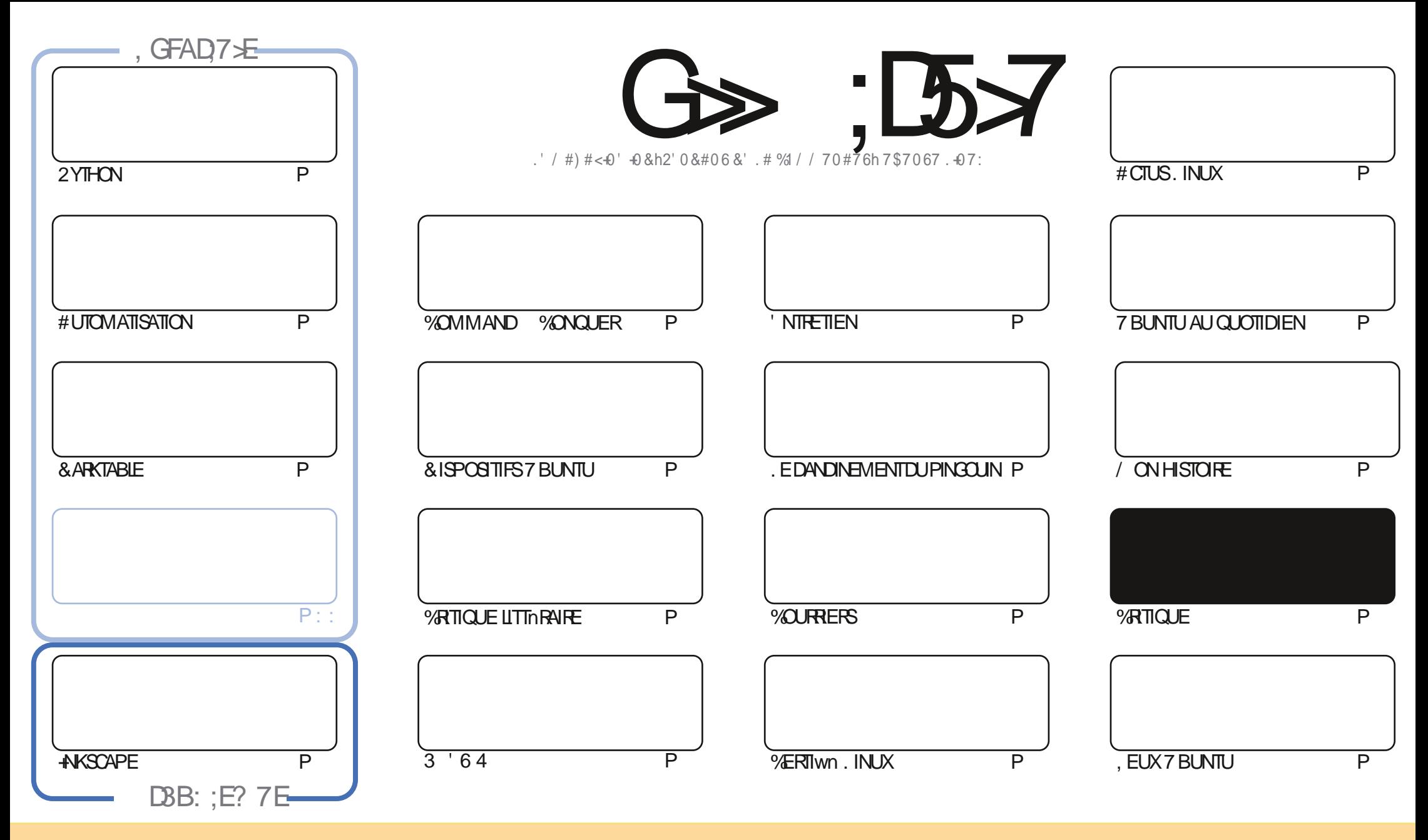

. ESARTICLES CONTENUS DANS CE MAGAZINE SONT PUBLINS SOUS LA LICENCE % EATIVE-% DMMONS#TRIBUTION SHARE #LIKE TINPORTED LICENSE % ELA SIGN WE QUE VOUS POUVEZ-ADAPTER COPIER DISTRIBUERET TRANSMETTRE LES ARTICLES MAIS UNQUEMENT SOUS-LES CONDITIONS-SUIVANTES VOUS DEVEZ-CITERLE NOM DE LAUTEUR DUNE CERTAINE-MANIMPE AU MOINS UN NOM- UNE-ADRESSE EMAIL OU UNE 74. ET LE NOM-DU-MAGAZINE C (ULL-%IRCLE / AGAZINE d-AINSI QUE L74. WWYFULCIRCEMAGAZINE ORG-SANS POUR AUTANT SUGGIRER QUILS APPROUVENT VOTRE UTILISATION DE LA UVRE-51 VOUS MODIWEZ TRANSFORMEZ OU ADAPTEZ CETTE CRIATION VOUS DEVEZ DISTRIBUERLA CRIATION QUI EN RISULTE SOUS LA MOME LICENCE OU UNE SIMILAIRE

G>>;D5>7%393L;@77EF7@F;XD7?7@F;@6YB7@63@F673@A@;53>>7EBA@EAD67EBDA-7FE-4G@FG.AGE@767H7L7@3G5G@53EBDYEG?7DCG7>7E3H;E7F>7EAB;@A@E7JBD;?YE<br>Fel@EDEWR\_9DDDM9EL@GZ\_3@L@EQ ;5;A@FD7WG>3BBDA43F;A@673@A@;53> 

 $T$   $,$   $*$   $S$ 

## 

O EMOSO NOUSAVONS COMME DHABITUDE 2YTHON & ARKTABLE ET ANSOAPE AINS QUE LA SUTE DE LA SHRE **/ ORL#UTOMATISATION + Y A nGALEMENT UN ENTRETIEN AVEC 6SU, AN LE DIVELOPPEUR DE (EATHERAD** LINDITEURDE TEXTE 3 ET4 COMMELE DIMONTRE LACOUVERTURE ILYAUNE ORTIQUE DE SODH. INUX PAR ASON

2 CURIES PILIS PETTS NORMS NOUS PARONS DE LA PUBLICATION D7\$ PORTS 6OUCH 1 6#  $%$  THE SORIE APPORTE DES AUSTEMENTS AU NAVIGATEUR PARMI DAUTRES CHOSES IL SEMBLE DOSORVIAIS QUILS VONT IMPINMENTER/ IRETIA DERNME VERSON D7 NTY DE %ANONOAL, AI ILIAUSSI QUILS VEUENT BASERIES 60UCH j VENR SURLA PROGHANE, 65 2 ERSONNELLEMENT JESPINE QUILS IMPLIMENTERONT PILLS DE COMPATIBILITY DE CONVERENCE EN FAISANT TO JR FEDESIOGIO EIS DE BLIFEAU DANS6OUCH % EST TOUT CE OUE JE PEUX ESPARER

, E ME DOSDOTRE HONNOTE LA ROPONSE | MESDEMANDESDARTIGLES DU MOSDERNER OTALT FAIBLE 1 U NOUS AVONS ASSEZ DARTICLES POUR PILISIEURS MOIS ; VENR MAIS JESPIRAIS RECEVOR QUELQUES SOUMISSIONS SUPPLINNENTAIRES POURNOUS DIPANNER 1 N VERRA | LA LONGUE #CTUELLEMENT SANS EXAGINER CEST 'RK QUI nCRTIAMOTIn DE LA FEVUE 2 REZPOURQUILINE LUI AFRIVE REN

. ESTRADUCTIONSAUSS | Œ QUILPARAT SE SONT COMPLIMIEMENTEV ONDRIES. A SEULE TRADUCTION RIGULIMEE ACTUELLE EST LA UNE DE LhQUIPE FRAN ALSE 51 QUELQUUN DE PAR LE MONDE VEUT CROER UNE DQUIPE DE TRADUCTION DU (% VERSSA LANGUE MATERVELLE MERO DE M ENVOYERUN MAIL LADRESSE) **QDESSOLIS** 

? : F. YE 7 F DY EFA @ E7 @ 5A @ F35F  $0/1*8$ **RONNE" FULIORDEMAGAZINE ORG** 

%T S& + % HTTPS WWWPATTEONCOM FULLORDEMAGAZINE

#### 7 ? 393L: @ 3 YFY 5DYY 3H75

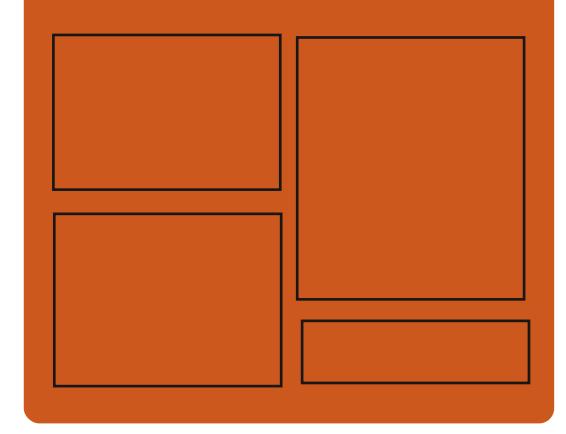

# $,$  DAG-TL G $\gg$  : L5 $\swarrow$  EGD

**FACEBOOK COM RJIORTEMAGAZINE TWITTERCOM FULIORDEMAG** HTTP ISSLUCOM **FULGRIEMAGAZINE** 

**HTTPS MASTODON SOCIAL** " FUILGROEM AGAZINE

# & AG-7>7E: 746A? 363:D'E

HTTP FULIORDEMAGAZINE ORG **FEED PODCAST** HTTP WWW.STITCHERCOM S **FEWD STPR**  $M<sub>D</sub>$ HTTP TUNEIN COM RADIO (ULL *MRTH 9 FEKIY 0 EWSP* 

FUIL CIRLE MAGAZINE

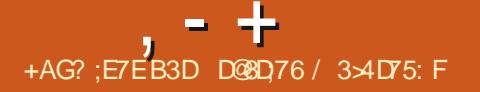

5CURE

# <span id="page-3-0"></span> $\oint 8 - +$ ,  $*$ ,  $\oint +$ .  $11 - 7$   $\star$  \$  $' 8$  . !' && \$!, T +T - \*!, T  $N\$  #  $\frac{1}{8}$   $\frac{1}{8}$   $\frac{1}{8}$   $\frac{1}{8}$   $\frac{1}{8}$  $8 + 98 - 0$

HPROS AVORTRTURO LIDOE PENDANT **TTIONGTEMPS, INJS6OR/ALDSAENMN** DO DD DAQUERIA FONCTIONNALITO DE ShORTh clockDOWN d DANS LE NOYAU . A FONCTION LIVENE COMME. I  $INK$ NUX 5EQURTY / COULE DANS LE PROCHAIN  $INK$ **SERA OPTIONNELLE, A FAI ON** DONT LESPACE LITTLISATEL RINTERACT AVEC **IE NOYAU, IN IX SERA NORMNIENT MO** DIWNE PARCETTE FONCTION, A FONCTION NAITh DE 8 ERROUILAGE DANS, IN JX A POURBUT DEMPOCHERIE COMPTE ROOT DE TRAWGLER LE CODE DU NOYAU NTA BUSSANT AINS LNE FRONTINGE ENTIE LES **PROESSIS DE L'ESPACE UTILISATEURET LE CODE, A FONCTION DE SOCIATO SERA DO** SACTIVAE PAR DOEAL IT IOBS DE LA IIVRAL SON #PROS SON ACTIVATION MOME LES **COMPTESPOOT NE POUR ONT PASACO DER** *i* CERTAINES FONCTIONNALITINS DU NOYAU PROTOCEANT AINS IF SYSTOME DEXPICI **TATION DES CONSOLENCES DUENTI FILES** DUN COMPTE FOOT COMPROMIS 3 UEL Q ESLNESDES FESTROTIONS INDUSTS DANS LA FONCTION 8 ERROULLAGE SONT LA PRO VENTION DE LA MISE EN VEILLE DU SYS

TIMME LE BLOCAGE DE LINCRTURE SUR DEV MEM YCOMPRSPOURLESCOMPTES FOOT IE BLOCAGE DE LACCONS AU / 54 MODEL SPIOWALE FEGISTER FEGISTE SPIOWALE AUMODME DUPROESSEURETC

**HTTPS FOSSBYTESCOM KERNEL** LOCKDOWN LINUX KERNEL  $\mathcal{L}$  $U_1 - 8 - 8 - 98 - 0$ 

 $N$  ' & \*%|& P  $!+($   $8!$  \$ - T\$T  $% & .$ 

HUQROHU %ANONGAPUBILE LABOTA NOM DE CODE C'OAN' RMINE d **QUI CONTIENT LE NOYAU. INUX**  $4YA$ 

PLUSEURS ENVIRONNEMENTS DE BUREAU GONAUX PARMILLESQUELS CHOISR COMME - &' 2LASMA SUDGE ET LE DOFAUT 01/ ' / ALHEUREUSEMENT 7 BUNTU

NESTPASUNE VERSON. 65 | SUP **IA VERSON STABLE SERA SUPPORT E PEN** DANTSELLEMENT MOS< A26\*1&% #6/ 13A7&340/ 9&413096\*54 &4501 &37&3 ThLnGHARGhES INDIVIDUELLEMENT ET TRA 85 -06%% #6/56

-" E @ 8 53' %50/ % #6/ 56 % & - \*/ 54(3' 50/ 984 1-64 34\$8/ 584 85 984, 8\*-86384 58\$) / 0-0(  $*84\% - 18/06358\% / 46/8$ %453#650/ \*/69 %6/& (3' / %26"-\*5A 26\* & 45 ' " \$ \* & > 65 \* 4& 3 A 26 \* 1 & " 53" 7" \*-A %63 1& % / 5 50 65 \$& \$: \$-& \*/ 530 %5\*4" / 5%% / 067&-84 ' 0/ \$50/ / " -\*544 &5  $$033'$ ( &" / 5% 84#6( 4 = DIT#DAM % ONRAD **INGONEUREN INFORMATIOLE CHEZ %ANO NCAL** 

5CURE **HTTPS BETANEWSCOM EOAN ERMINE UBUNTU LINUX**  $$+$ 

 $\mathfrak{L}$  $\sim$   $-1$  $8+, -$ ,  $\frac{1}{2}$  & \$8.0 +,  $(- \$!T)$ 

\* 69 30. \$3' 5\$) . (5 . INUXj PAR **TIRDE ZnPO EST MONS UNE DISTR** BUTION QUUN GUIDE j LA GRATION DUN SYSTIMME) 07. INUXi PARTIRDESSOURES PORT LONGTERME CE CUJ SIGNWE CUE #INSI LINSTALLATION DU SYSTAME NACES STE BEAUCOUP DEV ORISET SELON SON n TENDUE BEAUCOUP DE TEMPS 6CUTES 56 &45) &63864&%" / / 0 / \$83-" #B5" 6 / & LES SOURES DU SYSTMME DOIVENT OTHE & / 0. % DUTES EN SUVANT LES INSTRUCTIONS DE \$0% 0"/ 3 \*/ & -" \$0/5"/6& PRnS 6OUTEFOLS LE PRINCIPALAVANTAGE

DE. INUX (POM 5 GRATCH EST QUE VOUS APPRENEZ VRAIMENT COMMENT FONC **TIONE UN SYSTMME, INLIX AINS CLE SA COM/GURATION ET BEAUCOUP DES APPIL** CATIONS . INCONVANIENT EST AGALEMENT **TOUTLEV ORTQUILFAUTINESTIRPOURPRO** DUFE UN SYSTIMME QUI FONCTION E. ADAP TER VOSPROPRESBESONSETUTILISERDE NOWEAUX PROFAMMES NO CESSTENT DU **TRAVALSUPPInMENTARE** 

#### 5Q RE

**HTTPS WWWPROUNLIX DE NEWS IINUX BAU ANEITUNG LFS** VER % \$ v ENTLICHTHTML

 $80.5 - 18.$  \*' - ! % &, Q !+, &

**EXICIAD EST UN SERVEUROU PER** MFT LnCHANGE DE DONNES ET LA **COMMUNICATION SOC RISOS . A VERSION QUI VIENTDE SORTRUN PEU PILISDE MOIS** APROSO EXTOCOLD APPORTE DE NOM BRELSES INNOVATIONS, LINE DES PILIS **IMPORTANTES DU POINT DE VUE DU DNE LOPPEUR EST LA CAPACTIT DEV ACERDES** DONNESSURDESDISPOSTIFSi DISTANCE *<b>VETTE FONCTIONALITY DEV ACEMENT: DIS* **TANCE PERMET ALX UTILISATEURS DE SUP** PRIMER DU CONTENU DE LEURS DISPOS

FUIL CIRCLE MAGAZINE

Y ACCODER 2ARMID AUTRES CHOSES LES SOLT DEXOLUTERDUCCOE ARBITRANE SOLT EST SUGGORO QUE LA VULNO RABILITO SOLS FAILLE DANS LIMPLOMENTATION DE L7#46 DONNES SENSIBLES SURDES DISPOSITIES DE ON BERUNDAN DE SERVOE ET PLANTER #NORDDSETROLME DANSIE CODE DUNDAU DE SULETOOTH OU POURRAIT PERMETTRE MOBILESPEROUSCU VOIDSDONENT OTRE LE SYSTIMME. E PROBLIMME %8' SUPPRIMDES . ESAUTRESNOUVELLESFONC TIONNALITASDE 0 EXTOQUO COMPREN NENT LES PERSONNALISATIONS DE 5PEC TRM 50ALE ET% QUABORA 1 NUNE D+6/ . A CONVEXION I 0 EXTOLOUD 6ALK A nTn AM NICRIE ET LA CRATION DUNE AUTHEN **TIWCATION: DEUX FACTEURS RENOLE PILIS 7 BLNTU** FACILE, A CAPACTIC DICRIFE DESENTIALES SE SERVENTI DU NOYAU, IN IX  $.8#2$  FSTUNF AUTRENO MEAUTH

#### $5Q$  RF

,一 十

**HTTPS WWWPPO LINUX DE NEWS NEXTOQUD**  $F \%$ % \$% RT REMOTE WIPE **EINHTML** 

 $8' 8! 5(-5!) - 8$  $**$   $!$  +T - \*! T  $\frac{1}{2}$   $\frac{1}{2}$   $98 - 0$  (' - \* - - 8, - $\oint_0^4 +$ 

A NOUVELLE MISE j CORSOCIRTAIRE . DU NOYAU . INUX CORRGE DEUX VUL No RABILITIO %8' ET %8' DANSIE NOYAU. INUX UTILISh j LA FOISDANS7 BUNTU  $.65$ ET7 BUNTU .65 DOCUVERTES DANS IE SYSTMME DE WOHERS: (5 QUI POUR

 $MN$ SOURTIN POUR LE NOYAU, IN UX EST DIS VUIN FABILITY # NOROD NTAIT CENSOLE OTHER PONBLE TOUT DE SUITE POUR LES UTILL SATEURS DES SYSTIMES DEXPLOTATION NUX VERSIONS 7 BUNTU **GLE POLRIESUTTISATEL PSD 7 BLNTU** .65 : ENAL: ERUS QUI SE SERVENT DU 5OURCE NOYAL IN IX

*GLETCLISIESUTILISATEL FSMETTENT LELRS ZERODAY VULNERABILITY FOUND* SYSTIMMESi JOURDING QUE POSSIBLE

### $5Q$  RF

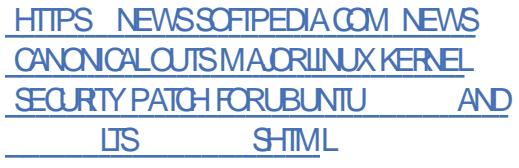

 $8' - 55 - 58T'$  !SI, T , 1( $N_2$  \*' 1 P, \*' - . T  $8 + 8$  \*'!  $\frac{118}{5}$  $+$ %  $*$ , (  $8$  +  $\overline{.}$  T+

**COGLE A DOCUVERIE UNE NOUVELLE** . INUX **QUI PERMET AUX PIRATES UN ACCOOS NON NUX** AUTORSh | DIVERS SMARTPHONES SOUS #NOROD % ETTE DOCOUVERTE A nTn FAITE .65 \$ION CSEAVER & E PILIS LA MISE I **RJI GRTF MAGAZINE** 

. IN IX QUI DONE AUX CYBERORMINEIS UN I UN ATTAQUANT LOCAL DE ORDERUN DON A NOUVELLE MISE I , OUR DE PHONES#NOROID 2ARCONTRE LA MOME DANS LE PILOTE 3, CGC 3' & +15% 5+ A **CORRGHE FN** DANS IFS NO YALIX I  $65$  $FT$ 65 SIONC SEAVER ET % EPENDANT ON A TROUVOL OUE LES VER AINSIGLE DESBLUCSDANSLE SYSTEMME DE AINS **WINDRABLES** 

**%ANONGAL DEMANDE HTTPS FOSSBYTESCOM NEW ANDROID VUNERABLE DEVICES** 

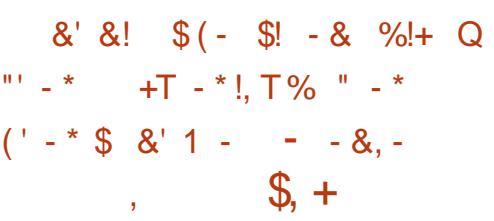

ANOUVELLE MISE jUQRSACURTAIRE DU NOYAU ARRIVE CUELCUES JOURS APRIS UN AUTRE CORRECTIF MAEUR SORTI MARDI **POURLES SYSTMMES 7 BUNTU**  $.65$ **SIONC SEAVER ET 7 BUNTU** 65 : ENAL : ERUS QUI UTILISENT LE NOYAU . ENOUVEAU CORRECTIFROSOUT AND VUIN RABILITO ZO PO DANS #NDROID DES PROBLOMMES AV ECTANT LE NOYAU. I DANS LES SYSTMMES 7 BUNTU

& ISCO & INGO ET 7 BUNTU

TIFS MOME CLIAND ILS NE PEUVENT PILLS RAIENT PERMETTRE I UN ATTACLIANT LOCAL PARLOQU'PE 2 POECT < EPODE ) COGLE & CURSOCRTAIRE DU NOYAU CORRGE UNE A nTn CORRON ALSS DANSIENDYAU ACOMS EN TANT CLE ROOT ALLX SMART DE SERVICE UNE LECTURE HORS LIMITES TIATOR CE QUI POURRAIT PERMETTRE I UN ASSAILIANT ICCAL DEXPOSERDES INFORMA **TIONS SENSIBLES LA MnMOFE DU NOYAU** .65 : ENAL : ERUS QUI SIONS PILUS ROENTES DU NOYAU NTAIENT WOHERS : (5 LE PILOTE DU DISPOSITIF ' THERNET \* ISILICON \* 05 ET LE PILOTE DU JEU DE PUCES#THEROS MOBILE QUI POURNT PERMETTRE I UN ATTACUANT **LOOKLIDE PROVOCUERUN DANI DE SERVICE** 

> *LEST DEMAND AUX UTILISATEURS DE* METTHE LEUPS SYSTIMES j JOUR IMMn **DIATEMENT %ANONGAL INCTE TOUS LES** UTTUSATEURSD7BUNTU ETD7BUN .65 QUI SE SERVENTI DU NOYAU  $\Pi$  $MN$ DE METTRE I JOURIEURS SYS TIMMES IMMINDIATEMENT VERSILES NOU VEILESVERBONSDUNOYAUQUISONTMAIN **TENANT DISPONIBIES DANS IFS DOPSTS PRNOPALK**

### $5Q$ **RE**

**HTTPS NEWSSOFTPEDIACOM NEWS CANONCALREIEASESMALORKERNEL SECURTY UPDATE FORUBUNTU SHTML ITS** 

# $, - +$  $((\begin{smallmatrix} 1 & * & * \\ * & * & * \end{smallmatrix})$   $\mathbb{H}^*$  $(*$  \$S% +  $\frac{18}{6}$  &  $*$  +

**O** APROS LES RAPPORTS MnDIATIQUES **CXIESSPIGALISTESDUCCNTENEUR&CC** KERPARASSENT AVORDES Dly CLUTIS nCO NOMIQUES . A SOONTh OHEROHE DANS LURENCE DONC DE NOUVEAUX INVES TISSEURS / AIS \$EARDEN ASSURE QUE & OCKERN HGOOE ACTIVEMENT AVEC DEUX **INVESTISSEURGU POURNENT FOURNRIES** FONDS NO ESSAIRES | LA SOCIO TIO + Y A PRESCUE DEUX ANS & COKER AVAIT TER MIN UN FOUND DINVESTISSEMENT POUR LADERN MEPUBLICATION DE & EBIAN) 07 UN PEU MONS DE MILIONS DE DOL LARS 75 ET DEPUS LE DOBUT DE LEN **TREPRSE A PU RASSEMBLER** DE DOIARS75 & APROSIE PORTAL VR NOT BASE LA VALEURDE LA SOCIOTO DTAIT ESTI MnE j ENMRON MILLIARDS DE DOLLARS . INUX c \$USTERd AU OCTOBRE j CETTE NPOQUE 7 NE AUTERNATIVE POS + EST PROPULS APAR LE NOYAU. IN LIX SBLE i DE NOUVEAUX INVESTISSEURS POUR RAIT OTHE LA VENTE DE & COXER I UNE PREND DIVERSES AUTRES CORRECTIONS DE **ALITTE ENTREPRSE** 

# $+$   $*$   $\#$  1  $\frac{6}{38}$  - 0 ( -  $\frac{6}{31}$  .  $$ + *&S'$  +  $%+ + + Q"$  - \*  $98 - 18 - 18 - 0$  $N_{-+}$  \* P

PARY. INUX ESTLE NEUMMMEDANS JA STRE DU SYSTMME DEXPLOTATION 5PARKY. INUX c 0 IBIRU d UNE VERSION EN PUBLICATION CONTINUE DE LA DISTR **BUTION BASHE SUR& EBIAN DONT LOBJEC TIF EST DE FOURNR AUX UTILISATEURS UN** ACONS| TOUSLESNOWEAUX PAQUETS DE . INUX 5PARKY. INUX EST BAS 1 SUR& E  $BIAN$ ) 07 . INUX c \$USTER d & ANS MILLIONS 5PARKY. INLIX **IESD VEIOPPEURS ONT** MISI JOURIE SYSTIMME DE BASE I PARTIR DES DOPS TS STABLES DE & EBIAN ) 07 j SUPPORT LONGTERME ETOOM **BUGSETAMnILORATIONSPOURTENDTE 5PAR** KY. IN JX COIBIRUG PILISWABLE

#### $5Q$  RF

HTTPS WWW.UNUXMAGAZINDENEWS **BERCHTDOCKERHATWNANZPROBLEME** 

### 5CURE

**HTTPS NEWSSOFTPEDIACOM NEWS SPARMIN IX RELEASED WITH LATEST UPDATES FROM DEBIAN GNU LINUX BUSTER SHTML** 

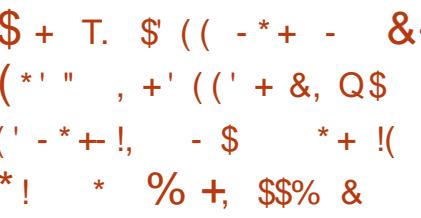

AIGHARD/ 5TAILMAN 4/5 AROEM  $\blacksquare$ MENT< . \*4-841\*89/49/6/4-8.1-" 5 = EN DOFENDANT UN AGFESSEURSEXUEL ET An Th CONTRANT DE DOMISSIONER DE LA (REE 50 FTWARE (OUNDATION (5) 2EUT ON CONCLURE CLE CNTAIT SA WN EN TANT QUE LEADERDANS LE DOMAINE DES. OG **GELS LIBRES ET COMME PERSONAGE PU** BLIC! 0 CN + FESTE LE DI FECTEURDU) 07 2 POECTET SEMBLE NAVORALOUNE INTEN **TION DE PARTIR / AIS CERTAINS DOVELOP** PEURS) 07 AIMERAIENT LE VOIRSE RETT **FER 5TAILMAN EST LE FONDATEURDU) 07** 2 ROECT % ELUI CI NEST PAS BIEN CONNU DE LA PILIPART DES GENS MAIS LES DO **VEIOPPEURS IE CONNAISSENT POUR SON** nGDE DE LNDTEURDE TEXTE ' MACS ET DE LA FAMILLE DES COMPILATEURS ) % 5TAIIMAN Y A nGAIEMENT CRON LIMPOR TANTE ) 07 2 UBLIC. ICENSE ) 2. POUR IFS CHOESIBRES 11 PEN5O RE IN K **IE PILIS CONNU DES PROFAMMES 1 PEN** 5CUPCE EST SOUS LA LICENCE 1 2. V 5TAIMAN DONNAIT I IMPRESSION DAVOR DhMISSIONN DU ) 07 2 ROECT LORS DE SAD nMISSION DE LA (5) / AIS CETTE AN NONCE FUT SUPPRIMINE 1 N SOUPIONNE QUE SON STE 9 EB AVAIT nTn PIRATO 5TAILMAN ILI MOME NA PASDITOE QUI **SESTPASS<sub>h</sub>** 

 $5Q$  RF HTTPS WWWZDNETCOM ARTICLE GNU PROECTDEVELOPERS CB.ECTTORGHARD M STALMANS CONTINUED LEADERS HP

 $8'88' (8+7)$  $+- +$  $S -$ 

**OENDANT DES ANNES 575' LA SO ZONT EURPHEINE DE. INJXET1 PEN** 5CURCE IN TAIT LUN DES DINENSEURS DU PROGRAMME DANS LE NUAGE 1 PENSTACK AFRISTRUCTURE ASA 5ERVOE 2LUSMANTE NANT 575' A DnODn DAROTERIA PRO **DUCTION DE NOUVELLES VERSIONS ET LES** VENTESDE 575' 1 PENSTACK %COD %ELA ARRY ESUEMENT QUELQUESMOS APRYS LA PUBLICATION DE 575' 1 PEN5TACK **94CUD BAS GURLA PUBLICATION D1 PEN** 5TACK 4 COKY ET SUR575' LINUX 'NTER **PRSE 5ER/ER 5. ' 5** 52 %nTAITAUSS LA PREMIMPE PUBLICATION | INTIGRER LE \* ELION 1 PEN5TACK DE \* 2' 575' AVAIT ACCUISIESBIENSDANSIE NUAGE DE \* 2' TROS ANS PILIS TST 2 CURCLO CE CHAN GEMENT SOUDAIN! 575' A DIT < 48 \$0/ \$8/ 538 85 "6(. 8/ 58 484 \*/ 7845\*4 4& & 54 453' 5A \*26&4 463 -& . "35) A % &4 -\*73' \*40/ 4 %' 11-\*\$' 50/ 85 484 0110356 / \*544 " E/ %& 4" -\* ( / & 3" 7&\$ -& 45& % / \$& 4 58\$) / 0-0( \*2684 % - \* % 4538 85 1-64 \*. 1035" / 5 "78\$ -84#840\* 4% & / 04\$ \*8/54 53' 7" \*-83' % 7" / 5' ( & 463 \*/ 4\* 4840D384% - \* 73' \* 40/ %" 11- \* \$" 50/ 4#"

**FULLORDE MAGAZINE** 

. - +

 $4484463$  6#83 8584 =

#### $50$  RF

HTTPS WWW.ZDNETOOM ARTICLE SUSE **DRPSOPENSTACKS** 

 $8.11 - 8.8 - 8.8$  $($ ! +, ' # - &! !T (' - \*  $$8 - 0$ 

**IES UTILISATEURS O EPUS MARS OLDE. IN IX PELVENT IN GALEMENT UTILI** SERIA TECHNOLOGIE GRAPHOLIE DE 9 AY LAND AVEC LE PILOTE PROPRINTAIRE DE O VIDIA %FPFNDANT IF FABROANT UTILISE **UNE SOLUTION DIV NENTE INCOMPATIBLE** AVECIA TECHNOLOGIE DU RESTE DE LA COM MUNAUTO 60 JIEFOS LE DOVELOPPEURDE **OVIDIA. AMES. ONES ESSAIE DEPUISPILIS** DE TROS ANS DE TROUVER UNE SOLUTION I NWNE AU PROBIMME ET A ROPOTO CETTE **POSTIONIORSDUNDISTOLES** 

& ANS LE CODE, ONES A GRIN QUEL **QUESUNESDESID ESDONTON AVAITPARD PRIGIDEMMENT BASTES SUR LA TECH** NOUE. INUXEXISTANTE TOUT SIMPLEMENT EN LOTENDANT & E PILIS, ONES SKINNE **QUE LE TRAVAIL ACTUEL NIMPLOMENTE QUUN PETIT NOMBRE DE CHOSES FONDA MENTALES #INS BEAUCUP DAUTESCLES TIONS RESTRESSANS RAPONE CONCERNANT** UN #2+ DE STOOKAGE UNIWI DEVRONT OTHE RISCILLES| LAVENR5| ET CLIAND LA

EV CACEMENT NEST PAS ENCORE PROM I **SRIF** 

### $50$  RF

**HTTPS WWWGQEM DE NEWS GRAWKTFEIBERNMDIA WILL WEITER** EIN-EITLICHESSPEICHERAPI FUERLINUX **HTML** 

 $\frac{18}{18}$ ,  $\frac{1}{2}$  +  $\frac{1}{2}$  +  $\frac{$  $\frac{1}{28}$ - 0 +1+, % \* T. S\$  $++ -$  \* +  $\frac{1}{6}$ . \$  $($ \* $)$  $T8T^*$  . ! & (' - \*  $++ -0$  &' - . - 0 %'  $SS +$ 

E FABROANT DE MATAREL. INUX 5YS **I TEM ADELIX NOUVEAUX OPOINATEL PS PORTABLESDISPONBLESEN PROCOMMANDE 4SDONERONTALIX PASSIONNSDE, INUX** UN MATHREL HAUT DE GAMME AVEC LES DERNERS PROESSEURS AVEL ET DES **TONESD OPTIONSDE CONVERENTION** 

5YSTEM PROPOSE LE NOUVEAU POR TABLE ) ALAGO 2 PO AVEC UN nORAN DE POUCES | PARTIRDE **FTIF** & ARTER2 PO AVECUN nORINDE **POLIES** . UN ET LAUTRE SONT DnMARE i IIVRNS AVEC 20P @ 5 DE 5YSTEM CU AVEC 7 BUNTU AINS QUE LE WRVIVARE 1 PEN 5OURE % OREBOOT OU REMPLACE IE \$45 PROPRINTAIRE . ES) ALAGO 2RO

NOUVELLE TECHNOLOGIE PEUT OTRE UTILISTE ET & ARTER2 FO ARRIVENT AVEC SOTTLE % ORE  $\overline{2}$ 

 $7$  SOTIF%RFI  $7\%$ MFT AKE DE E CONDERTION D-AITEL E ) ALAGO 2RO PEUT OTHE CONVOLTA AVEC JUSCUI ) ODE 4#/ ET JUSCUI 60 DE STOCKAGE 55& + Y A PIEIN DE PORTS YCOMPRSUNPORT75\$ 6YPE %AVEC 6H NDFRBOT DFLIX PORTS 75\$ 6YPE # ET UN LECTEURDE CARTE 5& . ES SYSTIMESDEXPIOTATION. IN IX SONT BIEN ENTENDU GRATUTS MAISPOURAVOR 60 DE STOCKACE IFS CIFNIS DEVRONT ACHE TERLN 55& 0.8/ FDF 6OFTPO FROM A CUTERL N DISCLE **S PPINMENTAIRE** DE 60 CE QUI AUGMENTE LE PRIX I E & ARTER2ROPEUT ALSS OTHE  $h$ CONVOUR AVECUSCUI ) ODE 4#/ ET COMME STOCKAGE UN/  $5#6#$   $\Omega$ UN55& 08/ E 2% E JUSQUI 60 20 R **OBTENR DE PILIS GRANDS STOOKAGES ET** MOMORE SURF & ARTER2RO IF PRY TOTAL *i LACHATSERAITDE* 5 J IFSACHE **TEURS VEULENT UN CIAMER7- i LA PIACE** DU CIAMER 75 IL FAUDRA PAYER **S PPINMENTAIRES** 

# $5Q$  RF

HTTPS WWW.ZDNETOOM ARTIGE LINUX LAPTOPS SYSTEM REVEALS INTEL TH **GENERATION CPUS FOR ITS TWO NEW MODELS** 

#### $(- \mathbb{S}^1$  $\overline{10}$

3 UNE LE SATPAS! 7 N SYSTIME DIT ADIEU QUAND VOUS NEN AVEZ PAS BESON ET VOUS VOUS EN FENDEZ COMPTE BEAUCOUP PILIS TARD. ES ADMINISTRA **TEURS ET LES UTILISATEURS PRVAS DOIVENT** SINFORMER SUR LES nOHECS PASSAS EN SAISSSANT LES CUTTLS AD HCC < ABBIX PPO MET DACCOMPURCES TKO FES ET RAUSE UN EXERICE DnQUILBRSTE ENTRE UNE **COMG RATION FACTE DESCLITTISPUSSANTS** ET UNE DISPONBILITO GRATUTE . E SYS TMME DE SURVEILLANCE NEST PASILMITO I . INUX MAIS FOURNT NGALEMENT DES AGENTSDE SURVEILLANCE POURBIEN DAU **TRES SYSTMMES &E PILIS <ABBIX VEUT FENDRE LA VIE DES ADMINISTRATEURS PILLS** FAGIE AVEC SES FAGILTINS DE CONWOURA **TION ET DE PERSONNALISATION** 

. E SYSTMME EST FAIT DE COMPOSANTS **INDOPENDANTS, E Ca URDU SYSTIMME EST IE SERVEUR<ABBIX QU SURVEILLE TOUSIES** *CLIENTSCONNECTIOS DOMARRE LESACTIONS* APPROPROFS FT COIFCIF SANS CESSE TOUTES LES DONNES DISPONBLES POUR LES STOOKER DANS UNE BASE DE DON NOFS % FSONT IFS <ABBIX # GENTS Q J SONT CHACLIN INSTALIN SUR UN SYSTIMME CU DOT OTHE SURVEILIN ET CUI TRANS METTENT LE STATUT DU SYSTMME AU SER **VEURRIGULIMEMENT. ACOMMUNICATION** VA DANS LES DEUX SENS, E COMPOSANT 9 EB SOCOUPE DE LA VISLAUISATION DES

**RESSOURDES SYSTIMME ET DE LA CONW GURATION DU SERVELIR 4 PEUT OTRE INS** TAILD SURLIN SYSTOMATE DODIN FT A LIN ACONSDIRECTALIX DONNESDUSERVEUR

#### $50$  RF

 $, - +$ 

HTTPS WWWPROUNLIX DE NEWS **TREIGEGEBEN HTML ZABBIX** 

 $$8 + \%$  $+$  \$' !! \$+  $+1+$ , S% +, "-+, T('-\*  $(1 / * +1 + 2)$ 

**OUGYSTEMSDOCTOBRE \$/ AFAITQUEL QUES AUSTEMENTS MINEURS i LENSEM** BLE DE LOGGELS SYSTIME QUI TOURNENT 5OURCE  $SOS_6$  /  $\#$  + ET IN N SURSESS SYS TMMESBASSS R20MER & ANSIA IFTHE **DANNONF** AM NUCRATIONS DE SON HYPERVISEUR DE **VRIUALISATION DE SERVEL R20VER8/ LIM** PINNENTATION DE 20MERB%DU CONTRE **IFLIRDANS IF N IACF 1 PEN5TACK DONT IA VIE SERA VRASEMBIABLEMENT COURTE** MAINTENANTQU+6/ ESTLE PROPROTAIRE DE 4ED\* AT ET SA CONSOLE DE GESTION DUMATOREL 81RT  $\mu$  \* / %  $\mu$  / % POLR 20MERRON ES DOTAIS SONT UN PEU MAIGRES MAIS \$/ A FAIT DES AM NILO RATIONSDANS2OWER8/8 **AMNOF** IA, IVE 2 ARITION/ CBILITY IA MIGRATION EN LIVE DE PARTITIONS LOGIQUES Œ QUE IE RESTE DU MONDE APPEIIE UNE MA

CHINE VIRTUELLE AIT DE MEILLEURES PER LAVENIRSAPPUMERSURL1 PENG5& VENANT FORMANDES # UMOMENT DE METTRE SOUS DE : ENOCARA COMME SERVEUR DAV PRESSE IA NATURE EXACTE DE CES AM n LICRATIONS DES PERFORMANCES NEST PAS SUR 1 RG CLAIRE \$/ SUPPORTE nGALEMENTIA Mn MORE PERSSTANTE BAS HE SUR  $84\#$ / AWN QUE DES8/ PUSSENT OTHE STOCKNES OUE CELU O NTAIT PILIS EN ACCORD AVEC DE FAI ON PERSSTANTE SURCETTE MnMORE IFSPRINGPESDUPROFT ETDONCOLE LES REDOMARRACES DU SYS TriME ET LE RECHARGEMENT DES 8/ SE PASSENT BEAUCUP PILIS RAPIDEMENT \$/ POSSMOF ALSS LIVE VO \$% AMINIO ROF UNFOARTE VIRTUEILE DINTEREACE RO SEAU ETIA 54 + 8 400T APUT 1 UTPUT . IN LX ET DE SES DORMS VERS \* YPER **8 IRTUALIZATION ASSOCINE 800 LES ALIS O ANSIE CADRE DESANYONDES2 CAMERY TEMENTS CU \$/ A FAIT DANS LE DO** MANE DEL' 5 AVEC2 OVER8/8

# **HTTPS WWWITLINGE COM**

SYSTEMS SOFTWARE STACK **\$/ DOVOIE DES TWEAKED FORPOWERSYSTEMS** 

#### $8 - 98 - 08$  $1($  \*  $\cdot$  \$  $(- \sin N\% + 1 / 1 P)$

\* YPERBOLA) 07. INUX LIBRE A PUBLIN **LNF NO MELLE VERSION DE LA DISTRI BUTION %EST LA TROSMME VERSON DE LA** SORE / ILKY 9 AY ET ELLE PROPOSE CUEL **QUESNOUVELIES FONCTION WILTINS RADIOALES** #INS LA DISTRIBUTION DE: 1 RG RECOM MAND TE PENDANT ENVIRON UN AN PARIA (REE 50 FTWARE (CUNDATION (5) DOTT

CHACF: FNOOARA FSTACTLE HIFMENT BASA **FS DOVELOPPEL RS FX** PIQ ENTIE REMPLACEMENTDE: 1 RGPAR **· ENOORA DANSIEL RANNONCE EN DISANT** 

'N CUTTE 1 PEN55. EST FEMPLACH PAR, IBRE55. ET LE SUPPORT DE 0 CDE, S A nTn FNFVh #IOBS QUE PRODDEM MENT II NTAIT FACILE DE MICHER D#RH BOAC/IKY9AYdV NESTPILISRE COMMAND HE + EXISTE UN GUDE DE LA MIGRATION POUR LES UTILISATEURS QUI **VEULENT METTRE I NIVEAU I PARTIRDE LA** *<b>YEA ESTNOESSARE NON SEUEMENT*  $\overline{V}$ *i* CAUSE DES CHANGEMENTS DnJ MEN TIONNAS MAIS ALISSI PARTE CLI\* YPER BOA ABANDONE IF SYSTIMAF DE WOHERS UTILISY DANS#RCH. IN UX ET FEVIENT VERS IE (ILE 5YSTEM 5TANDARD (\* 5 DE LA . INUX (CUNDATION & ANS# RCH. INUX CE STANDARD FST MCDIwn PAR5YSTEMD FT 7 SRMFRF

# $5Q$  RF

**HTTPS WWWPROUNLIX DE NEWS HYPERBOLA GNUINUX LIBRE GBTMILKY WAY V FREI HTML** 

#### $8'$   $88$   $98 - 0 +$ \*  $+$  %  $+$  &  $0 \, \Omega($  \*, !\*  $8^{+1}$

MASUNGALANO LE PROGRAMME & E:  $\bigcup$ NTIALEMENT AVEC LE ) ALAXY 5  $\overline{A}$ FONCTION PERMETTAIT AUX UTILISATEURS DE TRANSFORMERIEURSMARTPHONE POURUNE **EXPIRENCE DE TYPE BUFEAU \$IEN QUIL** NE REPRODUISE PASUN BUREAU COMPIET IL AIDE LES UTILISATEURS DANS CERTAINES **TKO-ES COMMELOUMERUPE DAPPLIS#N** DROD SUR UN GRAND nORAN LA FAQUITA TION DE LOUVERURE ET LNDITION DE DO **CLMENTS LESMUJT TKG-ESAVECUN nGRAN** PARTAG HET PILLS ENCORE 'N NOVEMBRE LANNE DERNINE LE GIANT TECHNOLO GOLE DE %CR\E DU 5UD A COMMENO DESTESTSPRVASDE LA BOTA POUR. INUX SUR&E: . IDNE NTAIT DE PORTERIA DIS **TRBUTION ) 07 . INUX SURUN DISPOSITE** MOBILE . INUX SUR& EX nTAIT PROPULS IN PAR7 BUNTU. E GNANT TECH CORNEN A ASSURIMENT DOI U LES FANS DE. INUX **CEPENDANT TOUTNESTPASMALMAIS' N** PREMIERLIEU LE MODE & E: NORMALFONC **TIONE TOUOURS YELA SKNWE QUE UNE** FOSCIE VOISVOISSEREZISO STRATIDE LAVERSONBOTADE, INUXSUR&E: VOUS PO REZ TO IO BSI MILISERIE MODE & F: NORMAL3 UANTAUXPASSIONNSDE, INUX IE GSTIN POSTIF EST QUE VOUS POUVEZ TOUOURSUTTLISER. INLIX SUR&E: SI VOUS NE METTEZ PAS VOTRE DISPOSITIF j LOUR **VERSIA DERNIME VERSON D# NDROD** 

# $, - +$ 5CURCE **HTTPS FOSSBYTESCOM SAMSLING DISCONTINUES LINUX ON DEX ANDROID**

 $(18 \text{ } \frac{\pi}{2}8 - 0)$  $+$  % \$  $18 * 1$  \$

A RIGEMMENT VENDUMON/ACSOCK , 2 POUR QUELQUES RAISONS MAIS SANS DOUTE LA PLUS IMPORTANTE NTAIT **QUE MACI 5 NE MIMPRESSONNAIT PILIS SIEN QUE LE SYSTIMME DEXPLOTATION DU BUFEAU D#PPIE SOT BON POURIES UTI USATEL PS DE BASE ILEST BEALTOLE TROP LIMIT POUR LES PIUS AVANOIS (INALE** MENT LE TROUVAIS QUE MA PRODUCTIVITA nTAIT IMPACT DE FAI ON NOGATIVE PAR MACI5 LE XUX DE TRAVAIL AVEC 9 IN ET DIVERSES DISTRIBUTIONS. I **DOMS** NUX NTAIT TOUT SIMPLEMENT MEILLEUR **SIEN SUR TOUT CELA NTANT DIT MACI 5** EST BIEN PILIS JOIL QUE 9 INDOWS - ET MOME / ICPOSOFTLAVOLERAIT #LORSQUIL **EXSIE BEAUCOUP DE BEAUX ENVIRONE** MENTS DE BUFEAU ET LANCEURS POUR. I NUX UN SEUL SURPASSE MACI 5 DANS IE **DOMAINE DE LAPPARENCE DEEPIN 1 U IE SYSTMME DEXPIOTATION BAST SUR. INUX** ET DOVELOPPO EN %HNE EST SANS DOUTE IE PILIS BEL 15 QUI EXISTE 6 CUTEFOIS CEST PILIS QUE BEAU IL EST BIEN CON U DUPONTDE VUE DE LUSAGE AUSSI % EST VRAI CERTAINS THOROENS DU COMPLOT

XONOPHOBESPROTESTERONT CONTRE LUTTLE SATION DINICHOFI FAIT FN % HNF MAIS BEAUXOUP DUTILISATEURS DORDINATEURS FREINANT AINS LE DOVELOPPEMENT LIBRE **RIGULINTEMENTSANSPROBLIMME** 

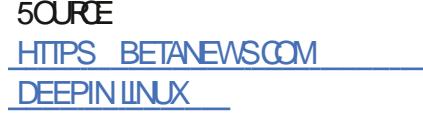

 $\int_0^{\frac{1}{2}} \frac{x}{1-x} dx$ . NS  $*$   $*$  !+ P.  $*$  \$  $*$   $!$  +  $\cdot$   $-$  8  $\cdot$   $!$  8 TR-

HU WLDES ANS PILISIEURS TENTATIVES PHOLE LIBRE ONT EU LIEU MAIS TOUTES ONT nOHOUN NOTAMMENT L1 PEN ) RA PHCS2ROECTETIE c 2ROECT8) # d QUI EN ROSULTAIT, A DERNIME ALTERNATIVE SAPPELLE . IBRE 4-6%8 ET POURSUIT LE MOME CBECTIF CLE SESPRIDO CESSEL AS E PROESSEURGRAPHOLE & LIBRE SERA BAS SUR LENSEMBLE 1 PEN DE LACH TECTURE 4-6%8 %EPENDANT UNE ENTRIE SUR LA LISTE DE DIVUSION DU PROET ROWHE LE MOCONTENTEMENT CONCERNANT IE COMPORTEMENT DE LA 4-6%8 (CUN **DATION** 

&nVELOPPEURPRNOPAL. UKE - ENNETH **%ASSON. EIGHTON PRICKE TRIS CLAREMENT QUE LES ORTIQUES NE SONT PAS AU SUET** DE 4-5%8 LUI MOME MAIS SURIA FAI ON **RJI GRTF MAGAZINE** 

DONT LA 4-6%8 (CUNDATION ESSAIE DE FAIRE VALORSES INTO ROTS COMMERCIALLY **PARO JTDANSIE MONDE UTILISENT DEEPIN #LISS C. IBRE 4-6%8 d NE PEUT PAS** ACCODER LA LISTE DE DIV USON PRIVAE ET DAUTES FESSOURES DE LA (CUNDATION **LNA MOME PAS ACONS | LA DOCUMEN** TATION QUI EXPIIQUE COMMENT PROPOSER DE NOUVELLES EXTENSIONS DIT. EIGHTON *IE COMPOREMENTO SAVANTACE LESPRO* **FISIIRFS** 

### 5QRE

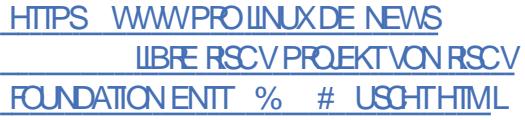

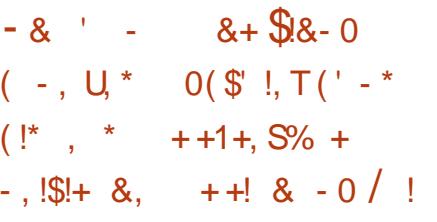

**THEOGLE NON CORRG DANSIESSYS** TIMES. IN UX POURRAIT OTHE EXPICE Th POURPLANTERTOUT LE SYSTIMME DEX PIOTATION ET PIFE ENCORE PRENDRE LE APPORTAT DE NOMBREUSES NOUVELLES CONTRIE DU SYSTAME VIA DES DISPO STIFS VOISING UTILISANT DES SIGNAUX 9 1 (1. A FAILLE PROMENT DUPILOTE 46.9  $+$  c < (5 ON ROOT d < (5 ) LA RAONE DANS **CUI SUPPORTE LES PUCES 9 I(I DE 4 EAL LINSTALIEUR LA COMPRESSION DE INTRAMIES** TEK DANS LES SYSTIMMES, INUX, A FAILLE EN. < POUR TOUTES LES ARCHITECTURES DU PILOTE PEUT OTRE ACTIVALE DAS QUE LE LA MISE jUDURDE LA CHANNE DOUTILS ET

DU DISPOSITIF MAILGEUX 6ANT QUE LE DISPOSITE 9 1 (1 EST AILLMn SURIE DIS POSTIFDE LA VICTIME UN MALFATEUR SUR SON DISPOSITE MAILGEUX PEUT PIRATER **IE SYSTMME. IN IX EN UTILISANT LA 0 OTE** D#BSENCEDANS9 I (I & IRECT UNE FONC **TIONNALITO DOCONOMIE DE LA BATTERE** INTO ER DANS LA TECHNOLE 9 1 (1 0 KO) 9 AISMAN LING NEUREN SOCIATO CHEZ IT' UB A DITCLE LE BOGLE EST EXTRO MEMENT SOREUX . A FAILLE FAIT PARTIE DE **IA VERRON** DUNOYAU. IN IX QUI A nTn PLBIInFFN

#### $50$  RF

HTTPS FOSSBYTES COM LINUX BUG **EXPIOTED HACK SYSTEM WWW** 

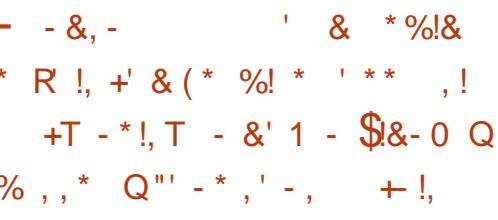

**OUBLIN ILYA UNE SEMAINE LE**  $\alpha$  $Z$ TOBRE 7 BLNTU ' OAN' RMINE FONCTIONNALITINS ET AM NUCRATIONS COM PRENANT LE SUPPORT DE LEXPARMENTAL DISPOSITIF INTECTION EST PLACO I LA PORTINE DESPILOTES GRAPHIQUESO VIDIA INTINGRIS

" LLE NTAIT LIVENE AUSSI AVEC LA SNEE DE 7 BUNTU 7 BUNTU/ #6" UNE VUNDERBILITO DE SOCIETO %8'

 $, - +$ 

POURNITPERMETTRE I UNASSAILIANTICOAL PHOLE HYBRDE CEUX O CONTENNENTI DUCODE ARBITRAIRE, A NOUVELLE MISE I **DISPONBIE POUR LES SYSTMMES AMD IFS DISPORTIFS 4 ASPREFRY 21** SYSTMMES#9 5 #MAZON 9 EB 5ERMCES CEUX DE / ICROSOFT# ZURE % ACLID FT CEUX DE 0 VIDIA IA VERSION DE) COGLE % CUD2LATFORM ) %2

#### $5Q$  RF

**HTTPS NEWSSOFTPEDIACOM NEWS EOAN ERMINE GETSWFST UBUNTU** LINUX KERNEL SECURTY PATCH UPDATE **NOW SHTML** 

 $8, \%$ ,  $\qquad$   $\frac{18}{5}$ ,  $S^*$  $-0$  ' \* %! \$ + &' - . \$\$ +  $' 8$  . !' && \$!. T+ (' - \* \$ +  $-$ ,  $\frac{15!}{10!}$ ,  $-$  \* +  $\frac{5!}{8!}$ . 0

A MISE I NIVEAU SAISONNINTE VERS ESTO<sub>V</sub> QELLEMENT<sub>i</sub>  $-7$  RI NTU NOTHE PORTIF FT IA SEMAINE DERNIME JAI ESSAYIN PILISIEURS MISES I NIVEAU ROENTES DES DISTRBUTIONS BASTES SUR

**EST LUNE** NOYALIX. INLIX LA PILISRO ENTERVANT DELIES ET ELLE COMPREND DELIX NOU **QUE LA VERSION DIMENSIONER CARL VELLES FONCTIONALITIES MINEL RES MAIS FXTEPTIONELIES QUE VOUSPOURREZ AP** DOCUMERTE DANS LIMPLO PROCER % EUX DENTRE NOUS CUI SE BA MENTATION DU ROUTAGE DE L-2V QUI LADENT AVECDES PORTABLESI NTAGE GRA DE PLANTER LE SYSTOME QUI DEXOCUTER LA FOSLINOTACE CEAPHOLE INTOCENTED PUS PAR IE PROESSEUR ET UN PRO JOURDE SOCURTION NOVAU. IN UX EST CESSEURGEAPHOLE O VIDIA DODIO SAVENT BIT CLE. IN IX EST UN PEU EN RETARD SUR 9 INDOVERO ROE OU CONFENE ILISAGE LESENMPONNEMENTSDANSLE NUAGE LES c i LA DEMANDE d DES CARTES 0 VIDIA \* EUPELISEMENT LE DERNERPILOTE, INJX  $Q$  F  $\overline{M}$ SUPPORTINTIAL ET PILISIMPORTANT OV QEL POUR 24 + ' 51 UN SYSTIMME GRA PHOLE HYBRDE EST UTILIS 1 #6 AV OF UNE OPTION DANS VOTHE TABLEAU DE BORD POURPOUNORCOMMUTERENTRE **IFSTROSDV DRENTSMODESCRAPHOLES** ATH 20MFR5AMNG nONOMIF DnNFR7F AVEC-NTEL 0 VIDIA 1 N & EMAND 0 VIDIA *i* LA DEMANDE CRO VIDIA 2 ERRORMANCE / ODE / ODE DE PERFORMANCE AVEC **OMDIA** 

> 7 BUNTU / #6' **INTINGRE TO US LES NOUVEAUX ALOUTS I L7 BUNTU** DE BASE MAISVOLSDONNE PILISDE CHOIX DANS LA FAI ON DORGAN SER VOTHE BU **REAU 'N FOUILIANT DANS LES PARAMMIRES DAPPARENCE VOUS POUVEZ MODIWERLA PRISENTATION DU BUFEAU EN PILIS CON FORTABLE CU PILISHABITUEL**

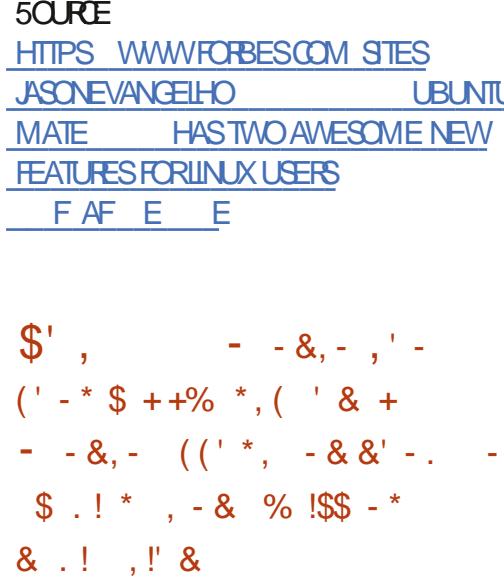

**O ISPONBLE POURLESAPPAREILSDE TEST OXPILISTST DANS CE MOLS LA MISE I** JOURLOGICHLE 16# D7BUNTU6CUCH **INTRODUT UN GAMER VIRTUEL LARGEMENT** AMnILOR ETPLUSINTELLIGENT QUIMPLA MENTE LOPTION DE CLAMER& VORAK AM n LICTE LESDISPOSTIONS APONAISE ET POLO NAISE ET ACUTE UNE NOUVELLE FAI ON DE MODIWERUNTEXTE, 16# D7 BUNTU **6CUCH APPORTE AUSS DES AM NUCRATIONS** AU NAVIGATEUR 9 EB INTINGRI / OFPH TELLE QUE LA POSSIBILITA DE SAUVEGARDER ('-\*- & + (('+T IE NVEAU DE ZOOM DUNE PAGE ET DE DOWNRC#LWAYSALLOWd 6CULCURSAUTOR SER OU c #LWAYS DENY d 6CULOURS RE FUSER POURLACONS| LA LOCALISATION PAR STE TOUT COMME LAMISE EN LISTE NORE DE LACONSI CERTAINS STES ET LE SUPPORT **DESSTESCU LANCENTDESAPPLISVIA DES** GESTIONARESD74. PERSONALISTESCOM

METEL NOWKI NOMKI POLIRIAN **CERLAN MINROTATION** 

7 SPORTS TRAVAILLE DnJ SURLA PRO CHAINE PUBLICATION 16# D7 BUNTU **60 UH QUI DEVRAIT ARRIVERPILISTARD DANS** LANNE AVECLINIERRACE UTILISATEURZN TY ET LE SERVEURDAV CHACE / IR X TANTATTENOUS 16# D7BUNTU6OUH **SERIAPLISCROSE PUBLICATION DEL7 BUN ETNOLSSOMMESIM TU2HONE FN** PATIFNIS CUFIIF ARRNE SUR IF Toln PHONE. INUX. IBREM DE 2URSM

#### $5Q$  RF

**HTTPS NEWSSOFTPEDIACOM NEWS UBUNTU TOUCH OTA FORUBUNTU PHONES BRINGS SMARIERKEYBOARD BETTERBROVSING SHTML** 

\* ! & (!\* ) - \$ '\$S\*  $8'$  %  $5'$  & H,  $8 98 - 0 + 1$   $\overline{5} + 1$  $*$  % + + !, Q - & (\$ !&, 

HAPRIS AVOR nTh TOUGHE PAR UNE LE MOIS DERNER LA ) 01/ ' (CUNDA **TION A RIPONDU AVECUNE CONTRE PLAINTE** ET INVITE LA COURI FELETERLAV AIRE FA PIDEMENT & ANS UN MnMO CETTE SE

MAINE LORGANISATION | BUT NON LUGRA **TIF DIT CLE 4 OTHSCHILD 2 ATENT +MAGING** 42+ UNE ENTITY DE DOPS TDE BREVETS 2#' 2ATENT#SSERTION' NITTY CUFILE **CARACTIVIRSE COMME UN<\$) "44863% #38.** 785 = A DOPOSO UNE PLAINTE POURVIO LATION DE BREVET I PROPOS DE LAPPIL CATION DE CESTION DIMACES 5HOTMEIL DE LA FONDATION DANS LNE COURDE JUST TICE DE %AUFORNE < 845 -" 138 \*@88 10\*4266/130+85% 3-00 \* \$\*8 - #38 8457\*4A % \$8558 '"?0/, "\*4 / 064 \$3' \* / 0/4 26&\$&/&40\*51"4-"%23'\*@&=ADITLA 101/ CANDATION ES ENTREPROES AYANTI FAIRE FRONTI DE TELLES PLAINTES ONT UNE MOTIVATION WANKINGE SOILDE DE ROFRIA SOMME DEMANDOE SACHANT **QUELLESRSQUENTDAVORDES COUTSNET TEMENT PILIS NIEVAS POUR SIMPLEMENT** SE DOFFNDRE ET PEUTOTRE BEAUCOUP PILISSIELIESPERDENT 51) 01/ 'RIUS SIT I TENRSA POSITION FACE i 42+ ELLE NEST PAS LE PREMIER ACCUS DE VIO LATION I LE FAIRE. E FABROANT DE MATO REL DE CESTION DE ROSEAU OFTCEAR 49.5 FTI FNIFF  $Av$  AIF  $\alpha$ **PRSE DE SOURTO DOMESTIQUE 510MINS**  $\alpha$  $Av$  AIRE DOPOSO DESCONTRE PLAINTESCONTRE LES PO RB JTES DE 42+FT SnTAIFNT DOME NO NESPOURQUE LESDIV NENTESAV AIRES **LINESi CESPLAINTESSOIENT CLASSIES** 

 $, - +$ 

#### $50$  RF

HTTPS WWWTHEREGISTERCOUK **GNOME@NUX@AUSUIT** 

 $+12$   $+12$   $+16$   $+18$   $-18$  $\frac{9}{6}$  - \* - 0 \$ .! (\*!. T  $$8 - 0$  $, 15 +$  $+$ ,  $+$ <sup>'</sup>, !  $+1 - 1 - 0$  +T - \* !, T ((' \*,  $+$  (  $$!+Q" - * , -&$  $\%$ T\$!'  $*$  , !' & \$ .!, ++

**ONLS A PUBLIN LA VERSON** DF IA **CONSTRIB** INLIX FOCALISTIC SURIE FES PECT DE LA VIE PRVAE BAS DE SUR & E AVEC DE NOMBREUSES AMIN **BIAN** LICRATIONS DE FONCTIONNALITO ET DU SACE 6AILSVEUTDIFE < ) & , / 84°\$ / \$0(/ \*50)  $78 : 458 = 15$ UTILISE EN GONORALI PARTIR DUNE ON 75\$ ET LANCE UN SYS TAME DEXPLOTATION, IVE QUI PAR DO FAUT EST NON PERSISTANT 6OUS LES 2% CU CInS75\$ NE MARCHENTPASA VECGAILS ALISSI SI VOUS VOULEZ LUTTLISER VARWEZ ATTENTIVEMENT LES PROBLIMMES CONNUS . ES APPLICATIONS INSTALINES PAR DOFAL JT DANS 6AILS COMPRENNENT IF NAVIGATEL R 60R1 NON5HAPE POURLIN PARTAGE Sn CLRS DESWOHERS . IBRE1 v CE LE CES TIONNAIRE DE MOTS DE PASSE - FF \$/ % AVAIENT 2ASS % LE PORTEFEUILLE 'LECTRUM \$IT CON UTILISABLE SEULEMENT AVEC UN **VOLIME PERSTANT ET QUEIQUES AUTRES** CUTILS ET UTILITAIRES DE PRODUCTIVITO . ALDIENCE OBLE POURNITOTRE LES.OUR NAUSTES LES ACTIVISTES POLITIQUES ET TOUTE PERRONE AVEC DE BONES OU MAU VAISES RAISONS DE RESTER ANONMIE ET EN SOURTO . A PHICKOPHE DE 6AILS

FUIL CROF MAGAZINE

 $ESTDwNE DANSUN < $0/53'540$''' =$ 

#### $50$  RF

HTTPS WWWTHEREGISTERCOUK TAIS@@RVACY@INUX

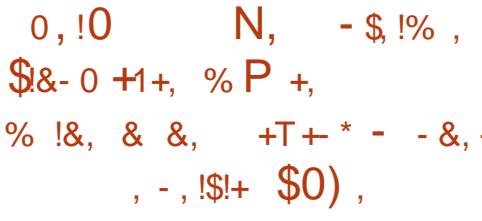

**H**PPEIn c 6HE 7 LITMATE . INUX 5YS **TT** TEM d . E SYSTMME, INUX LE PILUS EST BAS SJR  $ABO \overline{M}$  'X61: ' OAN ' RMINE MAIS IL 7 BLNTL **FSTING AVEC ENVIRONEMENTOF BLFFAU**  $InGER.: 3 T AU IIEU DE$   $) 01/ ' POUR$ PERMETTRE AUX UTILISATEURS DE SEN SER VRSURIEURSORDINATEURSAVECL7' (+AC  $TM$   $'$   $X6$  $'$ **UTILISE PAR DOFAUT** I FNMRONNFMENT DE BLIFFAU : 3 T IF PILIS ROENT LA VERSION  $50$  SIF CAPOT ' X6I: **UTILISE IF DERNIER** NOYAU, INUX **QUI ESTOPTIMIS PAR IE DIVELOPPEURPOURSUPPORTERENCORE** PILIS DE MATAREIS AINS QUE LE PILOTE **GRAPHIQUE PROPRINTAIRE O VIDIA** POUR LOUER AVEC LES PROESSEURS GRA PHOLES 0 VIDIA SIEN SUR IL COMPREND AUSS TOUS LES PAQUETS ¡ CURDUXUX SUPIREUR. A CHOSE LA MEILLEURE DANS **EST SANS DOUTE QUILARRVE**  $'$  X<sub>6</sub> $\cdot$ AVEC 4 EFRACTA 5NAPSHOT UN UTILITAIRE

**QUI VOUS PERMET DE CONSTRUIRE VOTRE** PROPRE IMAGE 451 . IVE ET INSTALLABLE BAS F S R 7 BL NTL ' OAN' RMINF 8CL ISNAVEZ MoME PAS  $FT'$  X<sub>6</sub> $\cdot$ **i INSTALLER' X61: SURVOTTE CROINATEUR** PERONNEL POUR UTILISER4 EFRACTA 5NAP  $S+OT$ 

### 5Q RE

**HTTPS NEWSSOFTPEDIACOM NEWS EXTIX THE UJIMATE UNLIX** SYSTEM ISNOW BASED ON UBUNTU **RNSIXOT SHTML** 

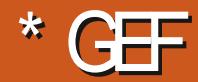

 $\alpha$  $\frac{0}{0}$ T5DFB3D\$G53E/ 7EF7D? 3@

<span id="page-11-0"></span>O KAQUE ANNE JE METS UN PONT **SOHONNEUR** i APPRENDRE UN NOU **VEAU LANGAGE DE PROGRAMMATION QUI** EN FEVISTIER UN QUE JE NAI PAS UTILIST DEPUISDESANNES + YA QUEIQUESAN NOFS 41 ST OTALT IF NO MEALLIANGE AUGUELLE VOULAIS MEXERIER, E SUIVIS **QUELQUESTUTORELS DEVINSI LAISE AVEC LA SYNTAXE WS UN PROET TEST PUISJAR ROTAL ' NIFE MONTRAVALET MON CONFORT** S R2YTHON .F NAVAIS SIMPIFMENT PAS BEAUCOUP DOCOASIONSO JAURAISSENTI LENME DE PRENDRE DU TEMPSPOURUTI LISER UN NOUVEAU LANGAGE ET JE FEVE NAISi 2YTHON MASOLUTION PARD TFAUT **%OMME MON TRAVAIL QUOTIDIEN ACTUEL** EST SUR 2YTHON ET QUEIQUES AUTRES LANGAGES REVOR 4 UST ME PARAISSAIT OTHE SIMPLEMENT UNE FAI ON DE NE PAS **TR'P ME SENTIRA J TRAVAIL DANS MESPRO JETSPERSONELS #INS JEVOLDRASDON** NER MESLECTEURSMA VISION DE 4 UST

) - + ) -  $*$  - +

4 UST EST UN LANGAGE SYSTIME QUI SE **VEUTPILISSURETPILISSTABLE CLE IE % 4 IE FAIT EN VARWANT LES ERREURS POS** SIBLES AU MOMENT DE LA COMPILATION ET EN SGNAANT IMM DIATEMENT LESER **FEURS AVERTISSEMENTS AU DIVELOPPEUR** . A VARWOATION DESERREURS EST EXTROME

MENTPUSSANTE ETCAREO LOUTILDE COM PILATION OV RE SUV SAMMENT DINFORMA **TIONS POURQUE VOUS PUISSIEZ PRESCUE** TOUQUES RISQUIDE LE PEOBLIMME DIREC **TEMENTTOUTDE SUTE** 

 $\star$ 

# $(' - *) - ' != |S| + * * - +$

51 VOUS ARRIVEZ DUN LANGAGE INTER PRITI COMME, AVA OU 2YTHON ILY A VRAIMENT DANS 4 UST OU EN FAIT DANS TOUS LES LANGAGES SYSTIMME CUELCLES **PONISDIV NENIS** 

. A VITESSE % OMME 4 UST EST UN LAN GAGE DE BAS NIVEAU VOUS POUVEZ EN GONDRALVOUS ATTENDRE I CE QUILFONC **TIONE PILISRAPIDEMENT UNE FOSCOM** PIIn QUUNLANGAGE INTERPRITIN ET AVEC **UNE MONDRE UTILISATION DE LA MnMORE** 51 VOUS CONSTRUISEZ UN BINAIRE 4 UST **PARCOMPILATION SANS DOPENDANCE EX TERNE COMME 1 PEN55. ILNE DOPEN** DRA QUE DES BIBLIOTHYQUES DU SYS TIMME %E QUI SIGNIVE QUE POUR FAIRE **TOURNER UN BINAIRE VOUS NAVEZ PAS** BESON QUE 4 UST SOT INSTAILD SUR LE SYSTIMME OBLE \$1EN QUUN LANGAGE IN **TERPRITO PUSSE OM LUERCET EV ET ILEST** EN FAIT COMPILIO AVEC UNE VERSION POR TABLE DE LINTERPROTEL R

. ES ERREURS PENDANT LA COMPILATION & ANS, AVA COMME DANS 2 YTHON LIN

**TEPRITEUR TROWERA QUEIQUES ERREURS THAQUES TIERCES FACILEMENT ACCESSIBLES** CRTIQUES %EPENDANT VOUS POUVEZ VIACARGO DE FONCTIONNEMENT AU LANCEMENT QUI ENTRANENT LE PLANTAGE DE LAPPLICA **TION 41 IST A PO JRBUT DE LES DOTECTER** PENDANTIA COMPILATION ET DOBLIGERIE \* 44' - \* DNEICPPEUR LESRISCUDRE

' NWN JUSTE COMME % AVEC 2YTHON VOUSPOUVEZTHOROUEMENTUTTUSER4LIST AVEC 2 YTHON JAVOUE QUE JE NE LAIJA MAISESSAY / AISSI VOUS AVEZ BESOIN DOPTIMISERDUCODE ET QUE VOUS SAVEZ **QUE 2YTHON NIRA PAS ASSEZ VITE VOUS** POUVEZ NORFE UNE BIBLIOTHYQUE EN **4 USTETLUTTLISER** 

51 VOUS VENEZ DUN AUTRE LANGAGE SYSTMME COMME % VOIG MA MEIL LEUFE COMPRIHENSION DE CE CUI DIF FriRE *i* PARTIR DE MA CONNAISSANCE **UMITHE DE %** 

4 UST EST SURPOURLAM IN MORE LE TYPE PARD TAUT VOUSPOUVEZ **INTO GERDESPRATIQUESNON SURES AU BESON** 

4 UST DN TECTERA UN MAXIMUM DEREURS **PENDANTLA COMPILATION** 

4 UST PROPOSE UN CUTIL DE COMPILA TION ET UN GESTIONNAIRE DE PAQUETS APPEIn CAR3O

7 NE NNORME BIBLIOTHYQUE DE BIBLIO

**QUAND MOME TOMBER SURDES ERREURS % Th PERTORMANCE ILEST EN GONDIRAL** UNPEUPLUS LENT CUE DU% PUR MAIS UN PEUPLUS RAPIDE QUE DU%  $$H$  $8.645$  30(3'.  $\frac{4}{7}$  ( $\frac{11}{6}$  (6" (8) . OUVERGE OV GELSURAUST **HTTPS DOCRUSTIANGORG BOOK TTTLE PAGE HTML** & 5& / 530%6\$50/ 50 64T HTTPS STEVEDONO/ANGTHUB IO RUST **GENTIE INTRO** 

 $.36YAE$ 

. ECANALO<sub>V</sub> GELDE 4 UST SUR CUSUBE **HTTPS WWWYQUTUBE COM CHANNEL** 7% HO VASO SO 07 - 6.62 (#

 $QFDSI$  $QT$ ? 7 $QF$ 

' XEROSM AUNPARCURS SURAUST **HTTPS EXEROSM IO TRACKS PUST** 

 $\frac{9}{6}$  & ' ( !&!' & + \* \* - +,

/ ON LANGAGE PRIFINA EST 2YTHON **DEPUISTRAS LONGTEMPS EN DEHORS DU** 9 EB ET JAI TOUCURS VOULU ME PLON GERDANS LES LANGAGES SYSTIMME MAIS GAGE MODERNE I LA PUISSANCE SIMI LAIRE AU % % % ARGO PARTICULLIMENTEMENT A POUR EV ET QUE 4UST DONNE LIM PRESSION D O TRE PILISMODERNE

 $\star$ 

PROGRAMMATION! 1 USI VOUS NOTES PAS NON SIGNIS ET SILECTIONER LE TYPE SURDE VOULORAPPRENDRE UN LANGAGE CORRECT DANS UN CAS PRACIS PAREXEM FONT QUE LE PENSE QUE 4 UST EST UN QUUN ENTIER BIT % ETTE CONNAIS **BONIANGAGE** *APPRENDRE* 

COMME LE % PEUT OTRE FRUSTRANT CAR LAMINIONE I UNN VEAU PLUS FOULLIN UNE ERREUR PEUT VENIRD UNE FAUTE DE % OMMUNAUT∩ 6 CUTE LA COMMUNAUT∩ RENDRE FOU 4 UST FERA DE SON MIEUX POUR LES GENS DANS LE CODE ET DE CE FAIT **TOUOURS IN TERCU ELLESNARRVENT** %ARBO 3 UAND VOUS COMPILEZ 4 UST QUAERTES ET LES PLUS ACCUEILLANTES QUE VOUS DISPOSEZ DUNE SORTIE FORMATINE LE CONNAISSE 51 VOUS OTES DU GENRE j QUI VOUS DIT QUELLE LIGNE PAS SIM PLEMENT LE NUMNRO DE LIGNE MAIS I QUELQUUN QUAND VOUS APPRENEZ DES ANNOTATIONS QUI VOUS INDIQUENT QUEIQUUN DANS CETTE COMMUNAUTO COMPILATEUR 'N GROS IL VOUS GUIDE SUBREDDITDE 4 UST DANS VOIRE APPRENTISSAGE DU CODE #U DOBUT I A PEUT PARAGTE DOMORALISANT DE DEVORFAIRE PILISIELLES PASSES POLIR STABILISERVOTTE CODE MAIS ¡ LA LONGUE **VOUS COMPRENDREZ VRAIMENT LES PRO RIMMES** 

AFORMATIQUE 51 VOUSOTESINTINFESSIN

SEMBLE OTRE LE CHOIX ID AL UN LAN 4 UST EST DE LOIN UN MEILLEURCHOX QUE TOUT EST PROT POURIA 8 CICI QUELQUES QUE VOUS AUREZ BESON DUNE NOUVELLE 2YTHON POUR UNE RAISON SIMPLE LES UNESDESMESRIX EXIONSSURLE SUET TYPESDE DONNES 2YTHONNE FAIT CLE SILECTIONERLE TYPE CORRECT SURIABASE BEAUCOUP PILIS AU POINT CLE % NE DE LA VALEUR FOURNE 4 UST PEUT FAIRE LINTAIT DE MOME JUSQUI UN CERTAIN POINT MAIS 51 VOUS AVEZ BESOIN DUTILISERUN CUTIL SOIN DEN SAVOR ASSEZ POUR DOIDER *9ELA DIT QUE SE PASSE TILS NE VOUS VOUS VOUDREZ SUREMENT APPRENDRE LA OU UNE BILBIOTHAQUE SPACIVALE AVEC SEUL* CONVAISSEZ PAS DAUTRES LANGAGES DE DIV NRENCE ENTRE LES ENTIERS SIGNIS ET SYSTIMME! 800 QUELQUES POINTS QUI PLE UN ENTIER BIT NON SIGN PILUTST #LOPS QUE LA TOUTE PREMIMPE VERSION SANCE POURRA FAIRE DE VOUS UN BIEN MEIL ATTEINT LA VERSION SURPOURLAM IMMORE ET LE TYPE LAP LEUR PROGRAMMEUR SURE LONG TERME PRENTISSAGE DE CUEICUE CHOSE CARVOUS COMPRENDREZ LUTILISATION DE P∩RENNE / ON OPINON EST CUE LAP SEGMENTATIONET SARGOUTION PEUTVOUS DE 4 UST EST BASIE SURLIDIE DE GUIDER COMME CEST UN PROET 1 PEN 5 OURE IL CEST LUNE DES COMMUNAUTINS LES PILIS PRIFIRERPOUGRPOERVOS QUESTIONS VOTRE ENTREPRSE VOUS AUREZ BESON AUSSILE VRN CODE AVEC UN SIGNET ET VOUS TROUVEREZ EN GONORAL TOULOURS TURTIO DULANGAGE QUELLE EST LE PROBLIMME DITECTI PARIE POURY RIPONDRE PAREXEMPLE SURLE PORTANT ASSUREZVOUS QUE VOUS VOUEZ

# ( \* U ( ' - \* \$

51 VOUS OTES UN PROFAMMEURPRO FESSIONNEL ET QUE VOUS VOUEZ COM MENDERI UTILISER4 UST AU TRAVAIL VOUS

& UN POINT DE VUE APCHTECTURE ILEST

**VOITE LOGGEL ASSUREZ VOUS QUIL PEUT** SINT GERDANS 4 UST CEST ; DIFE VAR WEZ CRATE IOPOURLES BIBLIOTHYQUES DE 4 UST A nTn PUBLINE EN **ILNA**  $&E$ **QUEN** SORTE QUILEST DIV OILE DE DIRE SILSERA PROGHE PRSE PAR 4 UST EST CELLE DONT NOUS AURONS BESON DANS LE FUTURET DEVRAIT CONTINUER j oTHE DOVELOPPO TANT QUILY A DES GENS QUI LUTILISENT 'N FONCTION DE LA PROFONDEUR DE LA PROECTION DANS LE FUTURQUE PRATTQUE DE DODERPARVOUSMOME DE LA MA

51 LA PERFORMANCE EST UN FACTEURIM **INVESTIR LE TEMPS NOESSAIRE POUR** APPRENDRE COMMENTOPTIMISER4 UST 51 VOUSOTESDANSUN EMPLOIO VOUS AVEZ UNE BASE DE CODE DANS LAQUELLE **VOUS POUVEZ FAIRE DES MnIANGES ET** DES CORRESPONDANCES PAR EXEMPLE DU 2YTHON AVEC BIBLIOTHYQUES EN % VOLS POLMEZ IMPINMENTERLIVE PETITE

JE NAI JAMAIS AIMN % #USSI 4UST PAR LE SUET ¡ UN NVEAU PILIS NIEVA DEVREZ PEUTOTTE VOUS DEMANDER SI BIBLIOTHAQUE EN 4USTLA PROGHAINE FOLS ETTESTEZ LE DE CETTE FAI CN

> *SFEE I A DOPEND DE VOIFE SCONARO* SPnOWCLE f CE POSTE VOUS AUFEZ BE

# $8 \text{ } \$ - + \text{ } \| \text{ } 8$

ESPME SNOWEMENT CLE 4 UST CON **TINUERA i CROTTE EN POPULARTIN CARSA** MOTHODOLOGIE EST UN GRAND BOND EN AVANT I MON AVIS 2 CURCEUX DE MES **LECTEURGUI CONNISSENT 4 UST CULAP** PRENNENT DITESMO COMMENT I A SE PASSE & E MoME SI VOUS AVEZ DES DEMANDESDARTICLE CLESTIONS OUVOU **IEZ JUSTE EXPRIMERVOTRE OPINON VOUS** POLMEZME JONDRE j

**ISMEST FOM" GMAILCOM** 

SG53E A APPRSTOUT OF QUILSANT EN EN DOMMAGEANT ROLLINGEMENT SON SYSTIME ET EN NAYANT ALORS PILIS DAUTRE CHOIX **QUE DE TROUVERUN MOYEN DE LE RIPARER** 8 CUSPOUVEZIUI nORFE i **ISMEST " GMAILCOM** 

# (KF:  $A@63@E3? A@67$  DY7>

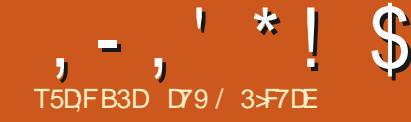

# DE CETTE PHRASE CLIAND UN NO MEAU **IANGAGE CU CONCEPT DE PROGRAMMA TION EST PROSENTA i CUELCIUN TELLE** MENT EN FAIT QUE JE REFLISE DE LUTTLISER . ELE CHANCE POURQUEQUE CHOSE COM ME C SONOURDE 2YTHON d OU AUTRE **CHOSE DASSEZ SIMILAIRE MAIS ASSEZ DIF FORENT**

CET ARTICLE EST LE E DE LA SYRE SURLA SEMBLE QUIL NY AIT EU AUCUN PROGRAS PROFAMMATION EN 2YTHON 51 TOUT SE DEPUS WN PASSE COMME PRIVU MON SERA DANS LE MAGAZINE (ULL % ROLE DE ETGUISAPPELLE CESPEAKO) IGIHTIPS **D<sub>n</sub>CEMBRE** 

*YOMMEN ONS MANTENANT LARTICLE* DE CE MOIS LA RAISON POUR LAQUELLE VOOALE EST TRAS MnOANQUE CEST LE **VOUSLIFZCEO** 

& EL INGRITI LORAL 3 UELQUE GHOSE QUI TRANE IO ETLI DEPUSDESANNES MAIS **QUAND IL SAGT DE. INUX EST PILITST UMITh PARTICULIMEMENT CUAND ILSAGT** DUNICOGELIBRE #JOUTEZ UNE CBILGA **TION DUTILISER2YTHON POUR CELA ET LA** LISTE SE ROUT ENCORE AUSSI EXPLO **RONSCE CUILY A 7 NE AUTRE NO CESSITO** ESTOLE OE DOTOTHE QUELQUE CHOSE QUI EST MAINTENU RIGULIMEMENT ET DONT IA DOCUMENTATION EST TELLE CUUNE PER

# <span id="page-13-0"></span> $\star$  '..1914.8 EHASLUTTUSATION SON ENORMALE PEUTLA COMPRENDE

50 MENEZ VOLS PENDANTO E NOUS PROFESSONS DU VIEUX DICTION C ON EN A POLRSON ARENT d ET DANS CE CAS CESTVRA JUSQUI UNCERTAIN POINT

. E MIEUX QUE JAI PU TROUVER QUI **CORESPOND** TOUTESCESEXICENCESEST UN PACUET APPEIN ESPEAK HTTPS SOUR 8 OUS AVEZ PUNOTER G DESSUS QUE GEFORENET PROECTS ESPEAK SIEN QUIL **ILEXISTE UN FORK DE CE** E ARTICLE PROETCULESTEN CHANTIERACTUELLEMENT GTHUB COM ESPEAKING ESPEAKING . ES PROETSESPEAKS PPORTENT PILISDE LANGLESET ACCENTS %ELA DIT LA QUALITA MONSQUONPUSSE DIFE 41ENi VORAVEC **CE QUE VOUS CBTENEZ AVEC) COGLE #S** SSTANT #LEXA %ORTANA OU 5IR %EPEN DANT AVECDESMANPUATIONS CORRECTES **ILPEUT OTRE COMPRIHENSIBLE AU MONS** EN ANGLAIS. E DISTOUCURS QUE LE CON NAISSEULEMENTDEUX LANGUES LANGLAIS ETLE MAUVAISANGIAIS AUSSI JE SUISI LA MERCI DE CEUX QUI PARENT DAUTRES LANGLESPOURD1TERMINERSON UTILISABI **LITO ROELLE** 

# 2 ARCHANDE LINSTALATION DE ESPEAK LANGUES DISPONBLES TAPEZ SIMPLEMENT

0) SOUS7 BUNTUESTASSEZEAGLE

 $=$   $*$  #vxar #dsw0i hw#l avwdoo# hyshdn0ai 0hyshdn

20 RIF TESTERO IAND VOLSO TESDANS UNTERMINAL ESSAYEZ CEC

=• ' #hvshdn0qj #• #El hqyhqxh# gdgv#oh#wudl whphgw#gh#o\* Ef ul w# A#o\* r udo/ #ol euh#hw#Rshq# Vr xuf h1#.

/ ANTENANT VOUS POUVEZ ENTENDRE **CE DONT JE PARAIS %EST VRAIMENT Mn** CANQUE ET I A VOUS RAPPELLE QUELQUE PEU LA VOIX DE 5TEPHEN \* AWKING 51 **VOUS IOUTEZ AVECATIENTION CEST PRES QUE ENTIMEMENT COMPRIHENSIBLE** 

*LEXSIE DE NOMBREUX ARBUMENTSEN* LIGNE DE COMMANDE QUE VOUS POUVEZ UTILISER POUR MODIWER LES CHOSES ET **CUI FOURNSENT DAUTRES OPTIONS 7 NE** PAGE DE DOCUMENTATION RAPIDE SE TROUVE HTTPS GTHUB COM ESPEAKING ESPEAK NG BLOB MASTER SPC ESPEAKING FONN **ESSAYERA DE VOUS LES DISTILLER COMME** UN SCOTCH WHISKEY DE CUALITY 4 EGAR DONS RAPIDEMENT CLEICLES UNS DENTRE **EUX** 

51 VOUS VOUEZ VORIES DIV NENTES

#### $=$  #hvshdn0qi #00yrlfhv

8 CUS RECEVREZ LA ROPONSE PROSEN Thei LAPAGE SUVANTE ENHAUTI DROTE

. A CONSIDIRABLEMENT RIDUIT CETTE **LISTE POUR nOONOMISER LA PLACE DANS** CET ARTICLE 'T POUR OTHE TROS FRANC JE SUSINO PABLE DE DIRE SI CERTAINS DEN THE EUX SONT PROGHES DE LA RAALITA CU **NOV** 

**2 CURUTILISERUNE VOX PARTICULIME** COMME LESPAGNOL VOUS POUVEZ UTILL **FR** 

=• ' #hvshdn0qj #0yhv#%Exhqr v#  $q\ddot{q}$  dv1#i FÕpr#hvw $\ddot{q}$ vB%

0 CUSPOUVONS AUSSIMODIWERLA VI TESSE DE LA SORTIE VOOALE EN UTILISANT **LOPTION S ENTIER** 

 $=$  \* #hvshdn0ai #0vhv#0v#458# %Exhar v#al dv1#i FÕor #hvw ÄvB%  $=$  \* #hvshdn0qj #0yhv#0v#<3# **%Exhqrv#qldv1#iFOor#hvwAvB%** 

#UTRE CHOSE VOUSPOUNEZMODIMER IA HALITELR PITCH FN LITTILISANT I CPTICN P FNTFR

FUIL CIRCLE MAGAZINE

**YOMMENTLUTILISER!** 

 $1 1 * 1$  \$ (1,  $1 * 8$ 

 $=$  \* #hvshdn0ai #0vhv#0v#458#0s# :  $8\#$ % Exhar v#ql dv1#; FO pr # hy w<sub>A</sub>v<sub>B</sub>%  $=$  \* #hvshdn0qi #0yhv#0v#458#0s#  $68\#$ %Exhar v#ql dv1#; FOpr # hy wÂy B<sub>%</sub>

**%EST BIEN EN LIGNE DE COMMANDE** MASCE QUE NOUS VOULONS CEST POU VOR ORDER LA PAROLE DEPUIS UN PRO GRAMME EN 2YTHON 2ASDE PROBLIMME

0 CUS AVONS BESCIN DUNE BIBLIO THAQUE QUI SINTERFACE AVECESPEAKING 2AR CHANCE ILY A UNE FORT BELLE VER **SICN QUI PEUT OTRE INSTAILDE AVEC PIP** " ILE EST APPEINE PYESPEAKNG ' ILE FONCTIONNE AVEC 2YTHO X ET 2YTHON X A PAGE DACCUELL EST HTTPS GTHUB COM GOODFY PY ESPEAKING

sl s#l avwdoo#sl 0hvshdn0ai

 $\alpha$ 

sl s6#l gvwdoo#sl 0hvshdn0gi

7 NE FOSPY ESPEAKING INSTAILDE LAN **CEZ VOIRE VERSON PRIFIRITE DE 2 YTHON** . A DOCUMENTATION MONTHE UNE Sh **QUENCE DE COMMANDES In GOREMENT DIF** FORENTE MAIS ELLES NE MARCHENT PAS SURMONSYSTIME WETTE SOCUENCE FAIT . A PREMIME CHOSE QUE NOUS AVONS I FAIRE ESTD IMPORTERIA BIBLIOTHYQUE

AAA#i ur p#hvshdnqj #l psr uw# **HVshdnQJ** 

Swl #Odai xdi h#Di h2Jhaahu#Yrl f hQdph##########| l oh###########Rwkhu#Odai xdi hv #8##di ###############P##di ul nddqv#############r wkhu2di #8##dq##############P##dudj r ghvh#############hxur sh2dg #8##ej ###############0##exoj dul dq#############hxur sh2ej  $#8$ ##f  $\vee$ ##############P##f } hf k##################hxur sh2f  $\vee$ #8##f | ##############P##zhovk#################hxur sh2f | #8##gd##############P##gdql vk################hxur sh2gd #8##gh##############P##j hupdq################gh #8##ho##############P##i uhhn#################hxursh2ho #8##hq##############P##qhi dxow################qhi dxow #5##hq0j e###########P##hqj ol vk############################+hq0xn#5, +hq#5, #8##hq0vf ###########P##hq0vf r wwl vk###########r wkhu2hq0vf ###+hq#7, #8##hq0xn0qruwk####P##hqi olvk0qruwk########rwkhu2hq0q####+hq0xn#6.+hq#8. #8##hq0xn0us########P##hqj ol vkbus############r wkhu2hq0us###+hq0xn#7, +hq#8, #8##hq0xn0zpl qv####P##hqj ol vkbzpl qv########r wkhu2hq0zp###+hq0xn#<, +hq#<, 111 ##8##pn##############P##pdf hgr ql dq###########hxur sh2pn #8##go##############P##gxwf k#################hxur sh2go #8##qr##############P##qruzhj | dq#############hxursh2qr#####+qe#8, #8##so##############P##srolvk################hxursh2so #8##sw0eu##########P##eud}1 o############################=w#8. #8##sw0sw###########P##sruwxjdo##############hxursh2sw0sw##+sw#9, #8##ux##############P##uxvvl dq###############hxur sh2ux #8##vn##############P##vorydn################hxursh2vn #8##vt ##############P##doedgl dg##############hxur sh2vt #8##vu##############P##vhuel<sup>'</sup>dq###############hxursh2vu #8##vy##############P##vzhql vk###############hxur sh2vy #8##vz##############P##vzdkl\_ol\_0whvw##########r\_wkhu2vz  $\#8$ ##wu##############P##wxunlvk###############dvld2wu #8##yl ##############P##yl hwgdp###############dvl d2yl #8##yl 0kxh##########P##yl hwqdpbkxh###########dvl d2yl 0kxh

 $#8##$  k#############P##Pdqgdul q#############dvl d2} k #8##}k0|xh##########P##f dqw qhvh############dvl d2}k0|xh###+|xh#8, +}k|#8,

#### ' NR ITE NO IS DEVONS INSTANCIER IF **MOTEUR**

AAA#hvqj #@#HVshdnQJ+.

**2UIS NOUS AVONS BESOIN DASSIGNER UNEVAX** 

AAA#hvqj 1yrl f h#@#\* hq\*

### / AINTENANT NO IS DISPOSONS FNWN DINMOTELRO J PELITNO ISPARER

AAA#hvqj 1vd| +\* Khoor #i ur p# S wkr q1#Zhof r ph#wr #wh { w#wr # vshhf k#i urp#S wkrq1\*,

**%HANGEONS LA VOIX CETTE FOIS FN FRAN AIS** 

AAA#hvai 1vdl +\* Er am xu1# Fr pphqw#ydv0wx# $B^*$ ,

AAA#hvai 1vrlfh#@#\*iu\*

/ AINTENANT CHANGEONSIA HAI JIEUR COMMENOUS LAVONS DnJ FAIT. A SYN TAXE EST UN PEU DIV NENTE MAIS TOU **O**RSSMPIE

FUIL CIRCLE MAGAZINE

# $, -, '$  \*! \$ (1, ' &

fxuo#0v#kwws=22dsl1lfqge1frp2mrnhv2udqgrp2#•#s|wkrq6#0f#\*lpsruw#kwpo1sduvhu/#mvrq/#v|v>#<br>sulqw+kwpo1sduvhu1KWPOSduvhu+,1xqhvfdsh+mvrq1ordg+v|v1vwglq,^%ydoxh%^%mrnh%,,\*#•#jrrjohbvshhfk#0

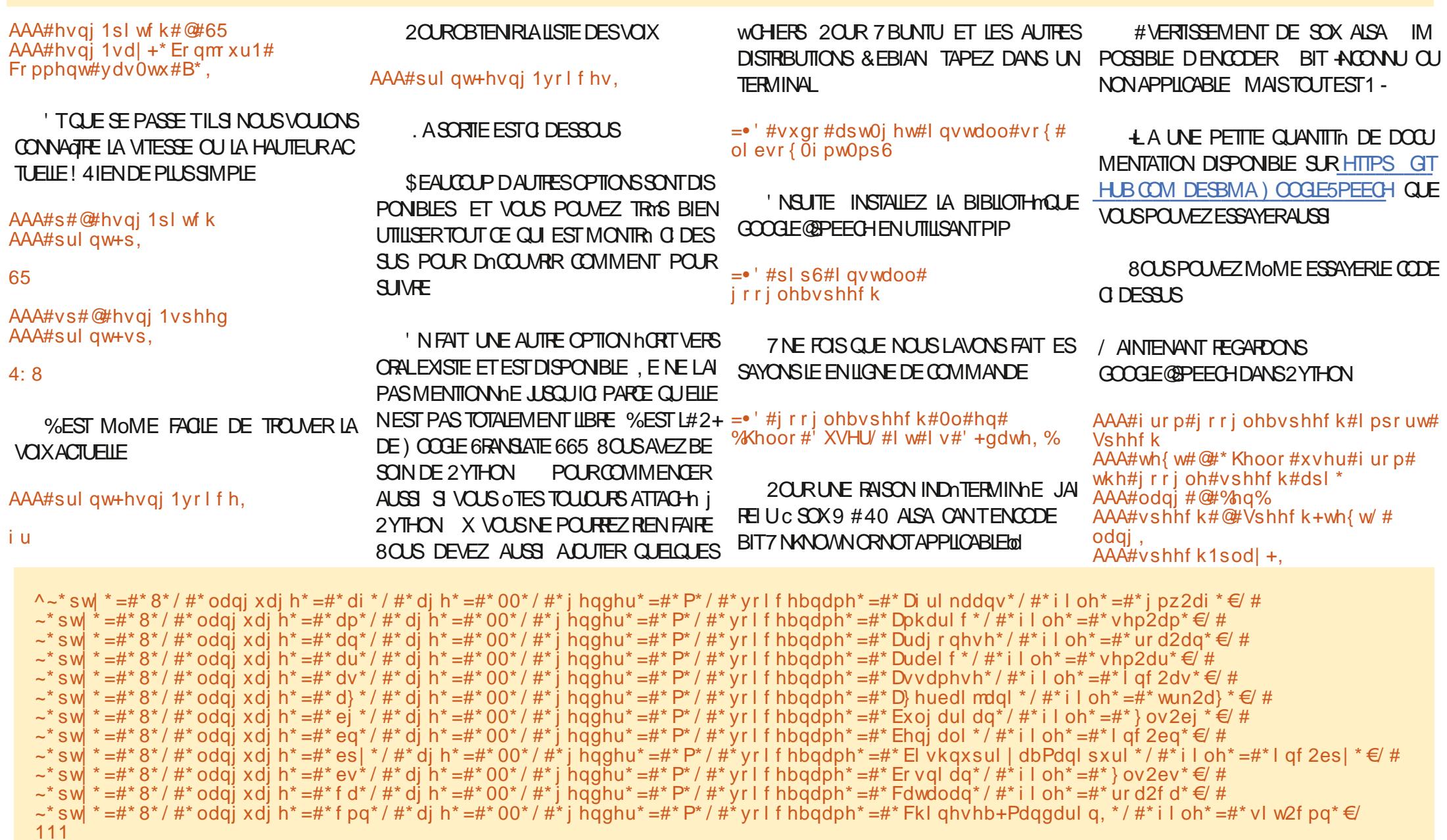

# $, ,$   $*$  ! \$ (1,

# DE COMPINIEMENTO IN NENT

AAA#odqj #@#\*qe\*  $AA4$  wh { w#  $Q#^*$  J r a#pr ui ha 1# Kyr ugdg#kdu#gx#ghwB $*$ # &Er gm xu1#Fr pphgw#dooh } 0 vr xv#B#ha#ar uvËi I ha AAA#vshhf k#@#Vshhf k+wh{w/# odai. AAA#vshhf k1sodl +.

' TMAINTENANT POURQUELQUE CHOSE CELA & APROSHITPS CLOUD GOOGLE COM TEXTTO SPEECH PRONG POURLE SERVOE . USQUI LA PROCHAINE FOIS CONTINUEZI C 5TANDARD & PASIESVOX9 AVEO ET IL CODER Y A UN PREMIERPALIERMENSUEL GRATUIT MILLIONS DE CARACTIMES TEL DF. - i **QUE JE LE LIS 6 QUT CE QUI DOPASSE CETTE CLIANTITIO SERAIT FACTURY** 75 PAR MILLION DE CARACTIMES 51 VOUS REGARDEZ IFUR EXEMPIF PRESSULT FN HAUT DE IA **PACF** 

80 BPO MFZ CERTAIN FUNDITION OF LA PAROLE EST DE MEILLEURE CUALITO ET ? v shdnA PLUSCOMPRIHENSIBLE 2OURLO NE PAS ##?vd| 0dv#I qwhusuhw0 **FESTERAVECCE LOGICELLI ! 7 NE DESEXI GENCESCLE JAI AV RMNE PILISTS TNTATT QUILFAILAIT QUE CE SOT LIBRE GANE SAP** PIIQUE PAS SEULEMENT AU IOGOEL QUE NOUS UTILISONS MAIS AUSS AU MOTEUR SOMEZ PRUDENT SI VOUS OFERENEZ I CAL DU SERVOE ETILABSENCE D-AVIERNET 51 CES DELIX DERNERS NE VOLIS ENN JIENT PAS ALORS IL EST FAIT POUR VOUS 8 OUS DEVEZ CEPENDANT OTRE AVERTI DU COJT DE LUTILISATION DE L#2+DE) COGLE POUR VOUSNAVEZ PAS DE COMPTE

dv@% dugl gdo%A45678?2vd| 0dvA  $dqq#r qh#pr$ uh ?2vshdnA

CARACTIVITES SEPONT COMPTINS #USS **CLIERVOTRE UTILISATION LEST AUSSI POS** SIBLE QUE SI VOUS ENVOYEZ TROP DE DON NHESTROP RAPIDEMENT LE SYSTAME PUSSE VOUS BLOCUER PENDANT UN MOMENT S

SON % ERATOUT POURCE MOSO

DY9 / 3 F7 DE EST UN PROGRAMMEURILA **RETRATE QUI VIT DANS LE CENTRE DU 6EXAS** ALIX hTATS 7 NS + EST PROGRAMMEUR DE **PUS** ETj SESHEURESPERDUES ILEST AUTEUR PHOTOGRAPHE AMATEUR IUTHER MUSCIEN HONOTE ET TROSBON CUISNER **LEST TOUOURS PROPRINTAIRE DE 4 AINV& AY 50UTIONS LNE SOONTN DE CONSEIL ET** PASSE LA PIUPART DE SON TEMPSI RODGER DES ARTICLES POUR LA (% ET DES TUTO **RELS 50NSTE EST WWWTHEDESGNATEDGEEK XYZ** 

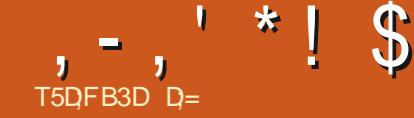

<span id="page-17-0"></span>A AM DE VOUS FEVOR & ANSCE NUMMPO TINO BOONIIN ONBNOIFE VOYAGE DANS LAUTOMATISATION 51 VOUS NOUS FELD GNEZ MAINTENANT NOUS AUTOMATISONS DES CHOSES DANS 7 BLNTU. A DERNME FOS JE VOUSAI DEMANDA DE SAUVEGAR **DERVOIRE WOHERDANS TEXTTXT, AVEZ** VOUS FAIT! 5INON REGARDEZ CE CLE JAI **FAIT** 

#### %ODE

&\$#2el q2#edvk pr xvhsdg)  $v_0$ hhs#4  $\{$  ar wr r o#wl sh#% #dp#wr r #od} | # wr #w sh#wkl v#r yhu#daa#r yhu# di dl a% ∫ar wr r o#nhl #Fwuo. V  $q$ r wr r o#wl sh#whyw1 w{ w gr wr r o#nh| #NSbHqwhu  $\alpha$ r wr r o#nh $\alpha$  #Dow. V

#### **%ENESTPASS DIV GIE NESTŒPAS!**

*GE DONENOUSAL RONSBESON* 7 NnDITEURDE TEXTE XDOTOO SURUNGRINATEURSOUS7 BUNTU A VOONTO DAPPRENDRE

# $18 + 18 +$

{ gr wr r o#00vhduf k# #VANTDE PASSERI LA SOURS QUE SE 00r gol yl vl ech#00f odvv# PASSE TIL SI LE PROGRAMME QUE NOUS · pr xvhsdg), #zl qgr zdf wl ydwh **OURONS EST DNJ CUVERT! DANS MON** 

 $\mathbf{C}$ 

EN REMPIAI ANTC MOUSEPAD dDANSIA  $IIPAR$  ALIDESSIS 17 OF CLEVAS VOLU **IEZ FEATHERPAD LEARPAD ETC** 

/ ANTENANT CUVIEZ MOUSEPAD ET **FELANCEZ VOIFE SORPT 8 OUS ME SUIVEZ** TOUOURS! 'STOE QUE VOITE NDITEURDE TEXTE A PRS IE FOOLS ET LANG VOTHE SORPT! 5UPER %ONTINUONS 0 CUSFEGAR **DEPONS PILIS TAPD IE TEXTE ET LES FENO** TRES PILIS EN DOTAIL JE VEUX SIMPIE MENT VOUS INTINESSERI CE QUE VOUS **POUREZ FAIRE DANS UN LAPS DE TEMPS COURT 51 VOUS AVEZ FAIT CLEARE CHOSE** DINTELLIGENT AVEC CE CLE NOUS VOUS AVONS MONTRO MEPO DE NOUS LE PRO **SENTER** 

/ AINTENANT REGARDONSLESMOUVE **MENTSDE LASOURS** 

8 OUS AVEZ PEUTOTRE NOTIN QUE DANS LAb MANPAGE SOUS c / 175' %1/ #0 & 5bd %CMMANDES DE LA SOURS NOUSAVONSC MOUSEMOVE dETC MOU SEMOVE@RELATTVE of NON VOUS NE POUVEZ MAISCESTIF NOM DE LA FENOTRE 0 CLIS PASUTILISER VOTRE SOURSPOURD PLACER **VOIFE GRAND MmE** . OPTION C MOUSE MOVE d EST UN POINT DE LNGRAN DNTER MIN AVEC LES COOPON MES X ET Y. E **COMMUTATEURC FESTORE d LA REPLACERA** DANS SA DERNIME POSITION 8 CUS CON

 $(1)$  $\mathsf{X}$ FIC %FI IX CI SONT **VOS DIMENSIONS EN PIXES DOPIACE IA** SOURSEN HAUTI GAUGHE. EBASI DROTE **CORESPOND** | LA TAILLE DE LNORAN COM PAREXEMPLE 0 CUSUTI ME  $\sf X$ LISERONS MOUSEMOVE OR CE SONT DES CORRONNESABSOLLES, EQLC CESTUNE AUTRE HISTORE C. ES BOUTONS SONT EN GOND FAL PROGRAMMOS AINS **POLRIE BOUTON GALCHE POURLAPPUI SURIA** MOETTE POURLEBOUTONDROT POUR **IE TRAGE DE MOLETTE** PORIA POIS SOE DE MOLETTE d

 $\mathsf{X}$ 

' V ACEZ LE CODE DE MYSORPT SH EN NE GARDANT QUE LA DO CARATION IN TIALE

**SSAYEZ CE CODE** 

GFA? 3F, E3F, A@

NAISSEZ LA TAILLE DE VOIRE nORAN

&\$#2el a2edvk

{ ar wr r o#pr x v h pr v h #533/ #533 vohhs#4  $\{$  gr wr r o#pr x v hpr y h #733/ #733  $v$ ohss#4 { ar wr r o#f ol f n#6

#U HELL DE VOLS ACCOMPAGNER PAS *i* PASCOMME DANS LE PREMIERARTICIE **VOIRE TRAVALI LA MAISON EST DE DOPLA CERIA SOURS, USQUAU BOUTON DUMENU** DE CICLERDESS SPOURD FOUERIE MENU ETDE CICLERS RUNE LIGNE POURLANCER

FUIL CIRCLE MAGAZINE

**CAS MOUSEPAD 'TOUE SE PASSE TILS** 

NOUS NE VOULONS PAS LANCERUNE NOU

SORPTSEX OUTE! 51 VOUS ETEZUNA ILI

LA PACE DUMANIEL VOUS VERREZ C 9 + 0

8195% 1/ #085d % OMMANDESDE

FENOTHE 'NDESSOUS VOUSPOURREZINOTER

WINDOWSIN THE RESULTS 6HSMEANSONES

WITHMAP STATE SBIEWABLE d 0 EMONTRE

**QUE LES FENOTRES VISIBLES DANS LES RO** 

**SUJATS %ESTi DIFE CELLES AVEC LNTAT** 

**SMEWABLE / AINTENANT SIVOLISTEGAR** 

8.195 % 1/ #08.5 d % CMMANDES

**DESFENOTRESET BUREAUX LATOUTE PRE** 

MINNE ENTROLE EST C VINDOVACTIVATE d

**REMARCLEZ COMMENT CELA DIV MRE DE** 

**COVINDOVACOUS d QUELQUES LIGNES AU** 

**DESSUS 6CUT Œ QUI RESTE EST DE NOM** 

MERIA FENOTRE QUE NOUS OF EROHONS LA

 $\%$  / / #085 d VOISTROIMEREZ OUE IA

PREMIMPE LIGNE EST c CLASS d c CLASS

CORESPOND | LA CLASSE DES FENOTRES d

A DESCRIPTION EST UN PEUTROMPELISE

CONSTRUIRONS NOTHE COMMANDE AINS

 $508c968195$ 

D<sub>n</sub>FAI IT nTANT

 $DEZSQSETITEC & 8' 5 - 61 2 \#0 & 9 - 0$ 

ONLYMSTBLE d c 5HOW ONLY VISIBLE

VELLE INSTANCE | CHAQUE FOISQUE NOTFE

# $, -$ ,  $'$  \* ! \$ -, ' % , !+, !' &

UN TERMINAL 8 OUS DEVREZ AVORMAIN **TENANT TOUS LES CUTILS ET LES INFORMA TIONSNACESSAFESPOURLE FAIRE** 

51 VOUS OTES BLOCUA SAGHEZ CLE EN HAUT j VOIRE NORAN VA DE **GAUGHE** ENHAUTI DROTE SILA TAILLE DE VOITE NORAN EST DE  $\mathsf{X}$  $ET$  DE S IA TAILE DE **VOIRE nORAN EST DE**  $\mathsf{X}$ EN **BASi GAUGHE** 

# \* T+' \$-, !' & +(\*' \$S% +

51 VOUS VOUS SERVEZ DE) EANY COM ME DANSLARTIGE DU MOSDERNER VOUS POUVEZ UTILISER LE TERMINAL DANS LE PANNEAUDUBASPOURIANDERVOIRE SORPT 51 VO IS UTTILISTZ UN DOTTEL R DE TEXTE VOUS DEVEZ IE LANCER DEPUIS UN TER MINAL O CUBILEZ PAS DE RENDRE VOTRE SORPTEXACUTABLE 50 MEDICINES FER UNE DOCARATION SLEEP ENTIRE VOS **COMMANDES CARLE TERMINALEST BEAU** COUP PILIS RAPIDE QUE LAV CHACE GRA PHOLE OF CRAIGNEZ PAS DE REVENRI LARICLE PRIGOENTETDE LE REFAIRE POUR **VOUSRAFRACH RIAM nMORE** 

> **D= TRAVAILE DANS LINFORMATIOLE DEPUIS** PILISDE ANS LA VUIA TECHNOLOGIE AILER ET VENR & E LA ROPARATION DE DISCLES DURS DE LA TAILLE DUNE MACHINE I LAVER AVEC MUJIMMIRES ET CROILCROPES EN PASSANT PARIA POSE DE OKBIES JISOUAU DIMENSONNEMENTDETOURS) ILLAFAIT

> > FUIL CIRCLE MAGAZINE

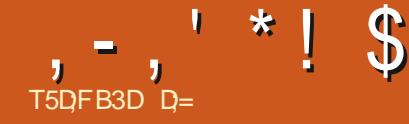

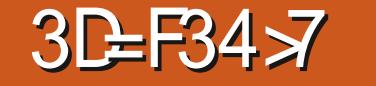

**JUICRELS SUR& ARKTABLE VOUSSAVEZ TABLE CRG USERMANUAL EN INDEX HTML QUE NOUS TRAVAILLONS SUR LA DERNIME** VERSION ET NON SURLA VERSION QUI EST PROPOGNE DANS LE %ENTRE DE LOGICIELS VAILLERAUDURD HU EST D7BUNTU

**VETTE FOSCI LE VEUX QUE VOUS PFE** 4#9 NEZ UNE IMAGE  $4#9$  + Y A CUELCUES STES SUR ATERNET OF NOUS POUVONS  $TnInCHARTRDFSIMACFS 4#9 0 HnS$ TEZ PASI EN PRENDRE UNE DES VSTRES 7 TILISATEUR QUIZ &ESSTESCOMME HTTPS WWWWESA / OTDE PASSE **TURATE COM OU HTTPS RAWPIXISUS REPO SACHEZ CLE DE NOMBREUX STES PRPOSENTDESTALGHAREMENTSDE4#9** MAIS IIS CONFONDENT RAW AVEC CLORIC IF WOHER MAIP **QUEG AILITE ESTRIFILE** 

**VOUS TROUVEREZ ONT DnJ nTn MANPU** S RESIMATES4#9

PENSAIS QUE LE POUVAIS VOUS AIDER j

. IMAGE SURIAQUELLE NOUS ALLONSTRA HTTPS WWWWESATURATE COM PHOTO

C25: VALZ / ERCIDE ThinGHAREERLIMAGE DE GHAQUE nGHANTILLON

, AI GRIN UN COMPTE QUE VOUS POU **VEZUTTILISTER**  $39'$ 

% FST UN WOHER NEE MAIS & ARK DERIF VERTALITOURDE TABLE LOUVE SANS PROBLIMME AINS QUE

. A RAISON POURLAQUELLE JEUX QUE DENT 51 VOUS AVEZ ENCORE LIMAGE MO 8 OYEZ VOUS COMME UNE ROLETTE EN VOUS UTILISIEZ UNE IMAGE 4#9 EST QUE DIWNE CUMEZ LA MAINTENANT SILVOUS AVECTE UNE AUTRE! BEAUCOUP DE PHOTOS JPEGOU JPGQUE PLATIO OUSAVONSNOTRE IMAGE PILISOU MONSDANSLAMBIANCE QUE NOUS VOU INESETCERTAINSCUTTISNE MARCHENTCUE LONS MAIS ELLE EST TERNE %OMMEN I ONS AVEC LES ARBRES VERTS 1 UVREZ LA CUDE LA FAIRE TIRERVERSLE ROUGE COPPETTE OI DANSIF PANNEALIDE CALCHE #VERTISSEMENT, ENE SUSNULEMENT #GRANDISSEZ LA ZONE AVEC LES ARBRES UN EXPERT EN TRATEMENT DES PHOTOS % ILQUEZ SURLIGINE DE LA PIPETTE DANS LA . E CONNAIS SIMPLEMENT UN GARS QUI A C PIPETIE d'ET ASSUREZ VOUSQUE C ZONE d'AUSSI TENR VOIRE SOURS AU DESSUS DE RESSANT UN CHEN QUI MA DONNI DESPUCES. E EST SILECTIONE 5 DIECTIONEZ UNE ZONE LA COULEUR CHOISE ET TOURNER LA MO ET TRAVAILLEZ EN DIAGONALE DE DROTE I

<span id="page-19-0"></span>T VOUS SUIVEZ RIGULIMEMENT NOS PEUTOTRE RETROUVA ICI HTTPS WWWDARK CHOISIR ZONES 5OUVENEZ VOUS DE CIL CLERI CHACLE FOS SURIE MOT C ACU **TERd POURSAUVEGARDERGHACUE nGHAN TILLON** . AISSEZ LA PREMIMEE COLONE i cHMOYENNE d ET PASSEZ LA SECONDE DE  $c$  4)  $s$  dic. A B d / nMORSEZ LE RATIO

> DE FAICN j Œ QUE LE FATIO SOIT j PEU LHEUTE DE LA CURNE 2AS DE GROS nOART PROS DE LA MOTIO OU DE NOUS TRAVAILLONS AVEC LE VERTIET CULE MAIS GARDEZ LE DANS VOTRE LISTE DES LIMAGE EST TRIS GRSE ESSAYEZ DE GAR GHOSES ; FAIRE, EVOUS DONNE UN EXEM

& ABORD LE VEUX QUE VOUSBOUGIEZ **IA RIGHTE DE TEMPORATURE MAISEN GAR** O CUSPOURSJVONSIE NUMINO PRIG DANT UN A IL SURIA RIGETTE DU ROUGE

> 51 VOUS TRAVAILIEZ DE NUIT SOUVENEZ VOLS DOTFINDRE IA ILMIME NOCTI ENE

8 CUSPOUNEZ DOPLACERIES ROBETTES CE QUI PEUT OTRE DOLLOAT 8 OUS POUVEZ FAIRE 10 CEST JUSTE UN FACTOR INTO LETTE DE LA SOURS POUR UNE APPROCHE VOUSGRATTERAUSS GOUTCE QUE LE FAIS GAUGHE OU DE GAUGHE j DROTE POUR PILLS WAE % ELA NA PAS j OTHE PARFAIT

2LUSOUMONSSLY T) ARDEZUNA ILSUR VOIRE HISTOGRAMME 8 OUS NE VOULEZ **PASQUILSOTDOGORM** 

' NAPARTO ALLEZ DANSC / COULES DE COUFLIFS of 1 UMPEZIE MIXELIRDE CANALIX *EYAIG UNE AUTRE FONCTIONNAUTH DE* cb8OYAGE DANS LE TEMPS d QUE NOUS 1 UVREZ LE MODULE DE BALANCE DES DEVONS REGARDER 6EINTE SATURATION ET BLANCS SURLA DROTE O CUSLA USTERONS CLARITO NOUS PERMETTRONT DE CHANGER **%OMME CONTRAFEMENT AU NUMnRO PROGDENT**  $PIFIG$ 

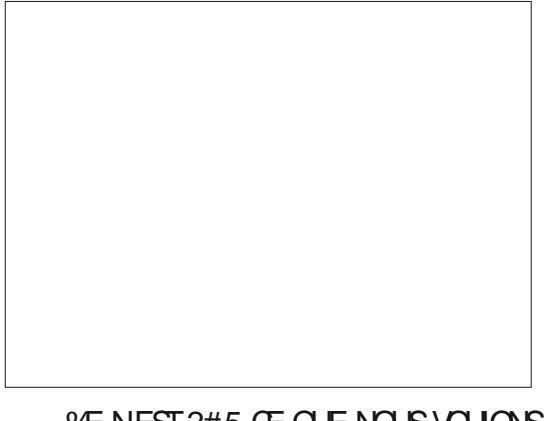

%E NESI 2#5 (E QJE NOUS VOJIONS

'NAISTANTIFSPACEDECOUFURC.d UN SEUL QUODE SOURS FERA SIMPLEMENT  $, -, ' *!$  \$  $*$  #.

**CEO I LENFOUEMENT DUN PROFAMME DITAILMONTE JUSQUAUTOUR DE** DE TEXTE (ATTESBIEN ATTENTION) VOTRE LESPONTSLUMINEUX DESSENDENT) ENM DESSIN d 8 OUS DEVREZ OTRE I LAISE SI MEAUX DANS LE CIEL 8 OUS POUVEZ HSTOGRAMME PENDANT QUE VOUS DNPLA PON **CEZ LES RIGLETTES GA SENFOUERA QUAND** VOUSIFIEZ DE UNI ZARO ETDE ZAROI UN VSTRE COMME VOUSVOULEZ %CMME VOUS DES DEUX ARBRES DE DROTE (ATES AT MET DES ARBRES EST AUSSI DANS CETTE 0 CUSVOLIONSSIPARERIESCOLIEURSPOUR AVEZ PRS UN INSTANTAN VOUS POUVEZ TENTION AU CSTr DU REMPILSSAGE 6OUT MOME C BANDE d) ARDEZ UN a IL SUR AUGMENTER LE CONTRASTE SANS QUELLE MAINTENANT TIFERVOTFE RIGLETTE POUR CE QUI EST AU DESSUS DE LA LIGNE VA LHSTOGRAMME POURLE MAINTENROENTRI PARISSE TRIWOUNE 5OUVENEZ VOUS OUE VOIRIA DIV N'EENCE EN BASI GAUGHE TOUT POURRA CONTAMINERIE BLANC SOMEZ **DONCPRIDENT** 

**TUELES** 

OIL 2 FENEZ UN INSTANTAN AVANT DE RUMPE 0 OUS DEVONS AUSSI FAIFE FES FORTEMENT ¡ UTILISER AUSSI C LUMIMPE SATURATION d'DANS LEQUEL JAI CHANG COMMENCER f CAUSE DE LINTAT DE LA LU SORTIR LES NUAGES MAIS PAS DE FAICN DURE dIPOUR VOIR LES DIVINEENCES, AI LINGINEMENT LE CONTRASTE j MINOSTIN NOUS AVONS UNFORMISM NOTFE AUSS VOYANTE QUE DANS LIMAGE DU STE PORTIN MON OPACTIN I IMAGE 0 CUS AVONS TERMIN' AVEC UN 9 EB 2 CURRENDRE LESNUAGESPILISC PRI LE WITHE PASSE BAS ET ORIEZ UNE COPIE %ELA DONNE I CETTE IMAGE C FRODE d PETIT LESSIVAGE DU BLANC % EST LE MO SENTS d'UTILISONS UN MUTRE PASSE BAS

VIRER VOTRE IMAGE AU NOR %OMPAREZ MENT DE LE ROGER & ANS MON OAS LE

BREUGES FAI ONS DE SY PRENDRE DANS DRAIT CONFUSIE RISLUTAT. AI AUGMENTIN 4 EVENONS INOS MODIWORTIONS AC & ARKTABLE % EN EST PASIA SEULE FAION MON CRAYON dUCUI OFEZ MOI IL HAUT DANS LECUEL NOUS POUSSONS LA DE RAUSERCE QUE NOUS FAISONS MAIS NTAIT I CESTUNE SOLUTION %ELANOUSLAISSE AVEC FUSION j c LUMINTE DOUGE di POURAPPLI NOUSLAPPLIQUONS UN FORM NIMENT 2AS 1 UVREZIE MODUE DE CONTRASTE LO UN QEL PAS TROP BIEU PAS PILISQUE LA QUERLES MODWOATIONS, E VOUS INVITE SONS DANS LE MODUE CONTRASTE ILLM

1 UVREZ VOTRE WIJTE PASSE BAS ET OTh ENTRE ET CHANGEZIE MODE C FUSION OI EN C MASQUE DE SUPERBESNUAGES PASJUSTE DESGRU ET LES OMBRES I ENVIRON VOUS SUIVEZ LA SIRE % ETTE FOIS PLACEZ MOME LE FAIRE UNE TROISMME FOIS EN b f NOUVEAU VOUS FAITES SURLA VOTTE LIGNE EN GROS SURLE BORD HAUT VOUS SOUVENANT SEULEMENT CUE ESOM ROUIFE LAC SATURATION d POURVOUS Dn LESBORDS , EDOIS PRIGERQUILY A DE NOM BARRISSER DE TOUTE COUEUR QUI REN %HANGEZ VOTTE MODE DE NETTETA ET LE CONTRASTE i DE LINSTANCE EN PLAIANT CETTE FOSLOPA UN ASPECT PLUSC CHAUD of / AINTENANT

 $0008$  VOLONS OTHE MODIWA MAINTENANT 8CUSPOUVEZ CARNOUSSOMMESENTRAIN DEV LOCHER

> / AINTENANT ACTIVONSUN WUTTE PASSE  $ETQE$ **IA IU** 4 EPILEZ MINOST nj **ETIA SATURATION**

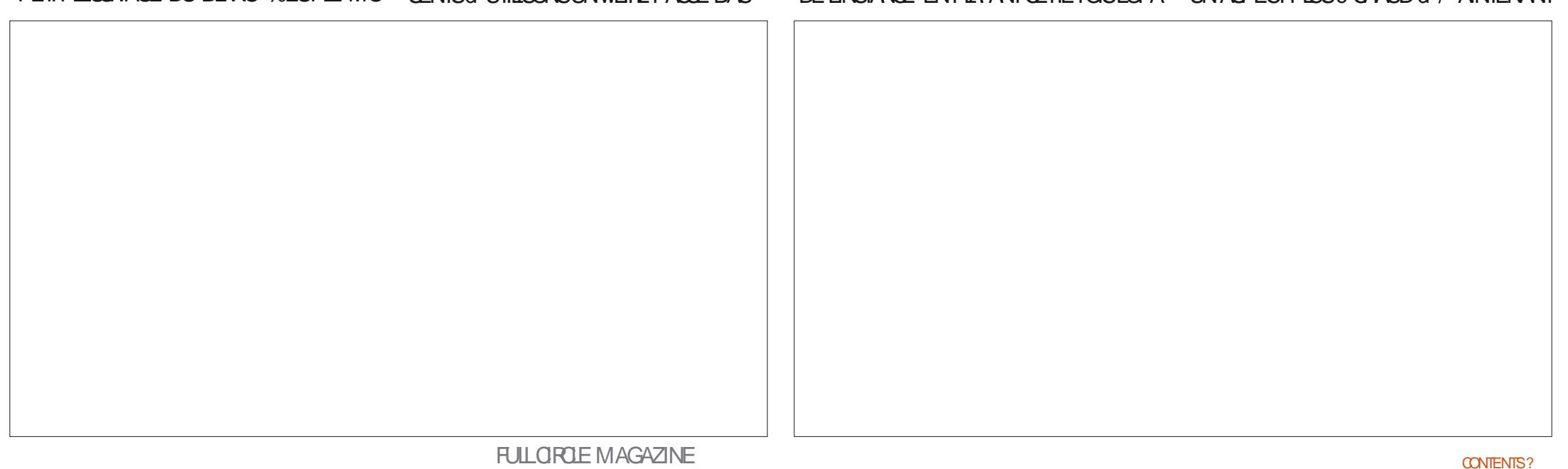

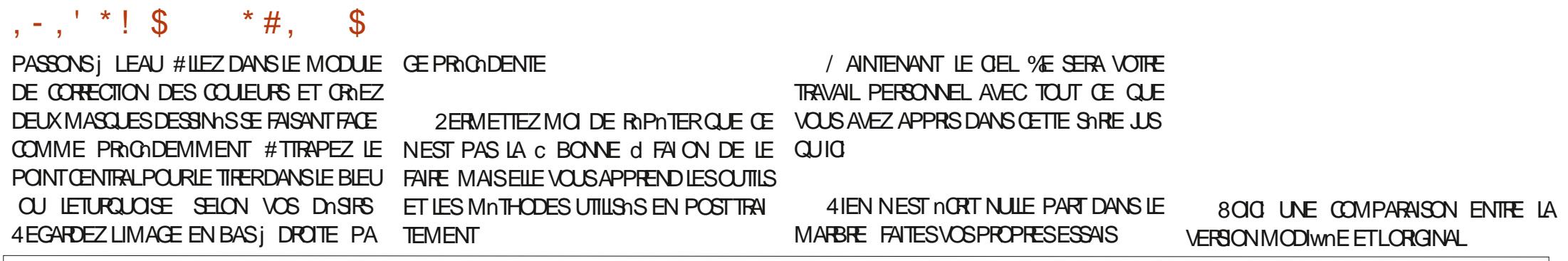

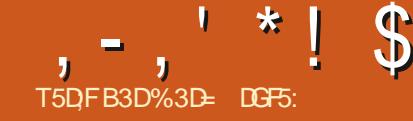

<span id="page-22-0"></span>O URNT CESDERNERSMOLS NOUSAVONS **CXFGARD** IFSDV DRENTESFALONSDE MODIWER DYNAMIQUEMENT VOIRE CON TENU58) CUAND ILTOURNE DANSUN NA **VIGATEUR9 EB EN UTILISANT, AVA5CRPT** 'N FAISANT CES MODIWOATIONS SUR UN **CERTAIN LAPS DE TEMPS NOUS POUVONS** UTILISER, 5 EV CACEMENT POUR ANIMER x CU 5/ + O FE UNE PUSSANCE IN CRME NOSwOHERS58)

NOTHE SARE DANS IA PARTIF AVONS FEGARD DES ANIMATIONS SIMPLES VONS AVOR EN CUELCUE SORTE LE MEIL AVEC%55 PUSDANSLESPARTIES ET NOUS SOMMES PASSASI DES ANIMATIONS SANCE ET DE X EXIBILITA OUE NOUS YOU CAN AVEC5/ + f CEMOMENTLI JAI FAITUN COMMENTAIRE POURINDIQUERQUE  $5/$  + nTAIT UNE TECHNOLOGIE EN WN DE VIE EN **GRANDE PARTIE PARTE CLE / ICROSOFINE** I AVAIT, AMAISIMPINMENTAE DANSALO N NAVIGATEUR/ AISLESTEMPSONT CHANG ET/ ICROSOFT A ROFLIEMENT LAISSON TOM BERIE DOVELOPPEMENT DE SON PROPRE MOTEUR DE NAVIGATION DANS PEU DE **TEMPS / ICROST DOE COMMENCERAL** UTILISERIE MOME MOTEUROUE % ROME DONNANT PARCONTRECOUP UN SUPPORT VOTRE OBJET CHANGERA DUNE TRAME I  $1.5/ + 3$  UE IA SUV SE OU PAS POUR LAUTRE OUDE VOUSINGUITERDE CE CLE INVERSERIESCHOSESPOLR5/ + RESTE i VOR 2ERSONNELLEMENT JE PENSE QUE CHARCE I LAMACHINE #ULLEUDE I A VOUS CESTUNE SUPERBE TECHNOLOGIE EN PAR TIQ LIERPO RLANMATION DES58) MAIS QUSINTERMODAIRES ET LE CODE DUNAM

**LES FOURNSSEURS DE NAVIGATEURS SEM** BIENTONSIDHERQUE LESANMATIONSAVEC CHERCES CHOESLI QUE TOUT CE QUE %55 SONTIA VOIE j SUIVRE MOME SI CETTE **TECHNOLOGIE NE COUVRE PASTOUSIESCAS DUTILISATION CLE 5/ + PEUT TRATER** 

MASSON TEMPSEST SANSDOUTE COMPTIN 0 OUSAUONS DhJ UNE AN MATION DANS PUSSANTES MAIS LAREEMENT SUPPORTIES NOUS %EPENDANT AVEC, AVA5ORPT NOUSPOU **IEURDESDEUXMONDES AUTANT DE PUIS** AVECIE FAITQUILA UN EXCEILENTSUPPORT **MUJI NAVIGATEURS** 

> *SIENSIRIESCHOESNE SONTPASTOU* TES ROES 3 UAND NOUS UTILISONS DES ANMATIONSAVEC5/ + CU%55 NOUSPR **VIInGONS UNE APPROCHE PILITS TING THE DESCHOSES 8 OTRE SAISE EST UNE SIMPLE** INSTRICTION C#NIMERCETORETDE#i \$ EN SECONDES d 8CLIS NAVEZ PAS BESON DE DIFE COMMENTIA POSTION DE **VOIRE ANIMATION IMPOSE UNE FORTE IAISFZ IF NAVIGATEL RODERTO SIESCAL**

GATEUREST LARGEMENT PLUS RAPIDE POUR **VOUSPOURREZ nORRE EN, AVASCRPT** 

 $@E3B7$ 

**X EXBILITO MAIS AU PRX DUNE MONDRE** #INS NOUSSOMMESUN PEUDANSIE PERFORMANCE GANA PASDIMPORTANCE LA PILLPART DU TEMPS LE MOTEUR DE . AVA5 CRPT DANS UN NAVIGATE URMODERNE . ES ANMATIONS AVEC %55 SONT MOINS EST FORTEMENT OPTIMIS AINS LE SEUL GAUGHE DANS 58) MO MEMENT DIN OU DEUX nInMENTS SURLINGRAN NENTRANE PAS UNE GROSSE CHARGE / AISSI VOUSCOMMENCEZI AN MERUN GRAND NOMBRE DOBLETS PARTI **CLIMEMENT SLRLN DISPOSTIE MOBILE** VOUS POUPREZ TROUVER OUT LOS ANIMA **TIONSNE SONT PASALSS X UIDES CUEILES** POURNENT LOTRE AVEC DAUTRES TECH **NOCORS** 

> # FROTONSCESCOMPARAISONS PASSONS AUCODE 7NE FOLSENCORE NOUSFERONS TOUT CELA DANS LES CUTTUS DU DOVE **IOPPELR DU NAVIGATEUR VOUS ALFEZ** BESON AUSSI DUN WOHER 58) SUPER QUI UNE VAIEURDE SMPIE POUR COMMENCERAVECIE CODE PRO<del>SE</del>NT<sub>n</sub> a DESSAUS

5 VOLSCHARGIEZ CE WOHERDANS AK SCAPE IL RESSEMBLERAIT | LIMAGE DU HAUT DE LA PACE SUIVANTE ESUMITES DE LA PAGE SONT UN CARRO DE  $\mathsf{X}$ . ANMATIONEN, 5 VOUSDONNE DE LA UNTINS COMME DOWN DANS LATTRIBUT DE VIEWS OK, E CARRI ILI MOME EST PO STIONN AVEC SON ANGLE DU HAUT i GAUGHE i UNTINSSOUS ET UNTINS *i* DROTE DE LORGNE LANGLE EN HAUTI 5CUVENEZ VOUS **GLE CESUNITIONE SONT PASTIC SPIXELS LIMAGE SERA EN FAIT REDIMENSIONNE POUR SADAPTER LA PLACE DISPONBLE** DANS LA FENOTRE DU NAVIGATEUR 'N UTI USANT UNE VIEWS OK DE X  $II$  FST **PRATICLE DE VORCES DIMENSIONS COMME DES POURENTAGES MAIS EN FAIT CEST** MIEUX DE LES TRATER COMME DES PRO PORTIONS OU DES RAPPORTS CARCE MO DME MENTAL FONCTION FOR FILE OF SOT LATAILLE DE LA VIEWS OX

**13DF7** 

0 CLS ALCO SANMERLATTRBUTC X d DEPUIS SA VAIEUR DE DOPART  $J<sub>S</sub>$ **%OMMELE CARRI FAIT INTOSDE COTO II DOPASSERA IA** MARGE DROTE DE LnORAN I LA WN DE

 $2vyj$ 

{poqv@%wws=22zzz1z61ruj253332vyj%# yi hzEr { @/3#3#433#433%A ?uhf w#l g@%4%#{@%43%#|@%43%#zl gwk@%63%#khl j kw@%63%# iloo@/uhg%#2A ?2vvi A

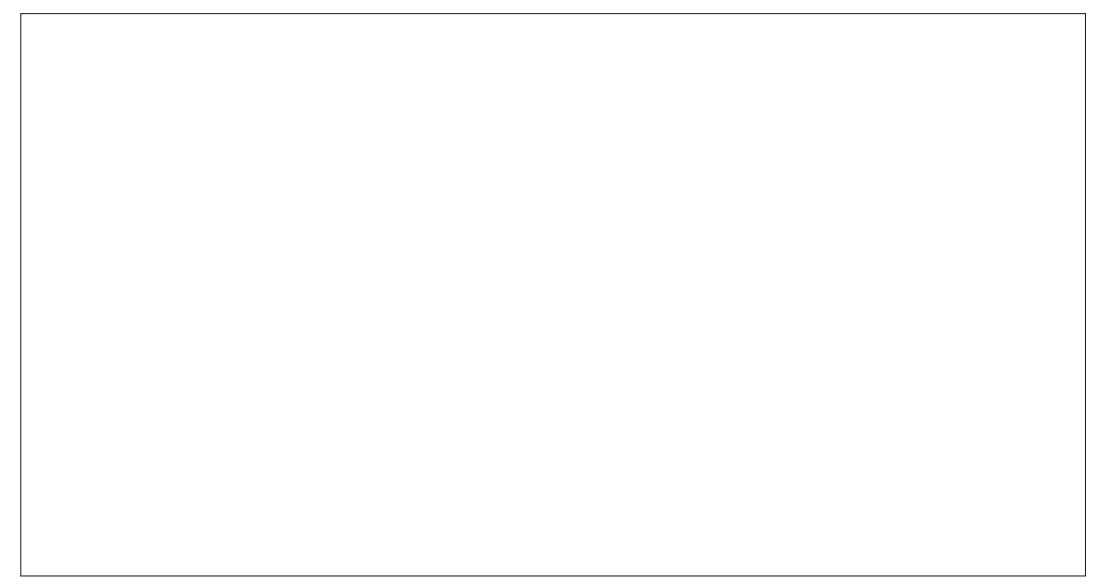

LANMATION, ELAI FAITPOURVOUSMON **TRERUNE DIV NRENCE CAPILALE ENTRE LAN** MATION DU CONTENU DUN WOHER 58) ET LANMATION DUN DIV OU DUN AU THE CADRE DANS UNE PACE  $*$  6/ . DANS **CE DERNER CAS LA LARGEUR DE LA PAGE** AUGMENTERA ET UNE BARRE DE DOWLE MENT HORZONTALE APPARATER SAUF SI VOUSEMPOG-EZ SPIGWOLEMENT CE COM PORTEMENT #VECUN wOHER58) TOUT CE QUI EST HOPS DE LA VIEWS OX EST SIMPLEMENT NON RENDU FACILITANT LES v41vhwDwwul exwh+% % #53, > ANIMATIONS QUI COMMENCENT OU TER MINENTEN DEHORS DE LnGRAN 2 ENSEZI **CELA COMME j UNE SOME DE THATTE** AVEC VOS ACCESSORES ET VOS PERSON NAGES PASSANT DE LA COURAU JAROIN ET **VICE VERSA** 

**%HARGEZ CE WOHLERDANS VOTRE NAVI** GATEUR PUIS DANS LA CONSOLE DU Dn **VELOPPEUR (** NOUS ALLONS ILLI ATTA **CHERUNE MANETTE DANS UNE VARABLE POURUNUSAGE UTITREUR** 

ydu#v4#@#

# gr f xphqw1t xhu| Vhohf wr u+%&v4% >

4 APPEL VOIG COMMENT LA COOR DONNE X PEUT OTHE MODIWNE EN UTILL SANT, 5. ANCEZ LA POURCONWRMERCUE **LABOJE SE DOPLACE UN PEU** 

'N GROS NOTHE ANIMATION CONSIS **TERAI LANCERUNE LIGNE COMME CELLE LI** DE FAION ROPOTTIVE, AVASCRIPTEST UN FAION ROPOTTIVE POURQUE LE CARRO SE LANGAGE ASSEZ PALME POURLES TKO ES DOPLACE DE LIDES AUTEMPSTELLE CLE CELLE CL MAIS % CPIEZ COLLEZ LESLIGNES SUIVANTES DUN ILO FE BIEN CLEICLES FONCTIONS RUDI MENTAKESQUISERONT SU/ SANTESPOUR TOUTES LANGLES AVANT QUE LES NOS BESCINS 0 CUS AVONS Dn.J VU LA CONDES DE DnLAI INTIAL NE SOENT TER fondulqu huydo+1, >

ydu#hqq[ $\#$  $\circ$ #<3> vdu#f xuuhqw # $\left(\frac{u}{v}\right)$  +  $\left(\frac{v}{v}\right)$  +  $\left(\frac{v}{v}\right)$  +  $\left(\frac{v}{v}\right)$  +  $\left(\frac{v}{v}\right)$  +  $\left(\frac{v}{v}\right)$  +  $\left(\frac{v}{v}\right)$  +  $\left(\frac{v}{v}\right)$  +  $\left(\frac{v}{v}\right)$  +  $\left(\frac{v}{v}\right)$  +  $\left(\frac{v}{v}\right)$  +  $\left(\frac{v}{v}\right)$  +  $\left(\frac{v}{v}\right)$  +  $vdu$ #ghowd# $@$ #43>

i xqf w r q#pr yhVt xduh+,  $\#$ ~  $\#$ ######## $\#$ i # $\#$ f xuuhqw #A#hqq[, #f xuuhqw #@#3> #########f xuuhqw[ #@#f xuuhqw[ #. #ghowd>  $\#$ ########v41vhwDwwulexwh+% % #f xuuhqw . > €

vhwW phr xw+pr yhVt xduh/ #5333, >

PILIS BASICLE DENTIFE FILES IL Y A CLEI MINORS **QUES MOS QUAND NOUS AVONS UTILIST** SET6IMEOUT POURNOARERET NTEINDRE EN SIQUENCE DES FEUX TROCORES. E vhwW phr xw+pr yhVt xduh/ #5533, > CODE SUIVANT OF DESSUS DOPLACERA LE vhwW phr xw+pr yhVt xduh/#5633, >  $\mathcal{F}$ CARR APROSUNDOLAIDE **MS CONDES** 

#VEZVOUS REMARCUA CE QUON A FAIT! # U LIEU DE JUSTE PARAM THERLAT **TRBUT DIRECTEMENT JAI CRIN LINE VA** RABLE GOBALE COURRENT: d PUISILUI AI  $A\Omega$ Jīn **AVANT QUE NOUS UTILISIONS LE** RISULTAT CALCULIN , AI AUSSI UNE DINGLA **RATION C IF C POUR RAMENERIA VALEURI** ZNPO SI ELLE DEVIENT TROP GROSSE ASSU **RANT QUE LE CARRI NE VA PAS SE DIPLA** CERUSQUI LINMN 'N QUO TOUT CELA NOUSAIDE j GRIERUNE ANMATION! / AIN **TENANT NOUS APPELONS LA FONCTION DE** UNTINS i CHAQUE FOIS **SEUL BLOC POUR OTRE SURQUELLE SONT** Œ

vhwW phr xw+pr yhVt xduh/  $\#5333,$  > vhwW phr  $x$ w+pr vhVt  $x$ duh/  $#5433.$  > vhwW phr xw+pr yhVt xduh/  $#5733$ , > vhwW phr xw+pr yhVt xduh/ #5833, >

\$ON, ENE PENSE PAS QUE IA IN **QUIMTE BEAUCOUP 2IXAR MAIS ILEST BEL** ETBIENANIMIn. ACRATION DUNE LONGLE **LISTE DAPPELS SETGIMEOUT NEST VRAI** MENT PAS GONALE 2AR CHANCE. AVA **50RPT A UNE FONCTION ADAPTINE SETAM** TERVAL CU FAIT LA MOME CHOSE CUUNE **USIE INWNE DAPPELS SETGIMEOUT** ' LLE **RETOURNE UN SEULNOMBRE QUI PEUT OTRE** UTILIST AVECLA MnTHODE CLEARANTERVAL POURARE TERLE TRATEMENT QUAND VOUS EN AVEZ MARRE DE VORBOUGERCE CARRI **PARSACCADES** 

vdu#l  $\#\mathbb{Q}$ # vhwLqwhuydo+pr yhVt xduh/ #433, >

?gr zl nl A#22#Xq#shx#soxv# wought 122 ar zi ni A

# $, -, ' * !$  \$  $!8#+$

/ AINTENANT QUE NOUS NAVONS PILIS *i* TAPER LA FONCTION SETGIMEOUT *i* CHACLE DTAPE DE NOTRE ANIMATION NOUS PO MONS RENDRE LE DOPLACEMENT PILIS **X UDE EN DIMINUANT DELTA ET EN ROUL** SANT EN MOME TEMPS LINTER/AILE EN **TRE LESAPPELSDE FONCTION** 

#### ydu#ghowd#@#4>  $v$ hwLqwhuydo+pr yhVt xduh/#43, >

?arzlnl A#22#Xa#shx#soxv# waug111?2gr zl nl A f ohduLqwhuydo+I, >

' STOE ENCORE UN PEU RAPIDE POUR **VOUS! #UGMENTEZIE DOLAI DANSLAPPEL** DE SETATERVAL 2AS ENCORE ASSEZ RA PIDE! 80 IS POI MEZ RIDUITE ENCORE IE DOLAI MAIS LES NAVIGATEURS BLOCUENT SETGIMEOUT ET SETATIER/AL i UNE IL MITE BASSE AUSS I A NAURA PASSEAU COUP DEV ET f LA PLACE VOUS POUVEZ y du#ghowd#@#43> AUGMENTERIA VAIEURDE DELTA DE SORTE QUE LE CARR SE DOPLACE DE  $\alpha$ UNTIS i CHAQUE FOIS 1 U DE  $\mathbf{S}$ VOUS VOUEZ 01.5 N 58) NIMPOSENT **GLEIESVARLESSOENTDESENTERS** 

**2ENDANT LONGTEMPS SETGIMEOUT** ET SET-NTERVAL FURENT LA SEULE FAICN PRATIQUE DE LANCER DU . AVA5 CRPT AUX **INTER/ALLESRIGULIERSNIGESSAIRESi UNE ANIMATION & ANSIES DERNIMES ANNIES CEPENDANT LESNAVIGATEURS ONT DISPOST DUNSUPPOR POURLES TECHNOLOGIESNA** *CESSARESPOURFARE TOURNERDES EUX* 

CANEVAS & ENBITMAP AV CHACE & ET UNE PETTE CHOSE APPEINE RECLEST# N MATION RAME #U CAS CLENOM NE VOUS DIT REN CETTE FONCTION A TEN DANCE I FACILITER LA RAALSATION DUNE **ANMATION 'N PARTIQUIER ELIE LE FAIT EN** APPELANTUNE FONCTION JUSTE AVANTO JE **LE NAVIGATEURNE SE METTE I AV CHERLA** TRAME SUIVANTE SURLnORAN EN GOND FOSPARSECONDE ' LLE RESSEM **RAI** BLE I SETGIMEOUT AVECUN DOLAL MIS **AUTOMATIQUEMENT: LA VALEUROPTIMALE PARIF NAVIGATEL R** 

f LnG-EIIE HJMANE  $E$  DF  $SE$ **CONDE ESTINTEMPSPILITS TO DE ALSS** POURLE TESTERSURIA CONSOLE VOUS VOU DREZ PEUTOTRE ENCORE AUGMENTER LA VARABLE C DELTA d DE SORTE QUE LE Dn PLACEMENTDUCARR SOTPLUS NUDENT

uht xhywDal pdwl r al udph+pr yhVt x  $duh.$ 

/ AINTENANT VOUS ATTENDEZ PEUT OTHE DE MOI QUE LE VOUS PRISENTE UNE **FONCTION DANIMATION nQUVALENTE | SET** ATTERVAL MAIS | MON GRAND REGRET LE VAIS VOUS DOCEVOR LINY A PAS DE FONCTION QUI LANCE DE FAI ON ROPOTIDE UNE FONCTION JUSTE AVANT QUE CHAQUE TRAME SOIT REDESSIME / AIS CE CLE NOUSPOUNDNSFAIRE EST DE RAPPELERRE **QLEST#NMATION RAME DEPUSLINTARELR DE LA FONCTION D ANIMATION** 

Ydu#hqq[ $\#$ @#<3> ydu#f xuuhqw  $\#$ @#43>  $\frac{1}{2}$  xqf w r q#dql pVt xduh+, #~ #########i i #+f xuuhqw[ #?@#hqg[, #~ ##################f xuuhqw #@#f xuuhqw #. #4> #################v41vhwDwwulexwh+% % #f xuuhqw .> #################uht xhvwDql pdwl r ql udph+dql pVt xduh, > ########€  $\epsilon$ 

22#Vwduw#wkh#dql pdwl r g#uxggl gj uht xhvwDql pdwl r ql udph+dql pVt x duh,  $>$ 

0 CLIS OR ERONS LINE FONCTION DAN MATION DIV NENTE VORG DESSUS POUR **CE NOUVELEXEMPIE LEST SEMBLABLE AU** PRIGIDENT SAUF QUE LE CARRI SE Dn PLACE TOUCURS DUNE UN ThET CUILSAR ROTE CLIAND IL ATTEINT LE C3Th DROT PILJISTQUE DE TOURNEREN POND POURLE **RETOUR %E DERNERGHANGEMENT EST FAIT** DE TELLE SORTE QUE LE CODE NE CONTINUE PAS j SEXOUTER IN DOWN MENT AUTHE MENT Œ SERATUN PEU COMPLICULA POUR RIALSERIE RESTE DE CE TUTOREL O OTEZ **QUE NOUS APPEIONS FEQUEST# NIMATION** (RAME POURCOMMENDERIE LANDEMENT DE LA FONCTION MAIS NOUS LAPPELONS AUSSI | LINTINREUR DU BLOC c IF d Dn **GENGHANT UN NOUVEAU PARCOURS POUR** NOTHE FONCTION DANIMATION JUSTE AVANT QUE LE RENDU DE LA TRAME SUIVANTE NE SOTA<sub>v</sub> Oth

/ AINTENANT NOTRE ANIMATION TOURNE **MAISNOUSNAVONSVRAIMENTALOUNGON** TROLE SURELLE, A DURIE DE LANIMATION DOPENDRA DU NOMBRE DE FOIS C RE

**QUEST#NIMATION RAME SE DOGENGHE** RA DANS VOTHE NAVIGATEUR ET TOUT CE **QUE NOUS POLICIONS FAIRE EST DE CHAN** d POURLINE AUTHE VAIEURPOUR GFR<sub>C</sub> **QUE LE CARRI BOUGE PILLS OU MOINS RA** PIDEMENTI CHACLE ITORATION / AISVRAI MENT CEST TOUT Œ QUE NOUS SOMMES CAPABLES DE FAIRE 6ANT CLE NOUS CON NAISSONS LE MOMENT EXACT O LA FONC TION EST APPEINE NOUS POUVONS OAL **QUERLE TEMPS Dnj PRS PARLANMA TION ETPARCONSOCLENT OF DEVRATEN** OTHE LE CARRI 2 CURFAIRE CELA LA FONC TION QUI EST APPEINE PAR GET#NMA TION RAME REI OT UN SEUL PARAMMIRE UNHORDATAGE EN HAUTE RISCIUTION

**6RAVAILLONS SUR UN EXEMPLE PRA** TIQUE SUPPOSEZ QUE NOUS VOLUONS **QUE NOTRE ANIMATION PRENNE EC ONDES f TRAMES PARSECONDE NO** THE CARRI EV ECTUERA j PEU PRIS MOUVEMENTS CHACLINDEUX DUNE FRAC TION DUNTIN 0 OUS POUVONS DIVISERIA **DISTANCE TOTALE PAR POLRONOUER**   $, -, ' * !$  \$  $! & 8#+$ 

**IA IONG JEUR EXACTE DU MOUVEMENT** MAISCE SERA FAUX SI NOUS FAISONS TOUR NERIE CODE SURQUEIQUE CHOSE QUI FA  $\alpha$ **FRAGHTLORANI SECONDE OU SI QUELQUES TRAMES SONT** PEROJES DU FAIT DE LA CHARGE DE LA MA CHNE 7NE MEILLEURE IDNE SERAIT DE SUME LE TEMPS nOCUL DEPUS LE DOBUT DE LANMATION ET DE LUTILISERPOURCAL **GUERCI LOBET DEVENT OTHE 'NSUTE** NOUS POUVONS PARAMITTER LES COOR **DONNESi CETTE NOUVELLE VALEUR AVANT** QUE NOUS NE DOGENOHONS UN AUTRE **FEQUEST# NIMATION RAME POURLE PAS SUIVANTDE LANIMATION** 

. E PARAMMIRE QUI An Th PASS 1 NO THE FONCTION QUAND LE DOCUMENT A nTn CHARG EST UNE VALEUR EN MILLISE CONDES O CUSNE NOUSSOURONS VRAIMENT y du#gxudwirg#@#43> PAS DE CE MOMENT SPOGWALE NOUS AVONSBESON DE SAVORDEPUSCOMBIEN DE TEMPSI ANIMATION TO IRVE 2 AROON ShQUENT CE QUE NOUS AVONS | FAIRE CEST DEN EGSTRER LHOTODATAGE LORS DU PREMIERAPPELDE LA FONCTION . OFS DES APPELS SUIVANTS NOUS POUVONS SOUSTRAKE CETTE VALEURDU PILIS BOCENT **HORODATAGE POURCALLUERDE COMBIEN** NOUS AVONS PROGRESS<sub>1</sub> SURIA DURIE DE **LANIMATION** 

**YOMMEN ONSPARINTIALISERQ EIQLES** VARABLES 0 CUS CRIERONS UNE VARABLE POUR CONSERVERNOTIVE POSTION DE DO **PART EN LA ROCANTI** ' NSUTE NOUS

AVONSC DURATION OF DURIE POURCONSER ET NOUS SORTONS, ORSIDES APPEISSUL VER LA DURNE PENDANT LAQUELLE NOUS **VOLIONS QUE TOURNE NOTRE ANTMATION** TRAMESPAR ETCEND: d wNDE: POURLAVALEURDE LA COOPDONNE: i LAQUELLE NOUS VOU **LONSARGTERLANIMATION. E FAITDE GRIER DES VARABLES POURCES VALEURS FACILITE LES CHANGEMENTS POURQUE LANIMATION** TOURNE I UNE VITESSE OU COUVRE UNE DISTANCE DIV NEENTES ' NWN NOUSINOUE **PONSUNE VARABLE C STARTGIME d TEMPS** DE DOPART INTIALISOE AVECUNE VALEUR CONVERTIR EN SECONDES % OMME NOUS **INDOWNE DANS LAQUELLE NOUS ENFECTS** THERONS LINE COPIE DE LHORODATACE **QUE NOUS RECEVRONS AU PREMIERAPPEL DE NOTRE CODE DANIMATION** 

> ydu#vwduw[#@#43  $ydu#hqg[$ # $\circ$ #<3>  $vdu$ #f xuuhqw # $Q#3$ > ydu#vwduwW ph#@#xqqhi I aha>

2 CURCE QUI EST DE NOTRE FONCTION DANMATION PETRAVAILINE LE PRINCIPAL **CODE DE LANIMATION EST TROS SIMILAIRE** *i* LAPRIGIDENTE VERSION SAUFGLE NOUS **TRAVAILIONS AVEC LHORODATAGE QUI EST** PASShi LA FONCTION DE FAI ONi CALCULER LA NOUVELLE VALEUR DE : . A PREMIMPE FOSCUE LA FONCTION EST APPEINE NOUS NAVONSPASBESON DE METTRE ¡ JOURLA **CORDONNE:** PAR DOWNTION NOUS SOMMES AU DOBUT DE LANMATION ALSS NOUS NE FAISONS QUENTEGISTER LHORODATAGE ACTUEL 2UIS UN AUTRE APPEL SUIT AVANT LA PROCHAINE TRAME

POSTION: j CET INSTANT. E CODE EST VANTS STARTGIME NEST PLUS IN DOWN ET **PRISENTING DESSOUS CETTE PARTIE DE LA FONCTION EST SAUTHE COMPLIMIEMENT** 

**HORDE LA FONCTION NOUS POUVONS CAL CUERDEPUS COMBIEN DE TEMPS LAN** MATION TOURNE % OMME LESDEUX HOPO DATAGES SONT EN MILLISECONDES NOUS **POURIE DIVISERONSIE RISLUAT PAR CONVISSONS LE TEMPS TOTALDE LANIMA** TION UNE RAPIDE DIVISION NOUS DON NERALA PART DE LANMATION DAJ PASSAE NOUS POUVONS ENSUITE MULTIPLIER CETTE VALEUR PAR LA DISTANCE TOTALE DU Dn PLACEMENT POUR CALCULER LA NOUVELLE

7 NE FOSLAND ILPRODURA UNE AN MATIONX UDE QUI PRENDRA SENTOUT 'N ENFEGISTRANT LHORODATAGE INTIAL 4 ELANGEZ LE BLOCPROGDENT DES LIGNES c VARd POURTOUT FEMETTHE | ZnFO PUIS WNSSEZ AVECUNDERNERAPPEL FEQUEST #NIMATION RAME POUR REDNMARRER ' SSAYEZ DE CHANGER LES VALEURS DES VARABLES POURMODIWERLA DISTANCE DE DOPLACEMENTDUCARRO CULE TEMPSPRS POURDIROUERLANMATION & ANSOHACLE CAS VOUS DEVREZ TROUVER CULE LANIMA TION EST SINON X UIDE AU MOINS PILIS **X UIDE QUE CELLE QUE VOUS AVEZ VUE** AVECSETGIMEOUT ETSET+NTERVAL

i xqf w r q#dql pVt xduh+wv, #~<br>#########| i #+vwduwW ph#@@#xqghi l qhg, #~ ################vwduwW ph#@#w> ###################uhtxhvwDqlpdwlrqludph+dqlpVtxduh.> #################uhwxuq> ########€

#########ydu#uxqql qj W ph#@ +w#0#vwduwW ph, #2#4333> #########ydu#sursruw rg#@#uxqqlqjWph#2#gxudwlrq>

#########| i #+f xuuhqw[ #?@#hqg[ , #~<br>##################f xuuhqw[ #@#vwduw[ #. #+hqg[ #- #sur sr uwl r q, >

#################v41vhwDwwulexwh+% % #f xuuhqw , > #################uht xhvwDql pdwl r ql udph+dql pVt xduh, > ########€  $\epsilon$ 

22#Vwduw#wkh#dql pdwl r q#uxqql qj uht xhvwDql pdwl r ql udph+dql pVt x duh,  $>$ 

# $, -, ' *! \$$  ! &#+

. A GRATION DE TOUTES CESVARABLES EN DEHOPS DUNE FONCTION APPEINES VARABLES c GLOBALES d EST GONORALE MENT VU COMME UNE MAUVAISE PRA TIQUE DANS LE MONDE DE LA PROGRAM **MATION %ELA REND DIV OLE LANIMATION** DE PILISD UN OBET CARILS SE PARTAGENT TOUS THO CROUEMENT LES MOMES VARA BLESGLOBALES 7 NE MEILLEURE APPROCHE CONSISTE *i* ENCAPSUER TOUTES LES VA RABLES DANS UN SEUL OBET, AVA5 CRPT PUSDE LATTAG-ERI LnInMENT58) QUE VOUS ESSAYEZ DE MANPULER 800 i DROTE LECODE ROORTDE CETTE FAI ON

0 OTEZ QUE JAI SUPPRIM IL C: di LA WN DES NOMS DES PARAMMIRES ET CRON UNE NOUVELLE LIGNE C ATTRIBUTE d AVECIA VAIEURDE C X d %E DOBUT FEND **IE CODE PILIS GNN ROLE VOLIS POLVEZ** CHANGERC X d EN C Y d POUROBTEN RUN MOLMEMENT VERTICAL OU POUR c R d PO RANIMERIE RAYONDI NOERDE

**2 CURUNE SOLUTION VRAIMENT GONN** ROLE VOUS POUVEZ TRANSFORMER CET OBET, 5 EN TABLEAU DOBETS, E CODE DE LANMATION PASSERA SUR CHACLIVE **DES VALEURS DU TABLEAU VOUS PERMET** TANT DANIMER PILIS DUN ATTRIBUT i LA FOS INDISPENSABLE SI VOUS VOUEZ BOU GER DANS UN ANGLE PAR EXEMPIE. F **IAISSE IF IFCIEL RIMPINMENTERCE DOW** 

**2 CURLINSTANT NOTFE ANIMATION EST** STROEMENT UNDAIRE LES ATTRIBUTS SONT

v41dal pSur shuw hv#@#~  $\# \# \# \# \# \# \# \# \dim \mathbb{R}$  ex wh=#% % #########vwduw=#43/ ########hqq=#<3/ #########f xuuhaw=#3/  $\# \# \# \# \# \# \# \mathsf{qx}$ udw<sup>'</sup>r q=#43/ #########vwduwWvph=#xqqhilqhq €

i xqf w r q#dql pVt xduh+w,  $\#$ ~ #########sursv#@#v41dalpSurshuw hv>

```
#########| i #+sur sv1vwduwW ph#@@@#xqghi l qhg, #~
\##################sursv1vwduwWvph#@#wv>
###################uhtxhvwDqlpdwlrqludph+dqlpVtxduh,>
################whwxuq>
########€
```
########ydu#uxqql qj W ph#@+ww#0#sur sv1vwduwW ph, #2#4333> #########vdu#sursruw ra#@#uxaal ai W ph#2#sursv1axudwlra>

#########| i #+sur sv1f xuuhqw#?@#sur sv1hqg, #~ ##################sursv1fxuuhaw#@#sursv1vwduw#.#+sursv1haa#-#sursruwlra.> ##################v41vhwDwwulexwh+sursv1dwwulexwh/#sursv1fxuuhaw.> ##################uht xhvwDql pdwl r ql udph+dql pVt xduh, > ########€ €>

22#Vwduw#wkh#dalpdwlra#uxaalai uht xhvwDql pdwl r ql udph+dql pVt x duh,  $>$ 

RAUSTE AVECDES RYTHMES QUI VARENT EN DEHORS DU CHAMP DE CETTE SARE LANMATION AVEC DU %55  $5/$  + ET DES RAHLSERDESEV ETSCONTINUS **BIBLIOTHYQUES DANIMATION TIERCES EST** 

MODIWAS I UN RYTHME ROLLIER 7NE GANARALEMENT UNE MEILIEURE OPTION ANMATION PILISC NATURELLE CI PEUT OTRE QUE DE DOROULER VOS PROPRES ANMA **TIONS CROOFS DE REN EN. 5 / AISPOUR** ACCOLOGICAL ET DO COLOGIA PARATTA DES ANIMATIONS SIMPLES OU SIMPLE DURGE DUMCUVEMENT. ESMATHSPOUR MENT VOTFE FORMATION IL EST BIEN DE PRODURE DE TELSEV ETS EN SE RIFIRANT VORCOMMENT LE MOME CODE QUE VOUS *i* UNE FONCTION C DE FACILITATION O SONT POURREZ UTILISER POUR MODIWER DYNA MIQUEMENT VOIRE 58) PARINGRIMENTS %EST UNE BONNE RAISON POURLAQUELLE PEUT AUSS OTHE MIS EN a UVEE POUR

%3D= A UTILIST AKSCAPE POUR CRIERTICIS BANDES DESSINHES ) & 3& 4 0/45&34 / 8% ET -7% QUI PEUVENT TOUTES OTHE **TROUMESi** HTTP WWWPEPPERTOP COM

# **The Daily Waddle**

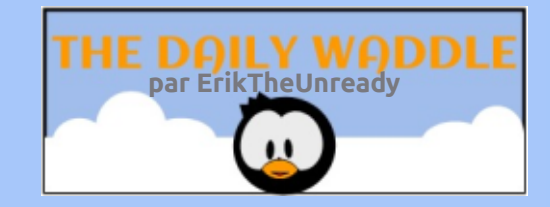

I would have told<br>him to get lost

Je lui aurais dit d'aller se perdre

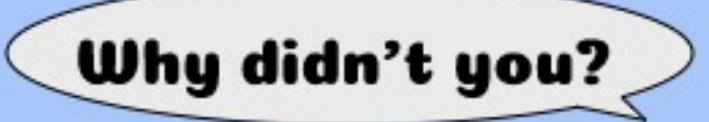

Pourquoi ne l'as-tu pas fait ?

His phone had GPS..

Son smartphone a le GPS…

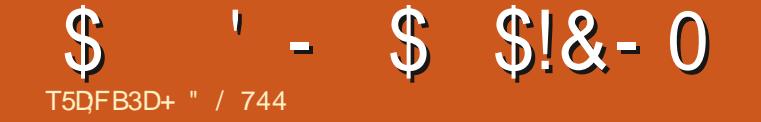

2'76i64' .' / 1 - 5241 % # - 0

+" / 744 EST PASSION h DE . INUX ET CO **ORONNATEUR DE RECHERCHE 4 AIME PO O-ER CONDURE DES BOIDES ET PASSERDU** TEMPS AVEC SES ENFANTS ET SA FEMME + REMERCE / IKE (ERRAR POUR SON

**FULLORDE MAGAZINE** 

# الكالج الانكاري T5DFB3D\*:5:3D6 63? E

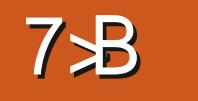

<span id="page-29-0"></span>CUSSOMMESDE RETOURCEMOISO LIGRA1 y CE LE SUCCESSEURDE - 1 y CE POLRTERMINERIA STRE SURL#IDE & CMMAGE CELA AURAT PUOTRE TROSIN **POLR INLIX** 

#### $#$  $5 + T$   $(128 +$  $\#^*$

*YOMME EXPILOL A ENDATALDANSMON* DERNERARTIGE LUNE DES GHOSES POUR **LESQUELLESJUTILISE UN OPDINATEUREST LA CESTION DES RECETTES . INUX POSSYDE** IN GESTIONNAIRE DE RECETTES QUI FAIT PARTIE DE - & ESKTOP' MARO MENT EN **VIRONEMENT DE BUFEAU - CU - &'** LAPPILCATION - 4' %2' 5 SIEN CUE JE DOTESTE CRTIQUER SURTCUT QUEIQUE CHOSE QUI EST ) 4#67 6 JAI EN FAIT DOLAISSO - &' LE PROFIDEE LAPPARENCE ETLESSENSATIONS DE ) 01/ ' ET D 7 N TY LES DEUX PARCE QUILSEMBLE COM **PORTERDES DOWGENCES GRAVES %ELLES** C COMPRENNENT CE CLE. F PER OSCOM ME DES MALMASTESTS FT ANALYSES COM **MERIALES SURCUTAU SUETDE LA GESTION** DUPRODUITPARIF PROFT- &'

800 DEUX EXEMPLES IL SEMBLE Y AVOR UN DOVELOPPEMENT MINIMAL ET PRESCUE AUGUNE DOCUMENTATION SUR *YALLICRA SPAINDUMP UNE APPLICATION* DE TABLEAU BLANCQUI FAIT PARTIE DE %AL

**QUI DOT DISPARATE VITE FAIT 'T PUS DEPUS PASMALDE TEMPS** SI VOUS LANCEZ NIMPORTE QUELLE APPLI CATION DANS LA VERSON ACTUELLE DE LEN **VIRONEMENT DE BUFEAU 21ASMA DE** - &' CU ROGE SA PROPFE ROSOLUTION CU BUFEAU \$' #7% 72 DE JEUX LE FONT IGNESDE VOIRE BUREAU SERONT REDIMEN TROS MALVAIS TESTS ET DUN TROS MAU OPESFAITPARIIE DE CE CLE. E VOSCOM ME LE PROBLAME DE LA GESTION DES LOGI **CESDE - &'** 

RECETTES EST UNE UTILISATION IMPORTANTE VOUS INTINESSE ELLES SE TROUVENT IO ET PRATIQUE DUN ORDINATEUR 'N TANT HITPS FORUM KDE ORG VIEWTOPICPHP! QUE DIABNTIQUE FAIRE LA QUISINE MOI F T MoME M AIDE BEAUCOUP | GIFERMON ROGME ETMESTAUX DE GLYCAMIE MAIS CHACLINDEVRAIT AVOIR AU MOINS UN PEU 21ASMA CASS LES PHOTOS NE SONT TOU

ETLOPOINATEURESTUNQUITLINATURELPOUR JOURSPASSAUNEGARD IES MAIS AU MOINS VOUS AIDER DANS CE DOMAINE % EPEN ThRESSANT MALGRA LE NOM DE LAPPLI DANT - 4 ECIPES NEST PLUS MAINTENU **DE LINTERFACE EST TROSDIV NRENTE** 

**ETIA DOCUMENTATION PROMISE SEMBLE NE JA** MAISAVOR<sub>n</sub>T<sub>n</sub> TERVIIN<sub>NE</sub>

 $\boldsymbol{\alpha}$ 

. AI MISDESMESSAGES SURIE FORUM NEST PASIA MOME QUE CELLE DE VOITE DE - & DEMANDANT DE LAIDE POURRY SOUDRE LES PROBLIMMES QUE JAI RENCON UNE FOIS LAPPLICATION FERMINE ET CLE TRIS AVEC - 4 EOPES % LE DERNIER AR VOUS RETOURNEZ DANS - & TOUTES LES TIGE D7 BUNTU AU QUOTIDIEN POUR LES DO TAILS MAIS POURFAIRE COURT ILNE SAU SONNES CURICREANSIES CULESDEUX VEGARDE N LES PHOTOS N LES INSTRUC **%ELA ME SEMBLE OTRE LE SYMPTS ME DE TIONS . E NE VAIS PAS VOUS PRISENTER** LA SEULE ROPONSE CUE JAI REI UE MAIS LA VAIS CONTRIE CUALITO 5 ELON MOI IL VORTO VRAIE EST CUELLE NE MAIDAIT PAS 7 NTY BIEN CUEL SO TIA FONCTION CADD SAGT DUNE FONCTIONNALITY FONDAMEN DUTCUT 3 UAND ON DEMANDE DE LAIDE NEW REGPE d ALCUTER UNE NOUVELLE TALE DUBUREAU / ALHEUREUSEMENT - 4E POUR. INUX ON DEVRAIT TOUS GARDER I LESPRTQLE CE SONTDES BONNOLES QUI **IEDONENT AUSS PARTOS VOUSNOBTE** NEZ QUE CE POURQUO VOUS AVEZ PAYO 51 VORLA QUESTION QUE JAIMISE EN LIGNE

, ESUSCONAINQUQUELA GESTION DES ET LA SEULE RIPONSE QUE JAI REI UE P P

*SIZARREMENT QUAND JAI ROUPIRI* LE CROSAUSS QUE SAVORFAIRE LA CUISINE MON VIEUX QOUDBOOK - UBUNTU QUE EST UNE COMPITENCE ESSENTIELLE QUE JAVAIS ABANDONN I CAUSE DU BUREAU

**IES INSTRICTIONS IE SONT, APPARENCE** 

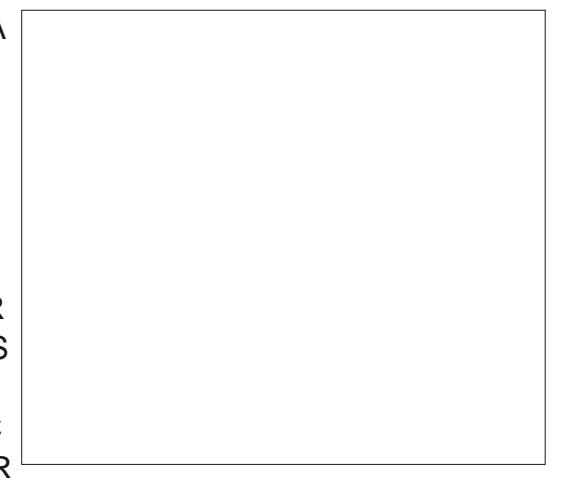

**%OMPARIE i SON APPARENCE DANS RECETTE AWN CLE VOUSPUISSIEZ VORIES INSTRICTIONS CUILINE VEUT PAS ENFE.** GISTRER VOUS POUVEZ MAIGRO TOUT VOIR **LADIV NENCE DANSLINTERFACE** 

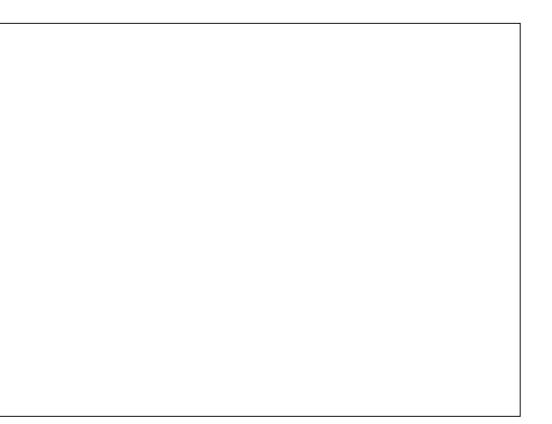

# $8, )$   $\prime$   $, !$   $\, !$   $\, 8$

2 CUR ENCORE UNE AUTRE COMPARAL SON AVECLINIERRACE SOUS- &' VOICIUN **TEREACE PRINCIPALE DES RECETTES SUR LE** BUTEAU 7 NTY APRIS LACUT DE TOUTES VOUSAV RIMERQUE MOI ET MES nQUPES LES COMPOSANTES DE MA RECETTE 00 TEZ LE MANQUE DINSTRUCTIONS MOME APROS LES AVOR SAISIES ET SAUVEGAR **D<sub>nES</sub>** 

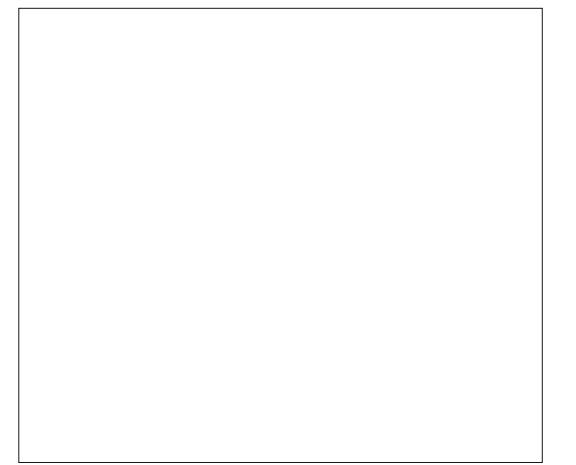

& ANSIA CAPTURE DnCRANDE - &' IE TITRE DE LA RECETTE EST COUP∩ EN HAUTI CAUSE DE LA RASOLUTION DU GOLDBOOK 2 CURTCUT VOUS DIRE IL SAGIT DE MA **RECETTE SIMPLE POUR UNE SALCE MAR** NARA FAITE MAISON

. E PRISUME QUE LAPPLICATION - 4 E **OPF SEXOUE TO IT SMPIEMENT DV n REMMENT MIFILX APPAREMMENT DANS** LENMRONMENT DE BUREAU POUR LEQUEL IL NTAIT CON U MAIS EN FAIT CEST UNE **CONDAMNATION ILAURAT DJ OTRE TESTO CORECTEMENT i LA FOS DANS 7 NTY ET** DANS) 01/ ' #PPAREMMENT CE NnTAIT

PASIE OAS 'N TANT OU ANOIEN ANALYSTE CURS LES BIENVENUS jACER KUBUN ) = ' - \$ 2 ' - + 1\* **DENTREPRSE QUI A GORO DESPROBLIMMES TU' GMAILCOM** DE TESTS PENDANT MA CARRIME JE PEUX nTIONSFROUEMMENTTELIEMENTSURCHAR GAS QUE CATAIT PRATIQUEMENT IMPOS SBIE DE FAIRE DES TESTS EV CACEMENT ETRGOURLISEMENT MAISCEST TOUTAUSS DOEVANT QUE CE SOIT AUSS SOUVENT LE **CASAUCURDHU CUAND ILSAGTDU DOVE IOPPEMENT DES IOGOEIS. ES TESTS R GOURUX NE SONT APPAREMMENT PILIS UNE PRORTIO DANS BEAUCOUP DORGAN** SATIONS ETCEST VRAIMENT DOMINAGE JE DESCENDISCHE MATERIELNE MAINTENANT

# $T$  ! (' - \* \$ + \$, - \* +

POURRISOUDRE CE PROBLIMME ET QUE JE FAIRE & AUTRES AUTERNATIVES CHAPEAU I NAI RENTROUVA SUR) COGLE JAIMERAIS LAUTEUR DE LA RUBROUE 3 '64 'RK LANCERUN DOW AUX LECTEURS CLEICLUUN 6HE7 NREADY POUR CETTE LISTE COM SAITILSILY A DES PARAMMIRES DANS-4E PRENNENT OPES QUI FERNENT EN SORTE QUIL AC ) NOME REOPES **CEPTE ET SAUVEGARDE DESIMAGESCOMIME - COKBOOK** ILFAUT LE PENSE QUELLES DOVENT OTRE #NY EAL DUNE TAILE PRICKE EN HAUTEUR ET EN 6ACOREOPE MANAGER LARGEURDE PIXELS MAIS JE NAI PASPULE 2\* 2 RECIPEBOOK **COWRMER CUPOURUD ILNENFEGSIFE** PASIESINSTRUCTIONSCOMMEILFAUT! 2OUR TOUT VOUS DIFE JUTILISE 7 BUNTU

DE BUREAU ET - 4 EQPES ROENTE ET NUDEMMENT LA TOUTE DER ARRIVERAU RISULTATIVOULU NmE VERSION 80S RETOURS SONT TOU

# $+$  \$  $*$  8  $!$  +

3 UHQ LESPECHERHES ON TRUMPLES LOGOELS ALTERNATIFS. UN EST) CURMET 4 EQPE / ANAGER QUE JAI INSTAILD AVEC IF CESTIONNAIRE DE PAQUETS 5YNAPTIC / ALLEUREUSEMENT ILnOHOLE DE FAI ON PILIS PIQUE QUE - 4 EQPES ILSE PIANTE TOUT DE SUITE APRYS SON LANCEMENT SANS MESSAGE DERFEURET SANS QUE JE PUISSE TROUVER UN JOURNAL DERREURS AUSSI JE NAI AUCLINE IDNE PARCI COM MENCERI ESSAYERDE RISCUDRE LESPRO BLMMES, ESPME QUE PEUTOTRE MES **LECTEURS POUR ENTITY LINSTALLER ET LUTTLISER** 2USQUE ENAIPASPUAVORDELAIDE AVEC SUCONS MAIS JE NAI PAS PU LE

- 
- 
- 
- 

, ENAI POURLINSTANT RIUSS I INSTAL **LEROU FAIRE TOURNER CORRECTEMENT AU** BIT 7 NTY COMME ENVIRONEMENT CUNDESCINO % ESTIG QUILFAUT PARTOLS LA PILIS TROUVER DES FAI ONS ALTERNATIVES POUR

# $^{*}$  !% &.

- 4 EQPES AVAIT QUELQUES CAPACITINS **QUE JAURAS AIMNES MAISLA VARTA NUE** FST II NY AVAIT REN DESSENTIFI #INSI NOUSUTILISERONSIESCUTTISCU NOUSSONT DISPONBLES DANS UNE CONVOLATION 7 BUNTU C NORMALE d LA GESTION DES WOHERS ET. IBRE1 y CE 9 RTER 0 CUS POUVONS UTILISER NOTHE SYSTAME DE W CHERS COMME UNE SORTE DE WOHERDE BASE DE DONNESNON HINRAPOHQUE ET UTILISER9 RTERPOURGNNERLES FECET **TESINDIMDLEILES** 

# $\frac{1}{2}$  +  $\frac{1}{2}$  +  $\frac{1$  $-0$  (  $*$  +  $88$  +

800 IA RECETTE DUNUM nPO  $QF$ JAVAISADAPTINE DUNE TROUVINE SUR: CU **6UBE SURIA CHAONE DE - EN %LICK, ETEZ** UNCOUP Da ILI LA CHANE : CUSUBE DE - EN j LADRESSE HTTPS WWWYCUTU **BE COM CHANNEL** 7% BGB2 \$9 @ LOT 13 - ENMA ALISSI AIMARIFMENT ACCORDO LA PERMIS SON DUTILSERNON SEUEMENT LA RECETTE

DANS C 7 BUNTU AU CLOTIDIEN d MAIS ALISSI DUTILISER SON IMAGE MINATURE 800 DONCLA PECETIE ADAPTAE VOLSPOLI **VEZ TROWERLORGINAL DE - EN QUI UTI** LISE DU LAIT ENTIER SUR : CUSUBE i **HTTPS WWWYQUTUBE COM WATCH** V WY@QPHSAK7

# $8, )$   $\prime$   $\cdot$   $\cdot$   $\cdot$   $\cdot$   $\cdot$   $\cdot$   $\cdot$

:EGFE3G4347GD7BAGD 67GLB7DFA@@7F

#### **AGRIDIENTS**

7 N PEU PILISD UNE TASSE DE FARNE **GASSICLE** 

CUILIME j CAFn DE SUCTE

**QUILIME ETDEMIE i CAFI DE LEVURE** CULLIMPE i CAF DE SEL

**CULLINTES SOUPE DEBEURE SAIN FROD** 7 N PEU MONSD UNE DEMITASSE DE **BARFLIRE** 

# ASTRICTIONS

/ nLANGERTOUSLESINGRIDIENTSSECSi **I ADE DUNED FTMOTALIC F** %CUPER C i SOUPE DE BEURRE (41 & EN PETTSMOREALIX ET LINCOROPERALIX INGRIDIENTS SECS %EIA PEUT OTHE FAIT DE SESDAILGEUX BISCUITS AVECIESDOGIS UNE FOURDETTE CULINE SPATULE ACCROTERIE BEURTE JUSCUI **CE CUE LE MnIANGE SOT UNFORME AVEC** UNE TEXTURE SEMBLABLE I CELLE DU SA **RIFMO IIIn** 

(AIRE UN PUTS AU CENTRE ET ACUTER UN PEU MONS DUNE DEMITASSE DE BA **BELRE** . ENTEMENTETDO LOEMENT COM MENCERI INCOPORERIA FARNE VERSIE CENTRE | LAIDE DUNE CUILLINTE EN BOIS CUDUNE SPATUE %CNTINUERJUSQUI Œ **QUE TO JTE LA FARNE SO TINCOPORIE 5URUNE SURFACE BIEN FARINHE SAUPOU** DRER LA BOULE DE PKTE DE FARNE ET LAPIATIRAVECIES MAINS QUI UN ROUEAU **i** PKTISSERE

MITOUR ET REPILER I NOUVEAU PUIS LE GESTIONNAIRE DE WOH ERSEN ALLANTAU CILC SURLIGINE SURLE, ANCEUROU RES APLATIRI NOUVEAU 4nPnTERENVIRON OU FOIS MAISNE PASTROP TRIVAILLERLA PANNEAU DIGINES SUR LE GITO GAUGHE TUELLEMENT LE DEUXIMME DANSLA LISTE PKTE %ELADIT ILFAUTUN PEUDE PLIAGE DE LNGRAN PAR DYFAUT SOUS 7 NTY ET **POURFEUILLETERLESBISCUTS** %CUPERLA PKTE APLATIE EN QUATRE OU OTRE ASSEZ POUR AV OHER VOTRE ) ES CINO PORTIONS OF RESERVATION FOR THE MONARE DE WO HERS & ANS LE PILLPART **BOUE ET APLATIRUSQUI ENVIRON i** e POLOESD nPASSEUR SOT i OM / ETTRE DANS UN PLAT AVEC UN REVO **TEMENT ANTI ADHISFET PLACERDANSUN FOURPRICHALLY ni DEGRIS PENDANT** MINUTES JUSQUI Œ QUILSSOIENT **InGHTEMENTDORIS** 2 PODUT QUATRE OU ON QBISCUTS ' T VOI LIMAGE MINATURE DE - EN "' -  $\cdot$  \* - & &' - . \$\$

**\$ON MAINTENANT CONVELIPONS LA** STRUCTURE DE NOSWOHERS, E RANGE MES **RECETTESDANSIE DOSSERDOOLMENTSEXIS** 

FUIL CROF MAGAZINE

4 EPILERI MIHAUTEUR TOURNERDUN DE TANTSDANSMON DOSSIER\* OME. ANCER DESCAS ILSUY TTOUT SIMPLEMENT DUN & ASH LIGS NE EN HAUT DU. ANGEUR LE SEMBLE jUN TIPOIR DE DOSSIERS HABI **FEG-ERG-ERC (IGHERS d) %ELA DEVRAIT** 

*WRICASUNDOSSERC 2AINSd DANSLE* DOSSIER4EOPES QUE JAI ORIN PILIS TST VOUS POUVEZ CRIERVOTHE PROPHEDOS SER4 ECETTES DE LA MOME FAI ON QUE NOUS OR ONSIE SOUS DOSSIERC 2 AINS d & ANSIE) ESTIONNAIRE DE WOHERS CILCLER SURIE MENU C HAMBURGERD EN HAUT j **DROTE ET SHECTIONERC 0 CUVEAU DOS** SERI PUSTAPERIE NOM DU DOSSERC 2ANSd 5IMPIE MAISEY CACE

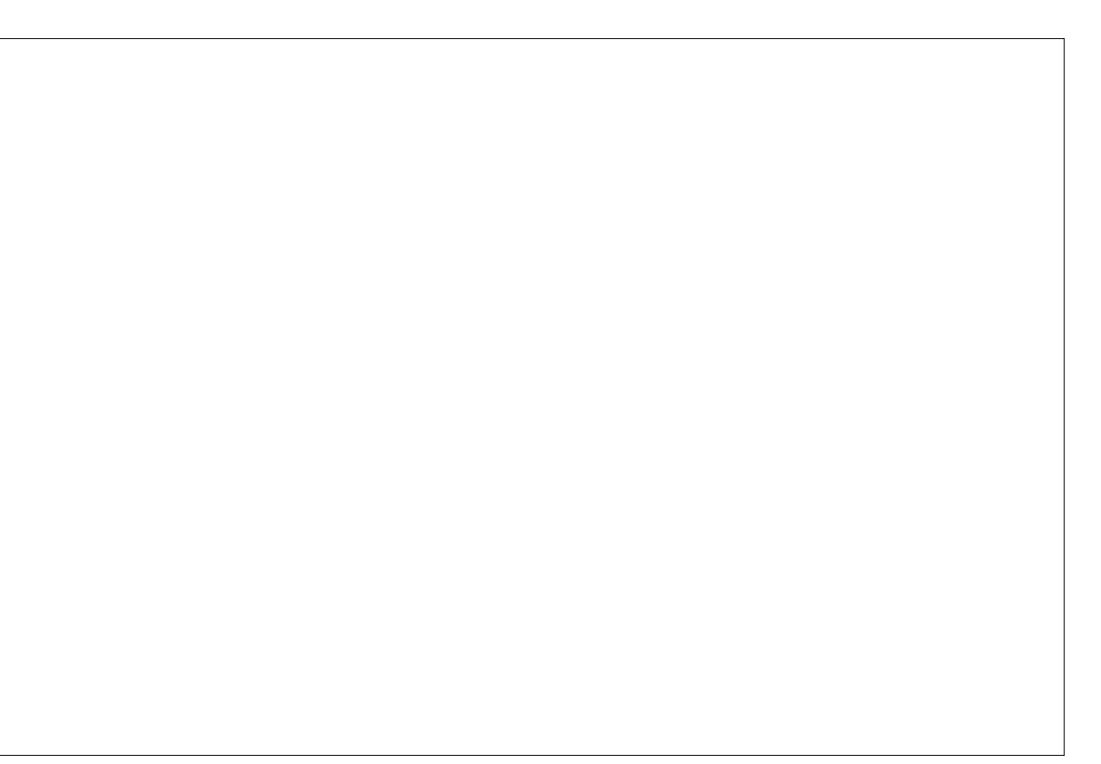

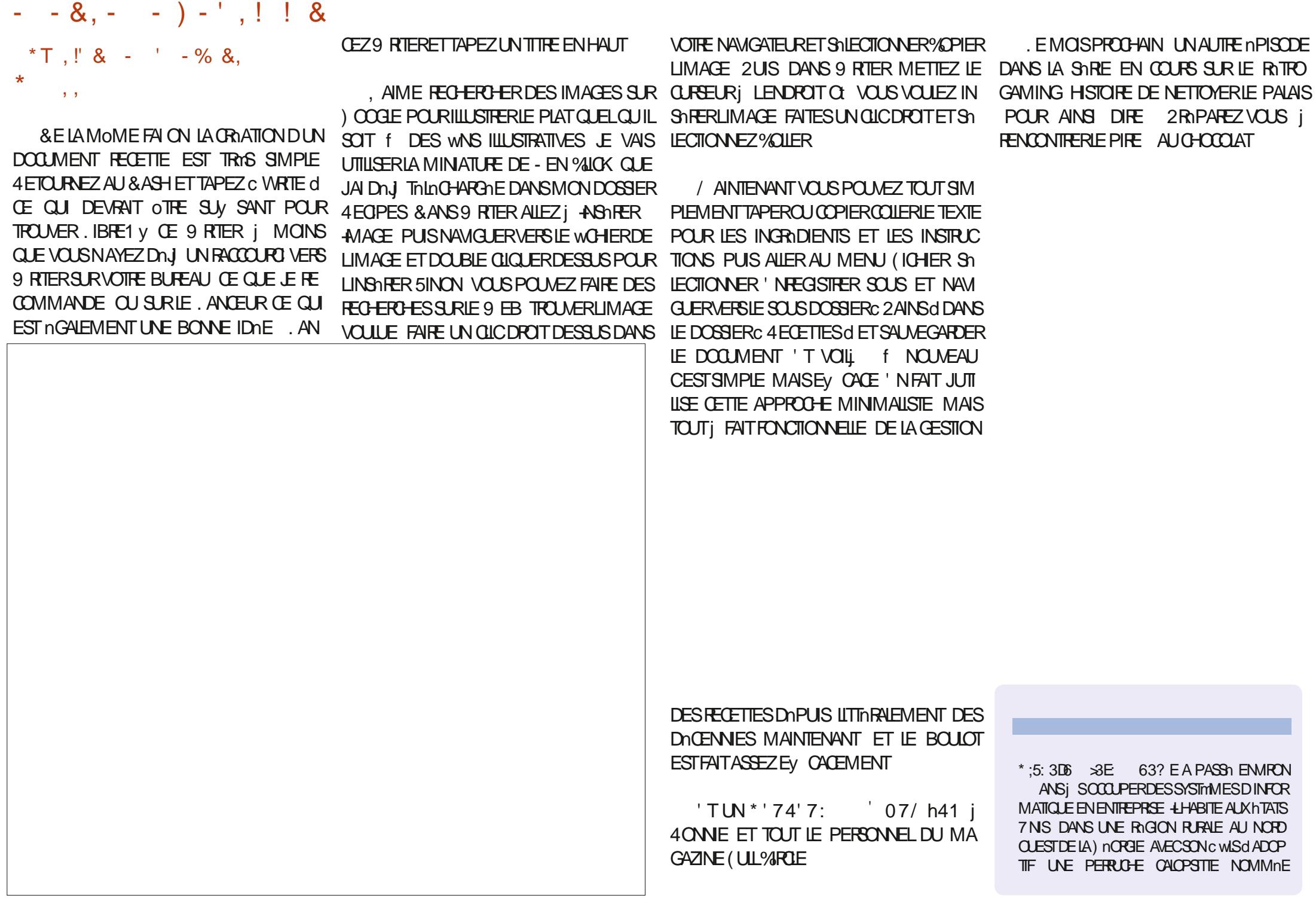

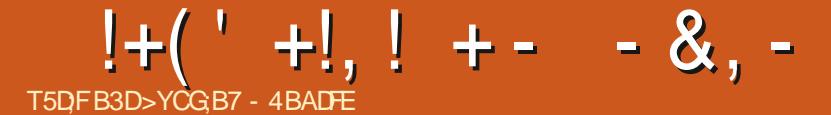

**T**TTE PUBLICATION d O OTRE CBLECTIF TEURDU CLAMERVIRUEL RED nwN . A PU n TAIT DE TRATERIA LISTE DES DEMANDES BLICATION COMPREND DES SOLUTIONS POUR NAMGATEUR PLUTS TOUE SURSON MOTEUR QUI N∩TAIENT PAS TOUT ¡ FAIT PROTES PERMETTRE ¡ PILISIEURS DISPOSITIONS DU  $PQ \, R1 \, 16#$ FANE CHAARENOUCETTE C PETITE OMISE NAIRES DE CORRECTION ET REMPIACE *i* JURPASDUTCUTPETTE

# $\cdot$  ", \* \$  $\cdot$  ! \*  $\cdot$  ! &, (\$ +  $[8, S5]$   $8.$

- LGISESTSURPASSA CE COUP CI#VEC CETTE MISE I CURVOUS TROWEREZ UNE NOWELLE FAI ON DE MODIWER UN TEXTE VIA LE CIAMERVIRUEL D7 BUNTU 60UCH **LES FONCTIONS TEXTE AVANGLES # DVAN CED 6EXT (UNCTIONS 'N UTILISANT CETTE** FONCTIONNALITY VOUS POUVEZ DYPLACER **VOIRE TEXTE SAIS FAIRE ET DOFAIRE DES ACTIONS DOPLACERUNE SOLECTION DE TEXTE RECTANG LAIRE ET UTILISERIES COMMANDES COUPERCOPIERCOLIER TOUTES DANS LA** MOME SURCULLE 2CURCOMMENTERAP PUNEZ SURFITEN RIABARED ESPACE

0 CUS NE SOMMES TOUCURS PAS SURGUE CETTE FONCTION WILTIN SO TUNE RIUSSTE AUSSI FESTEZ I LNCCUTE DES MODIWOATIONS OUI POURRAIENT LA REN DRE PILISFACILE | TROUVERET | UTILISER

**VETTE MISE | CURACUTE AUSSILOP** 

HUD BUT NOUSLAPPELIONSUNE C PE TION DU CIAMER & VORAK POUR LUTILISA MENTSDE MOTS ) RANDSMEROS ZOENB

> 2 CURRISLMER LES MISES jUURDU **CLAMER SONT DES AMNILORATIONS DE LA** DISPOSITION POLONAISE LA SUPPRESSION DE CERTAINSDIACRITQ LESNON UTILIS SDANS LA LANGLE / ERO DANIEL

**IE MOME TRATEMENT POUR LA DISPOS** TION SUSSE FRANCOPHONE / FRO WILL **ROD ET UN AUSTEMENT DU CIAMERJA** ROGAGES / EPO (USETEAM 51 VOUS AIMEREZ PARTIGPERI LAMNUCRATION DU **CIAMER 6ALLERO A ACUTO DES INSTRUC TIONS POUR LA CONSTRUTION ET LE TEST** DU CIAMERDANS SON 4 EADME | HTTPS GTHUB COM UBPORTS KEYBOARD **COMPONENT** 

# $\frac{1}{3}8.1 - \frac{9}{6} - 0$

*4 NY ALRATPASDE MESSAGE DE PUL* BILCATION D7 BUNTU 6CUCH SANS UNE SEC TION DODINE j NOTRE / ORPH \$ROWSER  $(' - * , ' - +$ MAISON / OPPH EST UN PROET QUI IN **COPOF UNE INFORMION DE %-ROMIUM RJI GRTF MAGAZINE** 

FN3T3T9 FB' NGNF %FIANO SPFRMFT DE NOUS FOCALISERS RIA RAILSATION DU

**LIGNES %-RSAMODIWN ENVIRON b** DE CODE SANS COMPTERIES WOHERS DE **TRADUCTION DE GETTEXT POURNOUSFOUR** NRIE MODME DES& OMAN 2 ERMISSIONS PERMISSONSDUDOMAINE ' LIESACUTENT **DES FONCTIONNALITINS IMPORTANTES QUI MANQUAIENTAVANT** 

. E NVEAU DE ZOOM DE LA PAGE EST MAINTENANT SALMEGARDO PAR STE PILL **TSTOLE PARONGLET** 

\_. ES UTILISATEURS PEUVENT PARAMINTER c #LWAYS ALLOW d 6CULOURS ACCEPTER PONAIS POUR QUIL RESPECTE MIEUX VOS ET C#LWAYS DENY d 6CULCURS REFUSER POURLACONSPARSTE LA LOCALISATION

> . ESSTESPEUVENTLANCERD AUTRESAP PUSVIA DESCESTIONAIRESD74. PERSON NALISTS TELS CLE NOW KITEL NO. WIKI POURLANDERLE COMPOSEURAVEC **DESNUMnROSPR REMPILS**

. ESUTILISATEURSPEUVENT BLACKLISTERLAC ChSi CERTAINSSTESCUBLOCUERLACONSI TOUS SAUF LEUR CHOX DE STES EN LISTE **BIANCHE** 

# $8'$ . !!..."  $8 + (1 - 1) + 1$

7 BUNTU 60UCH A FOURN UN SERVICE

DE NOTIWOATIONS POUSS ES QUI NPARENE IA BATTERE DEPUISBIEN AVANTOLE NOUS **IE MAINTENONS %EPENDANT CERTAINS UTTILISATEL PRINE SAVAIENT PASCLIF IF SER** VICE NOESSTAT QUILS SE CONVECTENT **INCOMPTE 7 BUNTU1 NE AVANT QUE LEUR** APPAREILNE SY DO CARE %ELA AVAIT DU SENS CLIAND DES UTILISATEURS DEVAIENT SIDENTIWERDANS7 BUNTU 1 NE POURINS TAILERDESAPPILS MAISCEST DEVENUPILIS **QUUNPEUNTRANGE ROEMMENT** 

2 CURIE RISCUDIE 4 CONEY A ENEVIA DU GIENTET DU SERVEURLEXIGENCE DUN **COMPTE / AINTENANT TOUSIES DISPOS TIFS SERONT CAPABLES DE RECEVOIR DES** NOTWATIONS VENANT DESAPPIISCLULS P PORTENTIE SERVICE

# $, ($  \$ + 8  $'$  \*

**+Y A BEAUCOUP DAUTRES MODIWOA TIONS INCLUSES DANS CETTE PUBLICATION QUI NE MnRTENT PAS LEUR PROPRE SEC TION MAISDOTHE MENTIONNES** 

4 ATCHAMAN ET #LFFED ONT FAIT BEALLYOUR DE MODIMONIONS OU FACT LITENT PILIS LUSAGE DU MATAREL DES DISPOSITIES QUI DIAMENTIIVENS AVEC#N 0 CUSAVONSFUSION H DE NOM **DROD** BREUX CHOOKSM HITT CROOF EARLY

**CONTENTS?** 

 $!+($   $+$ !, ! + - - &, -

LESAPPELS, ESUTILISATEURSDU 0 EXUS STABLE SERONT CONTENTS DAPPRENDRE CLE NOUS AVONS ROUJT ET ROSOLU UN PROBLAME QUI CAUSAIT DE TEMPS EN TEMPS UN VERSION VERS/ IR 7 NTY LE MONTRE IA VERROULLAGE DES COMPOGANTS DU 9 I(I NAVAIT REN DUNE PETTE TKGHE #VEC ET DU SILLETOOTH EN UTILISANT LE PRO BIEN PILUS DE TIGKETS ET DES TAS **ŒSSEURETIABATTERE | FORTESDOSES** 

LYSILES PROBLIMMES RELATIFS AUX SUP PARTAGEROE TRAVALLAVECYCLUSTOUS PORTSDES//5 SUR7 BUNTU 60UCH 'N PARTIQUIER4APHApLETPARKSRONTTROU VOIDES SOLUTIONS POURLAY OHAGE ET LA DE FUSION DES MODIWORTIONS VERSILES GESTION DES MESSAGES / / 5 & AUTRES DIV NRENTS DOPS TS LA SEMAINE QUI SUI ONTFOUILIN DANSLESPROBLIMMESLINSI LA VRA LA PUBLICATION % E PROCESSUS NOUS ROEPTIONDES/ / 5

GERTOUTESLESPERSONNESQUIONTAID DISPONIBLE 7 NE FOISQUE LESCHOEESSE *i* FENDRE CETTE PUBLICATION POSSIBLE FONT *i* NOWEAU STBILISHES LES COMPI CARNOS EV ORIS CONTINUENT | SE SON LATIONS REPRENDRONT DER EN DEUX LES CANAUX DES PUBLI CATIONSC NORMALES GET LE CANALC'DGE d *VETTE DISPERSON DE NOS nNERGES ARR* VERA BIENTSTI SA WN 0 CUS EN PARE **RONSPILLSDANSNOTHE PROCHAIN BULLETIN DE PUBLICATION** 

SUPPORT AUDIO PARTICULIMENTEMENT POUR D7 NTY DE %ANONGAL SUR LE CANAL

**YOMME LE PROET DE MONTAE DE DAUTRES PROBLIMMES QUI NITAIENT PAS** RIPERTORINSO, OELLEMENT RISCILIS NOUS 2LUSEURS CONTRENTEURS ONT ANA SENTONS QUE NOUS SOMMES PROTS I

0 CUSCOMMENCERONS LE PROCESSUS PRENDRA CERTAINEMENT DU TEMPS ET PENDANT Œ TEMPS AUCUNE MISE j JOUR 0 OUS VOUDRONS GRANDEM ENTREMER DESCANAUX DEVELOURCINE SERA RENDUE

# $, 1 * S +$

**+ EST MAINTENANT TEMPS DE PARTA** GER CE SUR CUCI NOUS TRAVAILLONS DE PUS IF DOBLIT DE LANNOF 16#  $\mathbb{R}$ VRERA / IR X ET LA DERNIMPE VERSION

# <span id="page-35-0"></span>**The Daily Waddle par ErikTheUnready** I came to the arctic for the picturesque view So where did<br>you find it? Je suis venu dans l'Arctique pour la vue pittoresque Et où l'as-tu trouvée ? Settings -> background... Paramètres > Fonds d'écran

full circle magazine #150 **363** contents ^

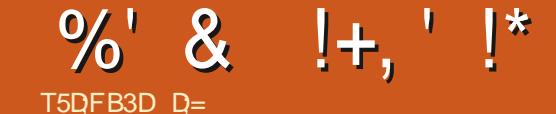

**TUOTOEN DE TROSHEURESET JAI DONC** DnODn DAPPRENDRE UNE AUTRE LANGLE / ON COUSIN A DnMnNAGh j 5PLIT POUR WABLE NNANNANS M AIDERALE LONG DU SON BOUOT MAIS LES RESSOURCES POUR **LA LANGLE CROATE NTAIENT CLEICLE PEU IIMITTIES 'NSUTE UN DE MES AMIS A** DOMONAGO i 3 UDBECETCELA OTALTICUT *CE QUILME FAILAT POURME DODER, A* UN VIEUX/ AC2OVER2% DISPOSITION AUSSI LE ME SUIS INSCRIT POURC COVEE BREAK (RENOHOL LE FRAN AISDESPALISES) CAFI SURIGUNES 'N FAIT CITAIT NUL & F FAI ON FREOWNE . F PENSAIS OF SI LON POUVAIT APPRENDRE CLEICLE CHOSE PENDANT UNE PAUSE CAFIN ILME SUV **RAIT DE RASSEMBLER TOUTES LES PALSES** CAFn POUR LES NTUDIER PENDANT MON TRAET / ETTRE TOUS CES COURTS TUTO RELS ENGEMBLE DANS UN SEUL WOHER POUR MODIMER LES LETTRES PENDANT LA ZIPPn AVEC) ZIP POUR LES TRAETS #U DOPART COTAIT COMPLICUM . E FRAN AIS **SEMBIAT APPARENTI LANGAIS MAISLAN GAISN TAIT PASMA LANGLE MATERVELLE** . E ME SUS INSORT POUR RECEVOIR DES PODOASTS EN FRAN ALS MAIS nOCUTERIE BABILLAGE DES (RAN AIS EST BIZARRE POURNE PASEN DIRE DAVANTAGE. ELE DIS SANS ARRIVE PENSIE IRRESPECTUELSE CAR LOCUIPE FRAN AISE DE TRADUCTION FAIT IN TRAVAIL EXCEILENT % FPENDANT **CENESTPASCOMME CELA QUE LONPEUT APPRENDRE** 

<span id="page-36-0"></span>LYA QUELQUE TEMPS JAVAISUN TRAET SEMBLATY AVORBEAUCOUP DAUTRESRES SOURES SUR AVIERNET / ON ORDINATEUR DE MODIWOATION NnTAIT PIUSUNE POSSI PORTABLE SOUS. INUX UNPEUTOUILIN MAIS **CHEMIN AVEC LEXCELIENT PROGRAMME** DE WOHES #NKI #U PREMIER REGARD #NKINE PAIE VRAMENT PASDE MINE ET SES TRADUCTIONS VERSIA LANGUE VERNA **QUAFE DU CON SONT AU MIEUX | PEINE COMENABLES MAISON PEUT LE COMMOU RERTROS RAPIDEMENT & E PILIS SON UTI IISATION EST SIMPIF F PREMIER CONTRE TEMPSRENCONTR SEST PRISENTI LORSDE** LACUT DUNE LETTRE AVEC UNE CODILIE  $5CUS$  SALUTATIONS  $\lt$  0.  $8/5$  " $-8$  $7064 = EN$  FRAN AIS . A DERNIME FOLS CLE JAI DU FAIRE CELA NTAIT AVANT LA VERSION D7 BUNTU CUAND LE POUVAIS UTILISERIATOLO E%64. LATOLO E#.6! FRAPPE. AI REGARD LA DISPOSITION DU **CIAMERET LES OPTIONS MAIS JE NE TFOL** VAISPASDOPTION POURIATOUTHE DE MO **DIWOATION . ES POSSBILITAS DE FRAPPE** nTAIENT ALORS SEULEMENT C PASSERI LA SO REDENTRE PRODENTE OUS IVANTED & nl U JAI INSTALIN LA TABLE DE CARAC TIMES JNTAISENCORE PILUSDNI UDE CONS TATERQ E LES RACCOURDS CIAMERNATALT PAS FOURNS % IIQUER SUR LE CARACTIME NOTSSALTE PUSCICLERS ROOPLER PUS **IE COIERDANS UNE ZONE DE TEXTE DE VIENT TROS VITE FASTIDIELLX ALL POSSIBLE** ' HOU. F SUSPARESSEUN FT, JAIME TRA **% CU DTAIT SMAPA COTAIT CUIL VALUERAL SINTEHICEMMENT PASPLISTI R** 

f NOWEAU PONTERVERSUNE TOUGHE BILITO ET APPUMER SUR %4. U ET LE **CODE HEXADOCMALINE FAISAIT REN NON** PILIS. ENEVOULAISPASME LANCERDANS TOUTES LES OPTIONS DE SETXABMAP TI TILLANT DES TRUSS ICI ET LI %CMMENT nTAITCE POSSIBLE DE CONVATIE LE CODACE 76( ET 76( **POUR UN CARACTIVE** MAISNE PASARRVERI LE TAPERSURMON PROPRE ORDINATEUR! 3 UAL E FAIT DE MAL! . nTAIS SUR 2UISCUE JUTTLISAIS :  $(%$  CE DEVAIT OT THE LA FAUTE DE:  $(%$ , AI CHERCHO DES TRUCS SUR : 1% ET DANS SES FORMS POUR TOUT SIMPLE MENT REVENIRI MON PONT DE DOPART . A TOUGHE DE MODIWOATION 2 EUT OTHE PARCE QUE JAVAIS FAIT UNE INSTALLATION MINMAE! / A SEUE OPTION nTAIT DAILER **CHERCHE UN TERMINALET SLDO #VOLFZ** LE VOUS PEVENEZ TOULOURS ; CES DEUX **Li CHACLE FOSCUILY A UN PROBLIMME I GORFR** 

\* EUREUSEMENT JAVAIS UN PROBIMME AVEC UN LOGGEL DE COMPTABILITO SUR **QUEIQUES 2%9 INDOWS i LnPOQUE ET** JAI DJ GHANGERIESPARAMMTRESROGONALIX POUR CHACLIN 'T APROS JAVAISTANT DE CHOSES j FAIRE CE LOURLI QUE LE NAI REN FAIT DAUTRE SURIA MACHINE, IN JX 7NE FOIS FENTRO OHEZ MO JAI DOQDO DE TOUT FEFAIRE SURMON ORDINATEURDO MESTIQUE POURVORS JE POUVAIS IDEN **TIWERMON FREUR 501 IS ESTINSTAIL A R**  **IE 2% DE LA MAISON ET LES PARAMMIRES** ROCOVALIXME SONTVENUSILESPRT. A CHANG DE LANGUES ET CAETERA MAIS ENVAN. A FEGARD LA DISPOSITION AV **CHIE DE MON CAMERET AIOFS JE LAI VU** . ENE SAIS PAS COMMENT MAIS JnTAIS **DEVENU TELLEMENT PARESSEUX AVEC** LINSTALLATION SANS DIV CLUTIN DE . IN LIX **QUE JAVAISLAISS 1 LINSTALLEURLE CHOIX** DE MONCIAMER. A FEMARCUA QUE CATAIT EN ANGLAIS 75 . E CHOLX DE LANGLAIS ATT MARENOUTOUTES MESTOLOGES SPnOALESAVECUNAPPU SIMPIE SURL#IT **DEDROTE . EI ON APPRSE ILNE FAUTPAS** APPUYERSURSUVANTAVEUGINMENT

**6CUT EST REDEVENU FACILE** . E POU VAISURE DESWOHERSTEXTE RAPIDEMENT CULLES CARTES D#NKL LE TOUT AVEC DES TRIMASCU AUTRE % FLAM A DONN ENME DEN APPRENDRE DAVANTACE FT, IAI EN FAIT TROUM QUE DAUTRES LANGUES EURO PhENNES ONT DES SYNTAXES SIMILAIRES i **CELLE DE LA VERVACUAIRE LOCALE #CTUEL IEMENT JAPPRENDSDIXNOWELLESIANGLES** AID PARDES CUTTIS 1 PEN 5 CURTE ET JE M AMUSE BEAUCOUP, AURAISVOULU Dn **COUVARTOUT CELA TRENTE ANS PILIS TST** & ESEREURS E FERNT + FAUTOUTSM PLEMENT OTHE PROT i ABANDONNER LE PROBLIMME PENDANT UN INSTANT AWN DE POUVOR Y JETER UN REGARD NEUF. A BEAUCOUP DE PROBLIMMES MAIS, INUX **NENESTPASLN** 

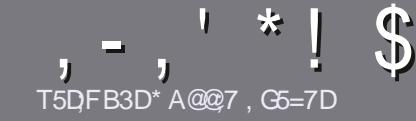

# T5DD7 BAGD7 G>: 1557 %3931 : @7

# <span id="page-37-0"></span> $$:9@TE6:DT5FD57E$

O OTHE SEULE ROGLE TOUT ARTICLE 6A: F3HA: D G@ OG7 \$A@OG7 DBBBADF 3H75 - 4G@FG AG 3H75 > GQ 7 67 E7E 6YDHY7E #G4GQEG 0G4G@FG \$G4G@FG 7F5

# GFTYEDX9-7E

. ES ARTIGLES NE SONT PAS LIMITAS EN MOTS MAIS IL FAUT SAVORQUE DE LONGS ARTIGLES PEU VENT PARAGTE COMME SHRE DANS PILISIEURS NU **MnRCS** 

2 OUR DES CONSEILS VEUILLEZ VOUS RIFFIRER AU GUIDEO / GEL F \$" - 6- \* 36-8 5-8 6\* 26 IO HTTP URJFULIORDEMAGAZINE ORG D

7 TIUSEZ NIMPORTE QUELLOGOELDE TRATE MENT DE TEXTE POUR nORFE VOTFE ARTICLE ` JE FECOM MANDE. IBRE1 y CE ` MAIS LE PLUS IMPORTANT EST DEN.  $T^*$ !! \*  $\frac{6}{3}$ ' \*, ' \* (  $\ddot{S}$ \*  $0/0/0$  |\*

& ANS LARTICLE VEUILLEZ NOUS FAIRE SAVOR LEM PLACEMENT SOUHATh POUR UNE IMAGE SPnO WOUE EN INDICUANT LE NOM DE LIMAGE DANS UN NOWEAU PARAGRAPHE OU EN LINTRGRANT DANS LE DOCUMENT1 &6 1 PEN1 y Œ. IBRE1 y Œ

. ES IMAGES DONENT OTRE EN FORMAT, 2) DE PIXEISDE LARGE AU MAXIMUM ETDUNNVEAU **DE COMPRESSION ROUT** 

0 E PASUTILISERDESTABLEAUX CUTCUTE SORTE DE **FORMATAGE EN 9DBECU '5" - "26E** 

. ORSQUE VOUS OTES PROT | PROENTER LAR TICLE ENVOYEZ LE PARCOURRELI ARTICLES' FULLORDEM AGAZINE CRG

# $DB6G5EAGE$

51 VOUS AIMEREZ TRADUIRE LE (ULL % ROLE) DANS VOTRE LANGUE MATERNELLE VEUILLEZ EN **VOYER UN COURREL i RONNE" FUILGROEMA** GAZINE ORG ET SOIT NOUS VOUS METTRONS EN CONTACT AVEC UNE nOUIPE EXISTANTE SOLT NOUS POUR ONS VOUS DONNER ACOMS AU TEXTE BRIT OUE VOUS POURTEZ TRADUITE ORGOUE VOUS AUREZ TERMIN UN 2& (VOUS POURREZ Thin CHARGER VOTRE WOHLER VERS IE STIE PRIN **GPALDU / UIL %RIE** 

# GF7GDE8DB@SAB: A@7E

51 VOTFE LANGUE MATERNELLE NEST PAS LAN GLAIS MAIS LE FRAN AIS NE VOUS INQUINTEZ PAS SIEN QUE LES ARTICLES SOLENT ENCORE TROP LONGS ET DIV QLES POURNOUS LnQUIPE DE TRADUCTION DU (% FRVOUS PROPOSE DE TRADUJFE VOSC 3 UESTIONS d OU C % OURREPS d DE LA LANGUE DE / CLIMPE j CELLE DE 5HAKE SPEARE ET DE VOUS LES RENVOYER. IBRE j VOUS DE LA LES FAIRE PARAENIRI LADRESSE MAIL" % ) 0\$ DU (ULL % ROLE EN c VO d 51 LID nE DE PARTICIPERI CETTE NOUVELLE EXPIRENCE VOUS TENTE ENVOYEZ VOTRE QUESTION OU VOTRE **COURRELI** 

#### **WEBMASTER FULLORDEMAGER**

**T5DDY BAGDZ**  $%$   $8B$   $Q$  $S$   $E$ 51 VOUS SOUHAITEZ CONTRIBUER AU (% MAIS QUE VOUS NE POUVEZ PAS nORFE EN ANGIAIS FAITESNOUS PARAENTR VOS ARTIGES ILS SERONT PUBLINS EN FRAN AIS DANS LINDITION FRAN AISE DU  $( %)$ 

# $*$   $\begin{pmatrix} 1 \\ 1 \end{pmatrix}$  -

#### "7GJ **BB**>53F:A@E

+: HAGE83:F7EG@75DFCG7674GJAG63BB>53FA@EH7G>7L@AF7D 6783VA@5>3:D7

- LE TITRE DU.EU
- **QUI LA CRIN**
- SILESTEN ThLnOHARGEMENT GRATUIT OU PAYANT
- Q LOBTENIR DONNERL74. DU Triln CHARGEMENT OU DU STE
- SILESTNATIFSOUS. INUX OU SILUTILISE 9 INE
- UNE NOTE SURANO
- UN RISUM IN AVECLESBONS ET LES MAUVAIS POINTS

# $%3$  FYD7 $>$

+: HAGE83:F7EG@75DF:CG76G?3FYD7>H7G>>7L@AF7D6783VA@5>3:D7

- **CONSTRUCTEURET MODME**
- DANSOLIFILE CATOGORE VOLISIE METTREZ
- LESQUELQUESPROBLIMMESTECHNIQUESn VENTUELSQUE VOUS AUREZ REN **CONTRASI LUTTLISATION**
- SILEST FAQUE DE LE FAIRE FONCTIONNERSOUS. INUX
- SIDESPILOTES9 INDOWSONT nTn NnCESSAIRES
- **UNE NOTE SURANO**
- UN ROSUM AVECLESBONS ET LES MAUVAIS POINTS

(3E47EA; @6 ZFD7 G@7JB7DFBAGDY5DD7 G@ 3DF;57 Y5DH7L3GEG7F67E7GJ 67E 3BB>53F:A@E7F6G? 3FYD7>CG7 HAGEGF:>E7L **FAGE STE AGDE** 

<span id="page-38-0"></span>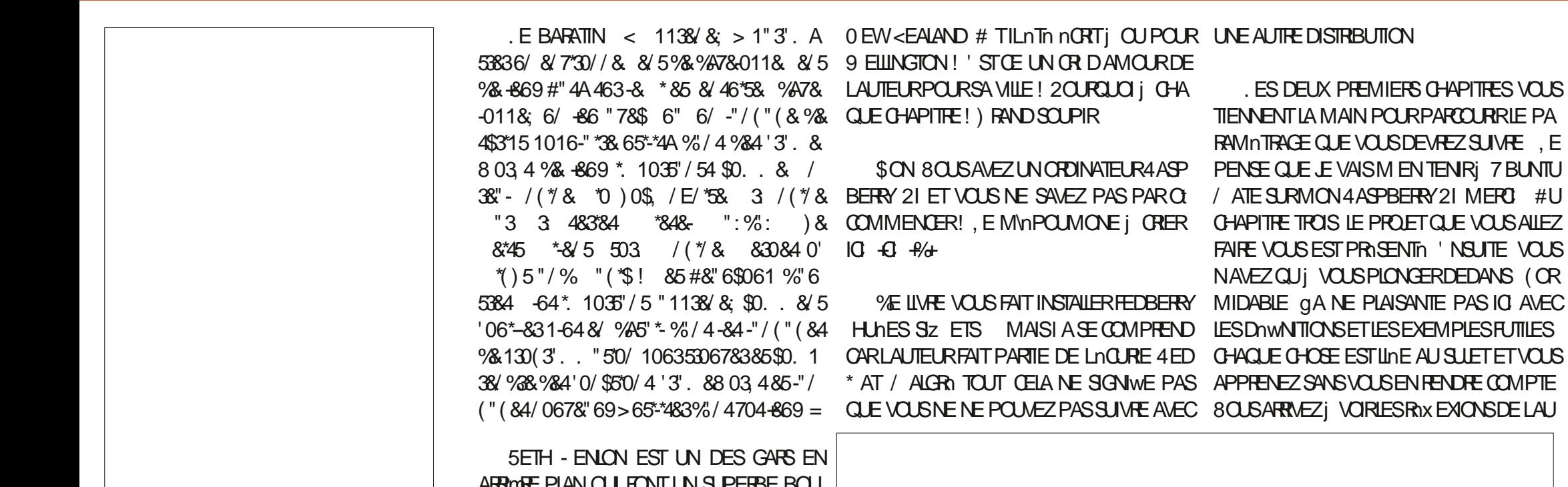

 $S!,$ ,  $T^*$ 

878-017 ( ". 840/ 5) & "41#833 \* & n **EICPPERDES**, EUX SURLE4ASPBERRY21 #UTEUR 5ETH- ENLON  $5JE9EB$ HTTPS WWWAPRESSCOM OP BOOK

T5DFB3D D=

 $2RX$ **5 TE 9 EBDELAUTEUR** HTTP SETHKENLONCOM

ARRIOTE PLAN QUI FONT UN SUPERBE BOU LOT, ENE DIRAI RENDE PLUS; SON SUET **CARJAI MIS LE LIEN VERS SA PAGE DAC** *CLEIL #ILEZ VRAIMENT Y FAIRE UN TOUR* 8 CUSSEREZ SURPRS

# $S \simeq$

*IE LIVE COMPREND DES DEVORSi LA* **MAISON** 

 $\%$  IN FEPART DU PRNOPE OUT VOUS OTESNOVICE ENINFORMATIQUE UN011\$

ENA PASCOMPRESPOLARIO GHACLE CHAPITIE COMMENCE PAR 9 FILINGION

 $YHY \triangle BBTDS7E \triangleleft GJ EGD^* 3B B$  (;

 $*$  !, !) -

TEURET SON RAISONNEMENT ; TRIVERS SES POUVEZ PAS SANCTIONN UN LIVRE AVEC DESSINS 51 TOUT NEST PAS DESSINH | LA TANT DINFORMATIONS ET DES EXPLICATIONS MAN ILYADESIMAGESEN COUEURSPAR CLAIRES ET NETTES 5UPPORTEZ CET AU **TOUT** 

. ENE PENSE PASQUILSOT INTIRES SANT DE PASSERCE LIVRE EN REVUE CHA PITTE PARCHAPITTE CARILFOURMILLE LITTIN **RAEMENT DINFORMATIONS %OMMENCEZ** ILVOUS SERA DIV OILE DE LE POSER VOUS PART DES GENS EN FORMATION ET DES AVEZ CETTE SENSATION DE C ENCORE UNE nTUDIANTS 1 N NE PEUT QUESPINERQUE PAGE d QUE VOUS TROUVEZ DANS UN LIVRE LES BIBLIOTHAQUES LE PROPOSERONT BIEN NON POMANESCUE CE CUI EST UNE RIUS TST STE 2ASBESONDE LE DIRE LE LIVRE COU VRE VRAIMENT TOUT CE DONT VOUS AVEZ BESOIN POUR FAIRE DES JEUX AVEC. UA LIVRE NA QUE nTOILES e CEST j CAUSE SURVOTTE 4ASPBERRY 21 %CULEURS PA DE SON PRX nLEVn IETTES DE COUEURS) + 2 CONCEPTION NENAURATEUQUE DE LINTERFACE GRAPHOLE 8 RAIMENT CEST UN LIVRE COMPLET, AI LIMPRESSION QUIL FAUT METTRE DES PONTS DEXCAMATION *i* LAWN DE CHACLE PHRASE

8 CUS DEVEZ CONVAGIFE) IT ! SON CEST DEDANS AUSS 8 CUS AVEZ BESCIN DE GRERUNE MUSIQUE POURVOIRE LEU AVECDESCUTILS1 PEN5CURCE! 'HBIEN CEST AUSSIDEDANS, ENARRVE PASI **EXPILQUER** QUELPONTCE LIVRE ESTBIEN WOHU %HAQUE CHOSE ESTEXPLIQUINE CLAI **REMENT ET NULLE PART VOUS NE VOUS** SENTEZ ABANDONN + A nTn nORT EN PENSANTI DESGENSAMDESDE CONNAIS SANCES. E PEUX RECOMMANDERCE LIVRE POUR VRAIMENT TOUT LE MONDE \$1EN nCRT BIENCON U BIEN RAILS 8 CUSNE

TEUR NOUS AVONS BESOIN DE GENS COM ME LUI %ASSEZ VOTRE TIRELIRE ILLES VAUT 7N PEU CHERLOCALEMENT ENMRON DOLLARS MAIS IL PEUT OTRE ACHETY EN LIGNE %ESERA MON SEUL POINT NOR. E PRX LE MET HOPS DE PORTAE DE LA PIU

. A SEULE RAISON POUR LAQUELLE CE DE PIUS ET IL

**D= TRAVAILE DANS LINFORMATIQUE DEPUIS** PILISDE ANS LAW LA TECHNOLOGIE ALLER ET VENR & E LA ROPARATION DE DISCLES DURS DE LA TAILLE DUNE MACHINE j LAVER AVEC MUJIMMIRES ET OSCILOSOPES EN PASSANT PARIA POSE DE OKBLES JUSQUAU DIMENSONEMENTDE TOURS ) ILLAFAIT

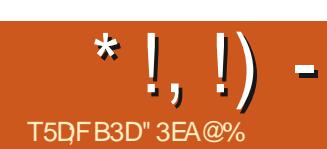

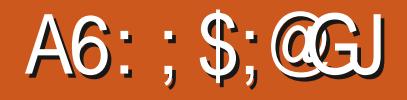

<span id="page-40-0"></span>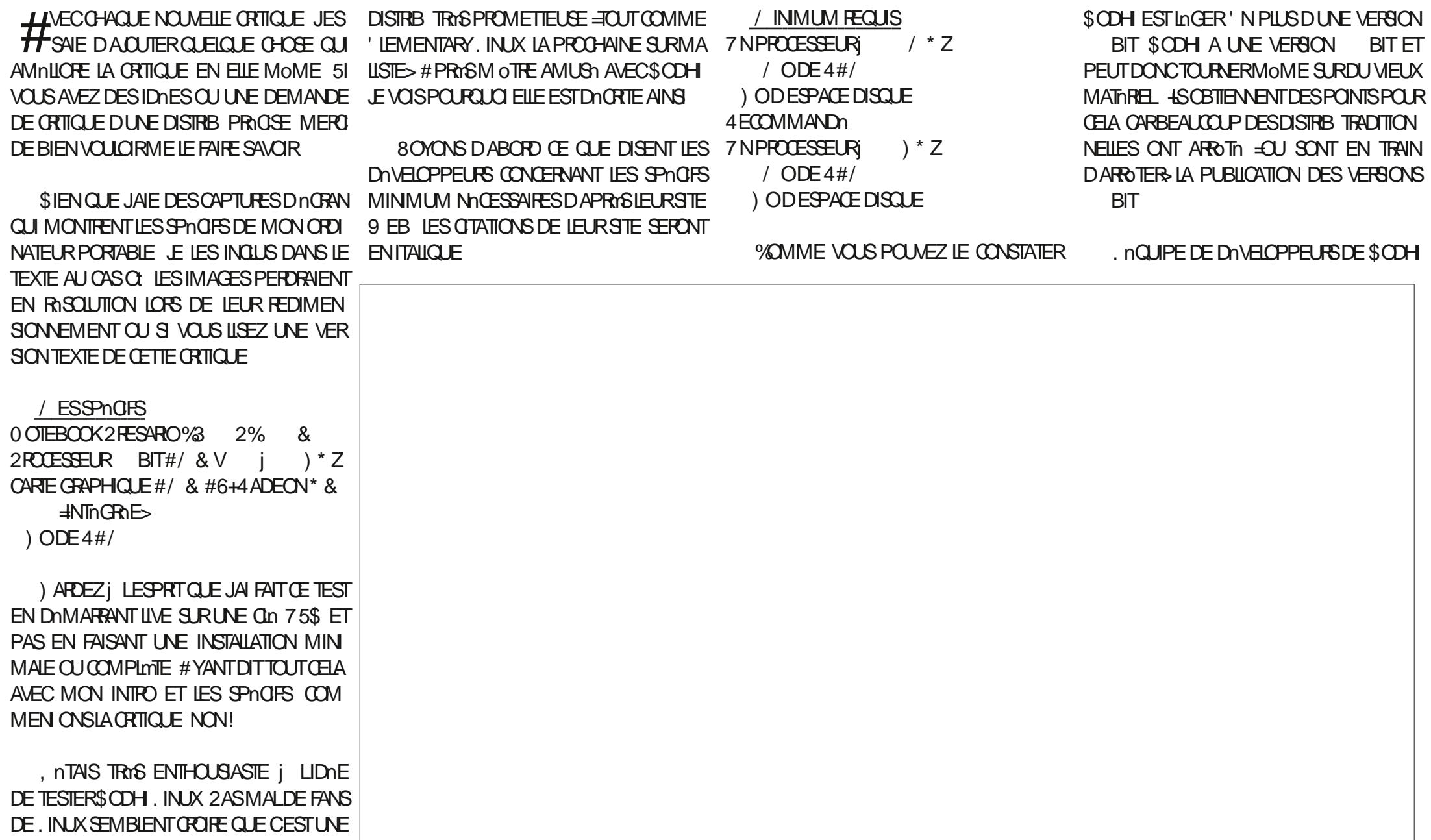

 $1$  \$!& - 0  $*$  !, !) -

DE DISTRIB TRADITON FLUES MAIS DAPROS DE LA MAISON **CE QUE JE PEUX VOR ELLE SEMBLE CROTHE** & UMONSENTHORE CELADEVENTALG MENTER LES MISES jUR ET LES FONC **TIONNALITOS** 

. EURGESTIONNAIRE DE FENOTRES SAP PELLE LE BUREAU MOKSHA + LEUR PROPRE CRIATION OU UNE BRANCHE DENJIGHTEN PUISQUE LnQUPE NAIMAIT PAS **MENT LESMODIWOATIONS PUBLINES DANS'** f LA LECTURE DE LEURSTE 9 EB IL SEM BLERATQUILSCONSDMENT/ OKSHACOM ME MOTIN GESTIONARE DE FENOTRES ET MOTIn ENVIRONEMENT DE BUREAU = D\$> . IDNE SEMBLE OTHE LA SIMPLICITY CE CLU **EST BIEN POURDU MATTREL VIEILLSSANT** / AS.FIA TRIM IN PEUTRY SMPIF **ETPRESQUE RESIRCIIF** 

. A Du CHERCHERIESPARAMMITESPOUR ACTIVERMON 9 I(I). A PUCE NTAIT SUP PORTIE MAIS IL FAILAIT UN PEU DE BR **COAGE CLIAND MOME POURLACTIVERET** LA FAIRE FONCTIONNER. A RASON POURLA **QUELLE ILFALIATTRAVAILLERPOURCELA nTAIT** *CLF IF CESTIONNAIRE DES PARAMMIRES* MF SEMBIAIT DARPILL

#PROS DES RECHERCHES APPROFON DIES JE LAI TROUVA ET JAI ACTIVA LE 9 I(I) ' TPOURANT UNE FOSIA PUCE C ACTIVINE D ILFALIAT QUE JE LUI DONNE LE NOMI DE MON RISEAU PUSQUILNE CHERCHAT N NAV CHAIT DES RISEAUX LOCAUX ILYA

7 NE FOISEN LIGNE GR(CE AU 9 I( I JAI **REMARCUA QUILNY AVAIT PAS DE SIGNE** DANSIA BARRE DESTKO-ESINDIQUANTQUE JNTAIS EN LIGNE 2 IFE LE NARRVAIS I **TROWERALCUN INDICATEURPOURLE 9 I(I)** CULE RISEAU 'T POURMOI CITAITUN GHAQUE CATIGORE ET UNE DISPOSITION GROSINCONMINENT. ENE ME SURCHARGE PAS EN NOTIWOATIONS COMME CERTAINS MAISJAIME AVORLHEURE LE RISEAU ET UN MENU DE DOCONVEXION DANS MA BARRE POURTANT / OKSHAINE VOUALT PAS MEMONTHERQUE JNTAISEN LIGNE SIEN ENTENDU LE POUVAIS TOUCURS INSTALLER CORE CERTAINES OPTIONS DANS LES CATIN UN PROFAMME COMME %ONKY ET METTHE UNGADGETSURMONBUREAU MAISPOUR DESREGHERGHESSUR&UCK&UCK OETUN **CESCRITCLES LE NAIME PASDEVORING** TALLERDES PROGRAMMES NON INCLUS PAR RIbPONSES MAIS POURLO PAS APPELER DOFAUT SAUFENDERNERFESSORT

AU GESTIONNAIRE DES PARAMMIRES % OM

Dly OIE j UTILISER. A PILLPART DES PARA MMTRESUTTLISENT UNE ARBORESCENCE VER RAIENT DU GARDER DES GHOSES CONNEN **TIONE 8 OUS VOYEZ UNE CATAGORE ET LES** PARAMMIRESAPPARIENANTI LADITE CATIO GORE SONT EN DESSOUS ET ENSUITE LA CATINGORE SUIVANTE SAY OHE / OKSHA UTILISATUNE DISPOSTION HORZONTALE POUR COURDS CIAMER MAIS Li AUSSI JAI REN VERTICALE POUR LES NUMENTS DANS LA **DITE CAThGORE** 

. E VARTABLE PROBLAME QUE JAI REN **CONTR INTAT QUE CERTAINES CATINGORES** NE SEMBLAIENT PASICGIQUES 2IFE EN **GORES NnTAIENT PAS LOGGLES # PRYS** PEU DE BROCLAGE JAI TROUVA DES UN DOOK UN DOOK OU MOME UNE BARRE DES TKO ES COMME FONT LA PILLPART 2 RENONSUN MOMENT POUR FETOURNER DES AUTRES DISTRIB ! 'UX ILS LAPPELLE UNC SHELFD UNE NTAGHTE CE CLU CCN

EST PILIS PETTE QUE ŒILE DE BEAUCOLP DE RO SEAUX DANS ET PROFE ME INDIQUA IL NTAIT NPARPILIA MOME VIENT BIEN ILS VELLENT SE DISTINGUER DES MASSES MAIS LE PENSE QUILS AU **TIONELLES POUR LES NOUVEAUX UTILISA TEURS** 

> , AI ESSAYIN DE CHANGERQUELQUES RAC **CONTR DES PROBLIMMES 1 UI ILY AVAIT** DES OPTIONS QUE LON POUVAIT FAIRE DORCUER POUR LA PIUPART MAIS TROS PEU SEMBLAIENT FONCTIONNER, AVOUE QUE JE NAVAIS PAS LE TEMPS DAPPRO FONDIRCELA ET JE SUPPOSAISCULE TELCUL TEL RACCOURD CLAMER NTAIT EN CONXIT AVECUN RACCOURD DnJ PROGRAMMn 'T Li ENCORE JE NAI JAMAIS EU UN MES SAGE QUI ME LEXPILOTAIT AUSSI PEUT  $0$  THE PAS

> **\$ON . AI TERMIN' AVEC MES PIRES GREFS ET JE PEUX MAINTENANT PARER** DESBONSPONTS SVOLSOTESDACCORD F THMMF PARD OF ALL THEST UN VEAL BON **HEURPOURIESYEUX CEST TRISAU POINT** . ES CUES COULEURS E COMPLITIENT MU **TUELIEMENT ET LAPPARENCE ET LES SEN** SATIONS SONT TROS X LIDES %HF7 / OK SHA LE COMPOSITING OU LA COMPOS TION EST INTIGRA CE CUI PERMET DES GRAPHISMES ET UNE APPARENCE nln GANTS TO JT FN RESTANT NOONDAF FN FESSOLICES 4S ONT VEALMENT FAIT DU BON BOUOT DANS CE DOMAINE AUSSI BONQUE CELUIDE.: 36 % MACRITQUE DE. UBUNTU POURCE QUE JEN AI PENSO

FUIL CIRLE MAGAZINE

#### $*$  ! . !) - $1$  \$!& - 0

7 NE FONCTIONNAUTh SYMPA EST LE STANDARD MAIS LNINMENT LE PILIS SMM PA EST LE MENU DES FAVORS QUI SE REM PILT AU FURETI MESURE QUE VOUS UTILI **SEZ LES APPLIS 2OURAV CHERCE MENU** CIC SUR LA MOLETTES CELA AV CHE UN 186 ET 28 (ET LE LANCEMENT DUNAVI **BELLE RIUSSTE** 

, AI MENTIONN QUE \$ ODH EST c nO ONTVRAIMENT RIUSS MENU GICGALOHE SURE BUREAU %EST NOME EN RESSOURDES & ES ORTIQUES PUSSANT #UDOPART LES OPTIONS SONT QUE JA FATES JUSQUICI \$ ODH ARRAE PRE MIERDANS LA CATOGORE UTILISATION DES DAPPLISINQUES MAISCESAPPLISOTAIENT PORT DE 5NAP ET (LATPAK PEUT OTRE FA **FESSOURDES. A ESSAY' DE LE FAIRE SE STANDARDS UN NAVIGATEUR. IBRE1 V CE** PLANTER EN CUVRANT DIVERSES APPLIS EN UN VISIONNEUR DE PHOTOS ET UN GES MOME TEMPS DO TANTIA MI BOLE DANS TO WHATE DE WOHERS 'N REVANCHE PAS IL VOUS UTILISEZ UN OLICGAUGHE I LA MON NAVIGATEUR BOUGEANT LA SOURS DE LECTEUR DE MnDIA CE QUI MA EM PLACE DUN CILCDROT 'TIA VOUSDONNE ETC 20URTANT COTAIT TROS DIV OILE DE POCHO DE TESTER LE SUPPORT DES / 2 UNE FONOTION WILTIN DE LANCEMENT RAPIDE LE FAIRE SE BLOCUER & Ly CILE MAIS PAS OU/ 2, AVAIS LE SENTIMENT QUILS AU POUR LES APPLIS QUE VOUS UTILISEZ LE IMPOSSIBLE. IRE DES MnDIA LA RALENTI RAIENT PU INQURE QUELQUES APPLIS SUP PILIS 51 VOLSILITILISEZ UNE SOLRSEXTERNE UN PEU MAIS Œ NEST PAS VRAIMENT PINMENTAIRES TOUT EN PRISERVANT LEUR 51 JAVAIS UNE MEILLE MACHINE OU UNE ET SI VOUS FAITES UN QUC AU CENTRE & N SUPPRENANT, CUVERTURE DE PHOTOS ET STATUT DE LOGER MENU FENOTRES #INSI VOUS AVEZ TROIS GATEUR NONT CAUS AUCUN RETARD PER MENUSEN UN SEUL PILLS CUMCINS 7 NE CEPTIBLE %CNNAISSANT LOBECTIFDE LOGO SUR& EBIAN \$ COH SE SERT DU GESTION **RETIN DESDIVELOPPEURS LE PENSE QUILS NAIRE DE PAQUETS CAPT d. EUR#PP** 

*VENTERNE M A PASIMPRESSONN / AS* II Y AVAIT ALISSI 5YNAPTIC FT BIFN FN *ENY AVAIT QUUNE PETTE SHECTION TENDU LA LIGNE DE COMMANDE. ES IP* **CIEMENTACTIVA AUSS** 

SIEN QUIL Y AIT DES CHOSES DANS **SODH QUE LE NAIMAIS PASDUTOUT GLO** BALEMENT JE LAI TROUVA CONVENABLE. E PEUX CIAIREMENTIDENTIWERIEURSCB.EC TIFS ET ILS AVANCENT VERS CES CB.ECTIFS MACHINE i BITS JENNISAGERAIS \$COH **5URDU MATARELPILISMODERNE CEPEN** hTANTBASh SURZ BUNTU QUI ESTBASH DANT JE CHOLSTRAIS SANS DOUTE UNE DIS TRB PILIS MURE AVEC PILIS DOPTIONS PILJIST QUE \$CDH %EIA NTANT DIT CE NESTPASDUTCUTUNE MAUVAISE DISTRB ' LE EST DICOUENTE ET DOCTOME EN RES **SOURES DEUXPONTSTRASPOSTIFS** 

> 51 VOUS SOUHAITEZ ESSAYERS ODH. I N. IX AIFZ SURIEURSTE 9 EB ThInCHAR GEZ L+51 ET FAITESVOUS PLAISIR **WWWBODHIINUX COM**

"3EA@% EST UN VIEUX MIILINIUM QUI A n Th UN UTILISATEURAMDE DE. INUX DEPUS 7 BUNTU & APPER & RAKE + VIT DANS LINTAT DE 9 ASHINGTON ADOPE LE SPORT ET FAIT PLEIN DE TRUSGEEKY COMME \* AM 4 ADIO WEB DEVET CESCRITIQUES

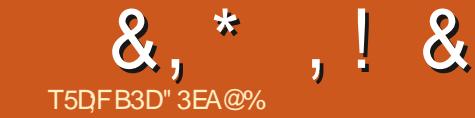

# , EG"3@ 73F: 7D(36  $7H$

<span id="page-43-0"></span>**OF DRAM 20 URANG SURKOMMINGSU, AN INELLE ET QUELLES AUTRES LANGLES PAREZ LEST LE DIVELOPPEUR DE (EATHER VOUS!** 2AD UN NOUVEL INTEURDE TEXTE BASI SUR 3 T POUR. INUX (EATHER2AD EST 6, . ANGUE MATERNELLE LE PERSE E **LODTEUR DE TEXTE PAR DOFAUT DANS** , UBUNTU DEPUIS QUILA MIGRO VERSIE BUREAU.: 3 TAVEC, UBUNTU

(ULL %ROLE & C) MENT VOTRE SURVOM closu, ANd!

LANGLE ANGLAIS #UTRESLANGLES AL **IEMAND ET FRAN AIS MAIS PRINCIPA IEMENT POURLA LECTURE PAS POURLES** PARER, ANG E PRIFIRE ESPERANTO

(% 1t AVEZ VOUSAPPRSi CODER!

6SU, AN GOUTSIMPLEMENTETSANSALCLIN 6, GOUTSEUL RAPPORTi LA PROGRAMMATION / ON MEIL **INTART POURLE GACISME ET LE SOUD** DHSME <EN DEVRAIT AVOR OUT UN PSIE **INCONSCIENT, ES UTILISATEURS DE MES** PROFAMMESPARAIENT DESa UVRESDE C6SU. AND AUSS JENELAI PASCHANG MAIS AI MIS MON VRAI NOM DANS LES  $4'$  #&/ '

. E NAI PAS DE BONE PHOTO RO CENTE . E PENSE QUE LES UTILISATEURS M IMAGNENT AVEC LES LUNETTES ET LE CHAPEAU POUCE DE MON AVATAR, AIME **CETTE IDnE** 

(% & Ct o TESVOUS!

6. ESUS-RANEN

(% 3 UELLE EST VOIRE LANGUE MATER

(% %CMMENT GAGNEZ VOUS VOIRE VIE **CES, CLIBO!** 

6. . ENSEIGNE LESMATHS ET LA PHY SQUE | DESLYCHENSET DESITUDIANTSI LUNVERSITION . E FAIS PARROIS DES TRA **DUCTIONS DE LANGIAIS OU DE LAILEMAND** ALISSI

(% & CI VIENT VOITE INTINAT POURIES . OGOELSUBRES!

6. 'NUTILISANT. INUX 3 U PEUTSE SER **VIRDE. INUX SANS VORIA HAUTE QUALITY** DEL1 PEN5CURCE!

(% 3 UELLE DISTRIB . INUX UTILISEZ VOUS **POURVOIRE TRAVAIL!** 

6. / ANJAPO DEPUISTROIS ANS #VANT FUIL CIRLE MAGAZINE

**CELA & EBIAN PENDANTENMRON HUTANS** #VANTOELA 7 BUNTU DEUXANS 'TAVANT THERZAD . ES UTILISATEURS ONT LA GEN CELA (EDORA UN AN, AI nGALEMENT ESSAY 1 PEN575' CUIM APIU

# (% 3 UESTOE QUIVOUS A AMENA j **COMMENCER (EATHER2AD!**

6. % HACUN DES nDITEURS DE TEXTE DnJ EXISTANTS AVAIT UN PROBLIMME QUE JE NE **PO MAISTOINER, ESNDITEL FSROHESEN** FONCTION WALTIN SN TAILENT TROP LOURDS ET PARTOIS ILIEURMANQUAIT DES FONCTION NAILTING OUE POSSIDAIENT DES INDITEURS nlnMENTAIRES. E SAIS QUE CES CHOSES **Li CONCERVENT EN PARTIE LES HABITUDES** ETIESGOUTS. AVAISMESPRIFINENCES

& E TOUTE FAICN JAI CRON LA PRE MINNE VERSON DE (EATHER2AD DANS  $6 -$ LA VERSION LA PILUS ROCENTE I LnPOQUE . EVOULAISLE PARTAGERAPROS AVORCORRON DES BUGS ET RACUTIN DES FONCTIONNALITING MAIS) 6-**ESTSORT** ET I LA PLACE JAIMISLE CODE I CUR 2 EU APROS JAI ESSAYO 3 TETLAI TROUVO BEAUCOUP PILIS X EXIBILE # USS JE LA R nORT EN % ET 3 T AVANT DE LE **PARTAGER** 

(% 3 U SONT VOS COLLABORATEURS PRIN **GPAUX!** 

%EST MO QUI DNVELOPPE (EA 6. **TILLESSE DE M AIDER EN REMONTANT DES** PROBLIMMES EN DEMANDANT DES FONC **TIONALITINS EN PARTAGEANT LEURS EXCEL IENTES IDDES ET PARTOS EN CRIANT DE BONS CORRECTIFS SURTCUT POUR DES 15** AUTRES QUE . INUX %EST CERTAIN QUE SANS SES UTILISATEURS (EATHER2AD NE **SERNTPASCE QUILESTDEVENU** 

(% (EATHERAD EST DOVELOPPO RAPI DEMENT CES CURSO f QUO PEUTON SATTENDRE | LAVENIR DES NOUVELLES FONCTIONNALITINS TELLE CUE LA VARWOA **TION DE LIORTHOGRAPHE!** 

6. 1 UI, Y AI ROEMMENT ACUT IN LA **FECHERCHE DES EXPRESSIONS ROLLIMPES L SE PEUT QUE JAQUIE LA PERSONA ILSATION DESCOUEURS PILISTARD POURLE** SURICAEMENTDE LA SYNTAXE, ENEPENSE PAS AQUIER UN VARWOATEUR DORTHO GRAPHE OARLE NE VEUX PILIS DE DOPEN DANCES MAISCLUISAIT 0 OTE 6SU. AN A DOCDO DINCOPORER LA VORMOATION **ORTHOGRAPHIQUE DANS (EATHERZAD EN MA** AVEC\* UNSPEIL %EIA DEVRAIT OTHE INCLUSIDANS LA PROCHAINE PUBLICA TION ET CETTE VERSION LI DEVRAIT FAIRE PARTIE PAR DOFAUT DE. UBUNTU **QUISORTIFALE CCTOBFE** 

<span id="page-44-0"></span> $8. * : 8. + " 8$ 

**POUR EATHER AD!** 

6. 2ARD INVITION QUAND VOUS ATTEI 5YSTEM EST UNE DIPENDANCE DE - &' GNEZ UN OBECTIF WINAL VOUS NE FAITES MAIS (EATHER2AD RESTERA UN AGNOS PLUS REN. E DOVELOPPEMENT DUN PRO TIQUE DUBUREAU GRAMME COMME (EATHER AD EST SANS FOSQUE JEN AURA LE TEMPS

(% 3 UELS SONT VOS OBECTIFS WNALLY MENOE j FONCTIONNER AVEC - 9 INDOW 5YSTEM JE LUTTLISERAI \$ EAUCOUP DUTTLI SATEURS PENSENT | TORT QUE - 9 INDOW

WN, ECONTINUERAI LAMINIO FERGHAGUE (% 8 OUDREZ VOUS AUUTER GUELGUE  $0 + 0 = 1$ 

## (% 3 UELS SONT VOS PLANS) COURT ET j 6, FSP THE QUE PILUS DE GENS UTILL **IONGTERME!**

6. A PERSONALISATION DES COUEURS PUBLINE. EN EPUBLIE PAS UNE VERSION DE LA SYNTAXE % ESTUND DW PARCE QUE CHAQUE FOIS QUE JE CORROE OU AQUITE (EATHERAD NUTTUSE ALCUNE BIBLIO CLEICLE CHOSE ALSS LESRAPPORTSDES THYQUE EXTERNE POURLE SURIGNENT UTILISATEURS GIT PEUVENT MOTRE TRYS DE LA SYNTAXE MAIS LE FAIT DANS LE UTILES **CODE EN SAPPUYANT SURDES COULEURS** PROSES. ES UTILISATEURS VEULENT UNE ... A PAGE 9 EB GITHUB DE (EATHER PERSONNAUSATION DES COULEURS MAIS LE 2AD DE 6SU, ANESTHITPS GITHUB COM CODE NE SY PROTE PASENCORE #INSI E TSUAN (EATHER2AD VAIS DEVORFAIRE LES MODIWOATIONS NO **CESSAIRES UN LOUR CULAUTRE MAIS TROS** ATTENTIVEMENT + FAUDRA DU TEMPS SUR TOUT SILE TROUVE ENCORE DAUTRES FONC **TIONALITASSOUHATABLESi ACUTER** 

& E MOME LA RECONNAISSANCE DU BUFEAU VIRTUEL ET LONGLET & 0 & SOUS 9 AMAND / ALHEUREUSEMENT CE NEST PAS ENCORE POSSIBLE MAIS JE SUIS LE DOVELOPPEMENT RAPIDE DU 9 AMAND DE - 9 IN . ES DOVELOPPEURS DE - &' FONT UN EXCELLENT TRAVAIL 51 LA RECONNAIS SANCE DU BUFEAU VIRTUEL 9 AMAND COM

**SERONT LA DERNINE VERSION GIT DE (EA** THERAD AU LIEU DE SA DERNIME VERSON

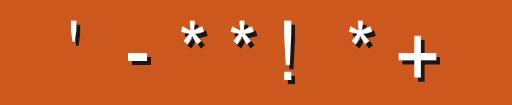

+: HAGE HAGSZL @AGE 7@HAK7DG@7 S/FFL7 G@7 B>3:@F7 AG 67E 5A? B > ? 7 OF H7G >>7L - 7E 7 OHAK7D 7 @ 3 @ + 3: E V **7F7DE 8G>5:D57? 393L:@AD9 &', 57DF3:@E7FFDY** B7GH7@FZFD7 ? A6:\ Y7EB3D? 3@0G7 67 B>357

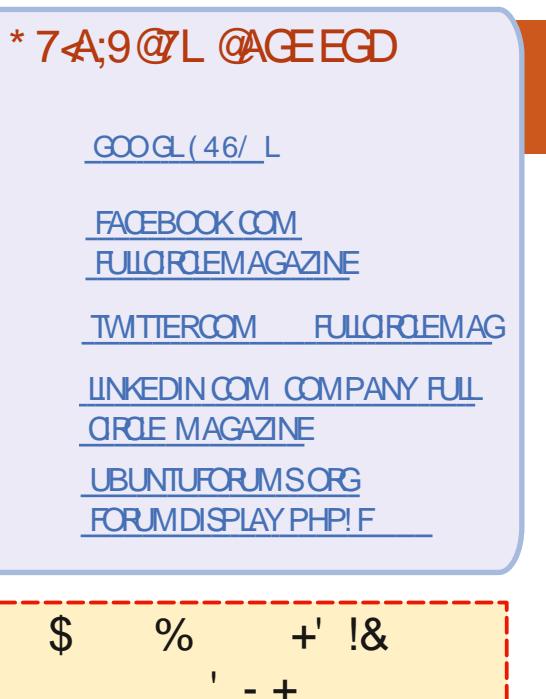

**5ANS LES CONTRBUTIONS DES** LECTEURS LE MAGAZINE NE SE RAIT QUUN WOHER 2& ( VIDE QUI NINTAFESSERNT PAS GRAND MONDE ME SEMBLE TIL 0 CUS CHERCHONS **TOUOURDESARIGES DESCRITQUES** NIMPORTE QUO / OME DESPETTS **TRUS COMME DES LETTRES ET LES** nGRANSDE BUFEAU AIDENTI FEMPLIR **IAREME** 

8 OMEZ LARTICLE T5DDY BAGDS G>> **BEST DANS CE NUMARO POUR LIFE** NOSDIRECTIVESDE BASE

4EGARDEZ 3 67D@XD7 B397 DE NIMPORTE CLEL NUMARO POUR LES DOTAILS SURCI ENVOYERVOS CONTR **BUTIONS** 

**RJI CROF MAGAZINE** 

%', + \*' !+T+ !+, \*' + -  $\sqrt{5}$ 

 $*$ ,  $+$ 

# # PENGUNINA PARKA ISTHEIRMASCOT

# 6HSDISTROSHPSWITH9 25 OV CEAND9 +0' PREINSTALLED

# 41 ISSIAN/ ANDRVARTEK

# \$ASEDON6RSQUEL

# 4 UMOURED TO BE BOUGHT CUTBY # PPLE

# #ISOLATESEACHOLSTOMERINTOASEPARATE]. ICHTWEIGHT8IRTUALIZED

' MROWENP

# 5AM 0 AZARKOISTHE LEAD DEVELOPER

#### $' / 8$

& (ORKED FROM +2%OP

- & 1 RGNATING FROM ' XMOUTH IN SOUTH WEST' NOLAND
- & \$HARAT7 N VERSTY THINKSITIS [DABOSS.
- & %CMESINAMALGATEWAYANDA VIRTUALENVIRONMENTEDITION
- & \* ASTODOWITH#MATEUR4ADIOANDNOTTHE 6ERMINATOR
- & ) ENTOOBASED DISTROWITH A LARGE 61 FROM TALY
- & #LSOBASEDON) ENTOO THE FOOLSISON/ ULTIMEDIA
- & 5MEILSLIKE \$E1 5 TASTESLIKE. INUX

**%OMPILIO PAR' RK** 

. ESPOPONSESSONT QUELQUE PART DANSCE NUMnRO

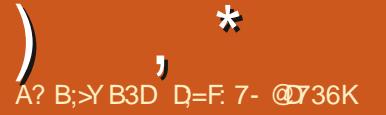

+; HAGE 3H7L 67E CG7EF, A@E EGD - 4G@FG 7@HAK7L 7E 7@ 3@923:E V OG7EF.AQE 8Ges5;D57? 393L;Q7 AD9 7F D= KDYBAQ6D3 63QE GQ2 BDA5: 3;Q @G? YDA A@@7L\_7 ? 3J:? G? 67 6YF3: EECDHAFD7 BDA4> X? 7

4nPONES & ANSCETTE RIBROLE NOUS **ESSAYONSDE RIPONDÆ I VOSCUESTIONS** SUR 7 BLNTU #SSUREZVOUS DE NOUS **DONNER LES DOTAILS CONCERNANT VOIRE** SYSTIME DEXPLOTATION ET VOTHE MATH REL ESSAIERA DENEVER TOUT CE CU PO FRAIT VOUS IDENTIWER PERCONNEILE **MENTDANSVOSQUESTIONS MAISILVAUT** MIEUX NE PAS INQUIRE DES nINMENTS COMME DES NUMPOS DE SORE 77-8 CUADESES P 51 VOTE CLESTION NEST PAS PUBLINE TOUT DE SUITE CEST PARCE **QUILY EN A BEAUCUP ET JY RIPONDS** SEION IE PRINCIPE DE C PREMIER ARRVA **PREMIERSER/I d** 

. ORGANISAIS UN PROET POUR UN CILENT **QUATRE SEMAINES POUR INSTAILER DES** PONTS ROSEAUX DES PONTS DAMOG AU 9 I(1 DES ARMORES ET CO / RETS NIEC **TROLES DESPRES DIECTROLES SOLISIES** BUREAUX AINS QUE LE REMPLACEMENT DES AMPOULES AVEC DES. ' & i BASSE CONSOMMATION &F PILIS II FAILAIT FF FAIRE TO JTE LINSTALATION NIECTROLE DU BKTIMENT AWN QUUN GONDRATEURPUISSE CHARGER UN ONDUEUR ET CUE LONDU **IFL RPLISSE AIMENTERTO JTIF BKTIMENT** , E DEVAIS CONSTRUTE DES CANAUX ETC

<span id="page-47-0"></span>CON RETOUR PARMINOUS POUR CETTE ETC. E CUENT MA DIT QUUN MOIS NTAIT **DINOUVELLE NOTION DE 3 LESTIONS ET HOPS DE QUESTION ILS AVAIENT BESON** DEMMnNAGERI LA WN DE LA SEMAINE PLUS PEUTOTRE DEUX CURS / AISILYA UNE MnTHODE DANS TOUT CELA 3 UAND **I AIMENTATION EST FAITE IFSPRSESPEU** VENT OTHE MONTAES ET | LEURTOURLES ARMORES PEUVENT OTRE REMPILES ETC 3 UAND VOUS TRAVAILIEZ SANS OPDRE VOUS **TERMINEZ LE TRAVAIL AVEC DES CHOSES RESTANT I FAIRE APROS CE CUI NEST PAS** ID AL 'N CUTTE CHAQUE PROET COM PORTE UN GREMILIN CACHO CUELCUE PART ET PROT I VOUS SAUTER DESSUS VOUS DEVREZ PRIVOR CELA AUSS & ANS CE CASO LE SOUSSOLNTAIT FERMIN j CLIN ET PERRONE NAVAITIA On NI LACODS SIEN **ENTENDU LESCKBLESDALIMENTATION NLEC TROLE PASSAIENT PARIL CE QUI NOUS A** ETIE RISUJATINTAT QUILFALLAT COMPTER CBLIGNS| CRIERD AUTRES CHEMINS %EST POUR CELA CUE JAIME LES RECETTES **QUAND JUTTLISE UNE RECETTE DE GKTEAU ILNEN RISLITE JAMAIS UN POTAGE 2UIS** OF VOIS CONNAIST VOIRE SYSTAME **VOUS CONNAISSEZ VOIRE X UX DE TRAVAIL** 3 UAND CUEICLE CHOSE CASSE UTILISEZ UNE C RECETTE C RAISONNABLE POURIDEN TWERIE PROBIMME ET IF CORROFR & F MANDEZ VOUSSIGLEGE GEDEE A GHANG ROEMMENT 51 LA ROPONSE EST NON I A PEUT OTHE UN PROBLIMME DE MATIOREL

**CONDENSATEL RGON& n DANS I AIMENTA TION DIFORCLE PELITENCENDRERLIN PRO** BIMME PILISTARD 4FSTF7 AVEC OF CLF **VOUS SAVEZ AVANT DESSAYER QUEIQUE CHOSE DEXOTIQUE** 

, APPRENDSIE JAPONAIS / ON DIC **TIONAIRE JAPONAISEST SURI1 5. A CARJAI BESCIN DE CUEL 7 BUNTU GLESTRICSCLINE SE TRO MENTPASDANS** *YOMMENT METTRE LE DICTION* **IA** NAIRE SUR7 BUNTU!

8 OTHE CLESTION ME REND PER **T**PIEXE MAIS VOO UN LIEN VERS Œ **QUELEPENE QUE VOUS VOULEZ HTTPS WWWPREININGINFO BLOG** SOFTWARE PROECTS KOBO **. APANESEDICTIONARY ENHANCER** 

E VOLDRANS OPGER UNE OLD 75\$  $\mathbf{\mathcal{C}}$ IVE DUNE VERSION PERSONNALISTE D7BUNTU / ATE ET MON PILOTE 9 I(I MONORDINATEURPORTABLE COMPORTE UNE PUCE \$ROADCOM ET JAI DONC BESOIN **DUN PILOTE PROPRITAIRE ET GIMESHET PRINSTAIL 7 N UTILISATEURSERIABLE SUR IES FORMS D7 BUNTU / ATE M A CON** SEILIN DE CRIERUNE ON 75\$ LIVE AVECLA PERSSTANCE EN UTILISANT 7 NETBOOTIN E LAI FAIT MAIS L75\$ LIVE REFUSAIT DE SAUVEGARDERMES CHANGEMENTS, A RE

**FORMATO RECRAIN L7 5\$ LIVE PIEIN DE FOIS** MAIS FIIF FEELSALT TO JOURS DE SALME GARDERMESMODWOATIONS 5AVEZ VOUS **COMMENT JE POURNA CRIER CETTE 75\$ IIVE PERONNAISHE!** 

80 S NF VOUEZ PAS DE **FFPERSTANCE** ILFAUDRA C RESPIN d **CETTE DISTRIB** 80 YEZ **HTTPS DOCUBUNIU FROFG FESPIN** 

, ADIS ON ME CONSIDERATION PEU  $\mathbf{\Omega}$ COMME UN DIEU D#4. . E LE PR FOR SUR.  $\lt^*$  .  $*$  #  $\lt$  CO  $*$  #2 2#-< 2 ETC ETC / AQUESTION EST JUSQUI **QUELPONT#4, ESTILSURAUCURDHU!** , E LA POSE CARLE NE SAIS PLUS QUI EN **EST PROPROTAIRE OU DISTRIBUTEUR CEST** DISPONBIE i PILISDEMPLACEMENTSQUE SOUHAITABLE I MON AVIS ET NTANT UN **UTTILISATEL RDE, IN IX DEVRAIS, E CHANGER** POURQUELQUE CHOSE DE PIUS CONTEM PORAIN COMME ZIP! UTILISATION DE LA LIGNE DE COMMANDE EST ASSEZ SIMI LAIRE ET JE SUS TOUT SIMPLEMENT OU **RFI IX** 

**6CUT COMME VOUS LE PENSAIS 4** AUSS QU#4, NTAT LE NECPLUS U TRA #4. RESTE ASSEZ SUREN PRENANTEN **COMPTE SON IMPINIENTATION FN 1 PEN** 5CURCE 8 OMEZ IO HTTP ARISOURCE FORGENET. E PROJET EST TROSACTIF ET IL

3 UEIQUE CHOSE DAUSS MINEURQUUN

Y A ENCORE DES MISES *I* CUR HTTPS **SOLREFORE NET PROECIS ARI 8 OLSPOU VEZ NENTUELLEMENT TROWERUNE COM** PARISON SYMPASUR9 IKIPEDIA **HTTPS ENWKIPEDIA ORG WIKI** *<b>MPARSON@F@ME@RCHVEFS, A SEUE* **CHOSE CUI ILI MANCLE EST IE CHV FE MFNT** 

**'STILPOSSBIE DE TOUGHARGERET**  $\bullet$ **INSTAILER 7 BLINTLI SUR MON Thin** PHONE MOBILE! 51 IA REPONSE EST OU JF VOUS REMERTEDE ME DONNER DES **DIRECTIVESETDESCONSEILS / ERO** 

. A ROPONSE EST OU ET NON OU DEVENSE DIE COEA DIPENDO % EA DOPEND DU TOURPHONE ET DU NIVEAU DACODS + Y A LNE MAGNWALE PETTE APPU APPEINE & RVE& ROID HTTPS **PIAY GOOGLE COM STOPE APPS DETAILS ID COM SOFTWAREBAKERY DRUEDROD** MAISILFAUTAVORLACOOSROOT & EPILIS **JE VAIS SUPPOSER QUE VOITE TOURPHONE** A PIEIN DE MnMOFFE T DE STOOKAGE %OMME VOUS LE SAVEZ. INUX NE SE **CONTENTE PILISDE** / ODE MnMORE **ETDESPACE** 

5ALUT DnSOLn POURCE MESSAGE **SUCONCT MAIS PARTOS APROSAVOR ILJIESACTUS JE FAISDESFEG-ERD-ESPOLR** . INUX DANS) COGE PENDANTUNE HEURE . ES RISLIATS SONT DES PAGES POU **BELLES %OMMENTWORKFOUTI A!** 

A RAPONSE COURTE EST QUE CEST 4 IMPOSSIBLE MAIS SI VOUS NE CON NAISSEZ PAS IF STE 9 FB COMMENCEZ PARUTILISERIA PETTE X mOHE QUI POINTE VERSIE BASET CHOLSSEZ c CACHED d 51 IF RAS ITAT FST IN **CELA SIGNWE** QUE CETTE PAGE LA EST UNE PAGE POU **BEILE PIRATOE FALISSE** 

/ ON ORDINATEUR NEST PILIS TRAS  $\mathbf{\Omega}$ UNEUF ET JAI ESSAYA DY INSTALLER 51. F GHOSSI OPTION 9 AY 7 BLNT J LAND DU MENU JE NALOLE DESILONES SURLnORAN f PARTIRDE LA OLD 75\$ JE PEUX DOMARRER EN MODE 8) # SANS nGFC MAIS CEST IMPOSSIBLE UNE FOLS **INSTAILATION FAITE FMODE SANS nOFFC FONCTIONE MAIS.F NF PFLIX PAS AVOR** IA ROSOLITION DE LOCEAN SELIEMENT

**%OMMENT CORGER CELA!**  $\mathsf{X}$ 3 LIAND JESSAIE DINSTALLER DES PILOTES **PROPROTAIRES JE NOBTIENS AUCLIN PI** LOTE / A MACHINE EST UNE I DE PRE MINNE GONORATION AVEC ) ODE 4#/ **FTI N** 

A . E PROBLIMME CEST LA VIEILLE CARTE **4GRPHQLE** E PILOTE 0 VIDIA POUR **CELA ESTIA QUINESTPASSUPPORT** DANSIANO MELE VERRONDZBLNITU 80 IS **POLLEZ ESSAYERIA QUILEADRA INSTAILERMANJELIEMENT CUVOUSPOUVEZ** ENEVER LA CARTE ET UTILISER LA CARTE ATH INTO GROE 11 CHERHEZ UNE CARTE **GRAPHOLE MODERNE PEU CHARE DANSIES MAGASINSLOOAUX** 

**3** 20 RUCI LE CAPTEURD EMPREINTES **J** DIGTALES FONCTIONNE TIL PARATE **MENTSOLIS9 INDOAS MAISPASDLITO IT** DANS - UBUNTU! . E VEUX UTILISERMON DOGT POUR ME CONNECTERI - UBUNTU ET PAS DEVORTAPER UN MOT DE PASSE **TRASIONG** 

2 ARCE QUE LES VENDEURS DU MA **4** TINREL RELOVENT DES C ENCOURAGE MENTS OF LA PART DE / ICROSOFT ET ILS SONT TROP PARESSEUX POUR nORRE DES PIIOTESPO R IN IX!

' STILENCORE POSSIBLE DINSTALLER

**OU FAUTIL INSTAILER** 

ΙA **EST SUPPORT** 7 BUNTU **4** JUSQUEN ALISSI CEST UN CHOX VALIDE SI VOUS NE VOUEZ PAS **DEVORRINSTALLERAUTTE CHOSE LANNIE** PROHANE 2ERMETTEZMO DE VOUS SLOCARERDOBTENRI 51 DE IA POURNVITERBEAUCOUP DE MISESi JOUR

 $375$ 

? ESMISESj CURD7 BUNTU CASSE IF MATORE / ON ORDINATEL R POR TABLE NE DOMARRE PAS IMAGE

**4 8 CUS DEVEZ DOMARRER EN MODE** 4 SANS NO ECET RESTAURER VOTRE SYS TIMME i LNTAT PROGDENT # PROS VOUS POLMEZ UTILISER LOPTION DE NETTOYAGE **POURCE RDE LESPACE ET REPARERDES** PAQUETS CASSAS 4 EDAMARREZ PUIS RE **FATESIAMISE i CUR** 

3 A TRINGUMINANCE UN COMPANY EN ESSITE AVA A ESSAY DE LOURRAVECIE GREE **FON CEDGEA MAISJOBTIENSUNE ERREUR** . A ENSUTE ESSAY DE TOLOGHARGERIA **DERVINE VERSON DE, AVA ON 9 INDOVIS** LINSTAILEUR HOPS LIGNE ET JOBTIENS i PEU PROSTA MOME FREED OF STILL PAS POSSIBLE DUTTLISER **EDGEA POURCELA!** 

'N FAIT LAMI VOUS AVEZ ROSOLI **4 YOU'RE PROPIE PROBLIMAE MAISVOUS** AVEZTOUT SIMPLEMENTPOS1 LA MALVAISE CLESTION 51 IE WOHER JNP NE FONC **TONEN SOLS7 BLATTUN SOLS9 INDOWS IE PROBIMME EST DANS IE WOHER JNP** . E VIENS DUTTLISER UN WOHER JUP AU **OURCH ANEC FEDGEA POURME CON** NECTERI LUN DES SERVEURS CHEZ MON (#+ ANS EPEUX DIRECUILNY A ALCOLN PROBIMME AVEC-CEDGEA

A UN SERVEUR & ELL 6  $FT.F$  $\mathbf{R}$ **VOUDRAIS M Y CONNECTER AVEC 55\*** FT CHANGER IFS PARAMMITES ROSEAU **YOMMENT FAIRE SIL VOUS PLACT! 'T** AUSS C: SERAIT UN BON EMPLACEMENT **POUR FAIRE UNE SAUVEGARDE DE LA CIO** 55\* ! / ERO DE ME DONNER VOS CON SFIIS

4nx nOHSSEZ Y ShREUSEMENT 51 **HVOLSALEZI UN PORT ROSEAU AVEC** 55\* VOUS POUVEZ EN CHANGERLADRES **E MASSANS EV ET JUSCUI Œ QUE LE** ROSEAU SOIT ARROTO PUIS REDOMARRO

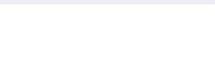

FDOWN IFLIP 51 VOUS LARENTEZ TOUT EN **nTANT SURCETTE INTERFACE COMMENT LE REDOMARTER CLIAND VOLS OTES DOCON** NECTO! # RESTERLINTERFACE VOUSDOCON **NECTERA 8 CLISTATTESIA SALMEGARDE DE** VOTHE On 55\* VERS UN DOSSER ORPTIN ET SUR VERROUILIN PAS DOVERROUILIN S RVOTE OPDINATELROULD ALITTE SER **VEUR + NE FAUT PAS LA STOOKERDANS LE** ctMLIAGE d

**%ERMONSEUR JAI ACHETIN UN ORINATEL RDOCCASON SOLIS ZER NITU** . ENEPELIX PASACO DERAU CDROM CUI LACARTE 5& A FAITDESFECHERCHESSUR ) COGLE CELA DEMANDE UN MOT DE PASSE SLDO QUE JE NAI PAS % FIA M AGACE PROFOND MENT % OMMENT RO SO DE IF PROBLAME!

**%-ERMONSEUR UTILISERUN OPDI**  $\blacksquare$ NATEUR DOOCASION OU NEUF QUI FUT PRIGHARG PAR CUELCULIN DAUTRE QUE VOUSMOME EST UNE MAUVAISE IDNE 80US POUVEZ DEVENIR ROOT ET CONTRIERLE PC EN DOMARRANT SURUN &8& DE RICUPINRATION OU D7 BUNTU %E PENDANT MA SUGGESTION EST DE REFOR MATERIE DISCUE ET DE FAIRE UNE NOU **VEILE INSTAILATION D7 BUNTU RENDANT AINS** LA MACHINE VRAIMENT VSTRE 7 BUNTU EST GRATUIT ET FACILE I INSTALLER 6CUS LES LOGICELS DONT VOUS AVEZ BESOIN SUTE BUFEAUTIQUE MUJIMNDIA ETC SONT **INSTAILINS AVEC LE SYSTIMME DEXPLOTA TICN** 

**VOILE CHOIXI** 

c. E MEILLEUR d EST SUBLECTIF 4 USCS RAINZ 210ARD FAIT LE NOCES SAIRE POUR MOI %EPENDANT SI VOUS OTES HIPSTER OU PAS DANS UN PAYS DES C WAF FYES ON OND YELL II FST IN JULE DE CHERCHER CE PROGRAMME % EQUIL FAIT DE FAICN BRIIANTE EST IA CESTICN DES NTIQUETTES +& 5AVEZ VOUS QUE BEAUCOUP DE MUSIQENS FONT AUSSIDE LnDITION DESnTIQUETTES +& ! 'X(ALSO **EST MON nDTEURD nTIQUETTES DE REPUL CARSON UTILISATION EST SIMPLE** 

3 REPEUX PASSAGE PEUX ENDER UN PING . ENEPELIXPASPINGERWWWGOO GE COM SG NON PILIS LE RISLITAT EST **HSTEINCONNU 6CUTCELA A BIEN MARCHY** SURIE RISEAU DE MON nOOIE . E SUS **TOUCURS SOUS 7 BUNTU**  $. ADE$ MAND 1 DES GENS QUI MONT DIT DE VORWER ETC FESOLV CONFINAISJE NE VEUX **PASBROOFRESWOHERSSYSTMME** 

, ENE SAIS PAS jQUELS SERVEURS  $4805$  VOUS POUVEZ ACONDER LI O **VOUS VOUS TROUVEZ MAIS CHANGEZ VO** THE CONNEXION ROSEALL CESTIONNAIRE DE RISEAU OPEN j &\* %2 ADDRESS ONLY **SEUEMENTLADRESSE ETAQUIEZ** DANS IF CHAMP DU SER

VEUR & 0.5 PUIS SALMEGARDEZ IF TOUT FUIL CIRCLE MAGAZINE

3 JUELESTIE MEILEURNDTEURDNT / ANTENANT CICLEZ SURLE NOM DU 9 1(1) ET ILDEVRAIT SOTEINDRE ET REVENIRTOUT . EVOUS PRE DE BIEN VOULOREXPLIQUER SEUL 5INON ARROTEZ LE 9 I(I PUIS RED. MARREZ IF

> **SONCURLE VOLDRAIS SAVORCOM** 3 **BIEN DE TEMPSIE TEST DE MnMCIFE** PREND SOLIST BUNTU. E LAI LAISSY TOUTE **LANUTETILTOURE TOUOURS & EVRAISLE** IE LAISSER JUSQUI LA WN ! / ON 2% EST **TRYSIENT**

/ EMTEST FONCTIONNERA EN BOUDE **4** USQUI Œ QUE VOUS APPUMEZ SUR c nOHAP d +LSUV RADE PARCOURRBRm **VEMENT CHACLE SECTION ET VOUS DEVREZ VORSILY EULNE ERREUR** 

3 , A REMARCALITY OF THE MILLION DE , AI FEMAROUN QUE LE VOLUME DE **TEMPSENTEMPSSOLS7 BUNTU. ELITEINS** SIRMON PORTABLE OAR FINE LUTTUSE PAS: A TILUN MAILGELDONT ILFAUDRAIT **QLE EMORDE!** A 7 BUNTU SI RMONORDINATEL RPORTABLE# CER

51 VOUS c OVERDOOKEZ d LE VO **4** LUME AU DELL DE **PARCISIE VOLIME DU MICRO AUGMENTERA AUSSI +** YADESCHANDESCLE CE SOT VOIRE C PRO BIMME d %FIA nTANT DIT POUR 3 10 PAS INSTALLERUN ANTIVIRUS GRATUT ET SCANNER **VOIRE ORDINATEUR! %EIA NE POURRA PAS FAIRE DE MAL** 

3 4n CEMMENT JA REMPLAGO L7 BUN TU STANDARD PAR- UBUNTU ET CELU **G ME PLAT NORMNMENT 6CUTEFOLS JE** ME DEMANDAS COMMENT OF THE MEN I **OBTENU PARCIC DROT, ENE TROWE PAS** UN TUTOREL SMIPA EN LIGNE ' STOE **QUIN-&' TWEAKEXSTE!** 

*VELA RSQUE DOTHE TROP LONG POUR* 4 W 3 '64 ET JE VAS DONC VOUS **ORENTERVERSCE CLE DAPROSMO VOLS ESSAYEZ DE FAIRE 4. SE PEUT CLE CE SOIT** PARE CLEVA SCHERHEZMEN JPAROIC **DROT ESSAYEZ AVECIESMOTSMENUCON TEXTUEL 8 CUS POLMEZ REGARDER IO** HTTPS ASALBUNTUCOM CLESTIONS **HOW DOI ADD CUSTOMITEMS TO** THE CONTEXT MENU INDOLPHIN IN KDE **FTIO HTTPS ASKUBUNTUCOM CLESTIONS ADD ITEM INTO CONTEXTMENU INDOPHN** 

**D= TRAVAILLE DANS LINFORMATIQUE DEPUS** PILISDE ANS LA VUIA TECHNOLOGIE AILER ET VENR & E LA ROPARATION DE DISQUES DURS DE LA TAILLE DUNE MACHINE I LAVER AVEC MUJIMMITES ET OSCILOSOPES EN PASSANT PARIA POSE DE OKBIES JUSQUAU DIMENSONNEMENTDE TOURS ) ILLAFAIT

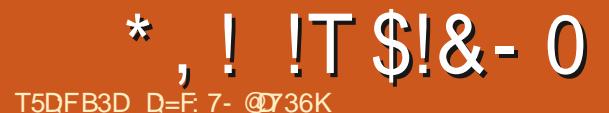

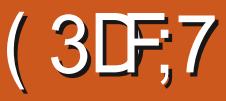

#### <span id="page-50-0"></span>1t NOUSENSOMMES

#### **HTTPS WWW.IPI OPG CURCERTIWOATIONS CBECTIVES EXAM**

5YSIEM 5TARUP & nMAR 5UET RAGE DU SYSTIMME & ANS VOTHE GUIDE DnTUDE DU . 24% JAI LA SECONDE nDI **TION CE SERA AU CHAPITRE PAGES** 51 VOUSUTTLISEZ LE LIVRE NOWIKI DU DESSUS NOWKI CEST LE CHAPITRE **PAGES** 

**MONOURALX APPRENANTS ET UN SIGNE**  $\bigcup_{v}$ DE TOTE i CEUX QUISONT C JUSTE **INTORESSOS** 

**VOIBDE %OMME CEST LEXAMEN** VREZOTRE | LAISE AVECIE (5<sup>\*</sup> (ILE 5YS) TEM \* IERAPCHY \* In RAPCHE DESSYSTAMES DE WOHERS ETIE. 5\$ . IN UX 5TANDARDS \$ASE BASE DES STANDARDS DE . INUX 8 CUSPOUNEZ RAPIDEMENT LES PECHERCHER SUR) COGLE JATTENDRAI SIEN / nMCIRE **RAFRACHE** 

*SIEN QUE NOUSUITLISONS PRINCIPALE* MENT 7 BUNTU IQ NOUS DEVONS CON NAGTE AUSS LA PARTIE CONCERNANT 4 ED \* AT AITESTIE PREMIERTRATEMENT AP PEIn PENDANT IE DOMARRAGE DE 5YSS . E PROESSIS INTIALAMORERA ALORSTOLIS **IESAUTESPROESSUSCU SONT USTAS DANS** IA OBIE DES NIVEAILX DEXOCITION RIN

IFVEL 80 ISNE ME ORNEZ PAS! 4 FGAR DFZ IF 2 & RANG DU PROFSSIS DINT 51. INUX nTAIT UN JEU DE TIRI LA PRE MINNE PERSONE LE PROESSIGINT SERAT LE POINT DAPPARTION & ENOS CURS LES NVEALK DINT SONT TO LOUGE IFS N **ILY EN A PILIS MAIS NON VFALIX** i UTILISTS QUE JAI FENCONTRISILY A LONG **TEMPS ILSNONT PASCHANG CONNAIS SEZ JUSTE LA DIV NEENCE ENTRE LES SYS** TMMES BAS S.S. S.R. DEB ET CEUX BAS S. SUR FPM 8 CUS DEVEZ SAVORGUE DANS **IES SYSTMMES PILIS ANGENS VOLIS POU VEZ HABITUELLEMENT VORCE QUI EST Dn** WN ENAV CHANTC ETCINTTAB d #UMO **MENTO: JnORSCESILGNES NOUSSOMMES** ET LA PIUPART DES DISTRIBU EN **TIONS TOURNENT AVEC 5YSTEMD AUSS VOUSPOURREZAVORUNE ERREURAVECC CAT** ETC INTTAB d SI VOUS SUIVEZ LARTIGE AVEC **UNE VERSON DE BUREAU DE. INUX %EST** NORMAL ' SSAYEZ DE LANCER UNE VIEILLE **VERSON DE (EDORA OU DE %ENT1 5 DANS)** MACHINE VIRTURILE POUR IF  $\mathsf{L}\mathsf{N}$   $\mathsf{F}$  8/ VORWER 2 POWTEZ EN POUR PEGAPOERDANS LE DOSSIERC ETCROD d'PENDANT QUE **VOUSY OTES** 

**FDOSPR: FICAFSTRIENDE GLOFS** 4 EGARDEZ SI VOUS POUVEZ TROUVER LES SORPTSPC NVEAUXDEXAQUITONDE i 2ARONSDESNOWSDESWOHERSQUE

FUIL CIRCLE MAGAZINE

DABORD, A GAMME DESSORPTSDARGT **TOUT COMME LES VARE ENTRE** ET. SORPTSDE DOMARRAGE. E SAIS QUE VOUS OTESASSEZ INTELLGENT POURRALISERQUE **IES- ET IES 5 AU DOBUT DES MOTS SI** GNWENT- ILL ARROTER ET 5TART DOMAR **FER %E SONT DES LIENS SMIBOLIQUES** 8 OTHE TRAVAIL PERSONEL EST DE LES SLIVHE 51 VOUSNE LE SAVEZ PASENCORE CE SERA **UNE RIVALATION. E CHV FE CORRESPONDI** LA SIQUENCE DANS LAQUELLE IL DIMARRE DE TELLE SORTE QUE SI VOUS EN VOYEZ DEUX AVECIE MOME CHV FE ILS DOMAR **RERONTEN PARALLMIE 6ROSSIMPLE NON!** H BIFN 5YSB INTEST SIMPIF FN COM PARAISON DE SYSTEMD %EST AUSSI POUR **QUO TANT DE GENS VEUENT METTRE PCI** IA PIACE DE SYSTEMD ET LE FAIT QUILY AIT MAINIENANT DES BOUTS DE BINAIRE I **LA PLACE DESWOHERS EN TEXTE BRUT . A MODIWOATION DU DOMARRAGE SUR 5YSS INTDEVRATOTRE SIMPLE AUSS NESTCE** PAS! # ROTER DOMARRER REDOMARRERDES **SERICESSONTALSS SIMPLESCLE I A VOLS DEVREZ LE SAVORMAINTENANT, E GUIDE** DITUDE DE . 2-%NE DONNE QUUN BREF APER UDUS LIET. EVOUS RECOMMANDE VRAIMENT DE LIFE LE GUIDE D'ITUDE GRA **TUTOTO AUDESSIS** 

VOUS VOYEZ - XXXXX ET 5 XXXXX LE SEULSYSTIMME QUE VOUS DEVREZ DN MARRERDANSUNE 8/ JE VOLSSUGGMRE AUSSIUNE VIEILLE VERSION DE & EBIAN CU DU PILIS ROENT & EVLIAN # UTREMENT LA SUTE DE LARTICLE SERA DIV CILE | SUIVRE 8 CUS O TES CENSAS CONVATE NON SEU **IEMENTIE PROFSSISDE DOMARRACE MAIS COMMENT PERSONALISER LEDIT PROCES** SUS. A BESON QUE VOUS FEGARDIEZIES PAGES MAN MAN UPDATE PCD PEGAR DEZ LE ROSUMO 8 OUS VERREZ AUSSI QUIL FAIT RIFIRENCE AU MANUEL DE DOWN **TION DE & EBIAN 8 CUSPOURREZ VOUS DE** MANDERCOMMENTI A FONCTIONNE DANS LA VEAME VIE \$ ON # DMETTONS QUE VOUS VOUEZ AOUTER IF SERVOE DIMPRES SON DISONS%725 DANSUNNVEAUDEXh CUTION . E SERVICE CUE VOUS VOUEZ DOMARRERDOT OTRE DANS ETCINTD **VOUSINE POUVEZ TOUT SIMPLEMENT PAS** AQUIERUN SERVOE QUI NEXISTE PAS #USS **IA SYNTAXE SERA** 

> xsgdwh0uf1g#?vhuylfh#qdphA<br>vwduw#?vhtxhqfh#qxpehuA ?uxgohyho+v, A#1#vws ?vht xhqf h#qxpehuA ?uxaohvho+v.

9 ACUH I A PARAITHORRBLE MAISEN PRATIQUE CEST QUEIQUE CHOSE COMME  $T<sup>0</sup>$ 

&ISONSQUUNVIEUX%ENT1 5 NESTPAS · xsgdwh0uf 1g#f xsv#vwduw#8: #  $8#1\frac{1}{4}$ vwr s#8:  $\frac{1}{4}3#9#1$ 

# $*$ . ! !T\$!&-0

0 OTEZ LA PONCTUATION 7 N POINT APROS PASLA VALEURPARD IFAUT

2 OURSUPPRIMER UN SERVICE LA SYN CHACONING ADD GRON TAXE EST SIMPLE UPDATE PCD SERVICE NAME REMOVE

VICE QUI NE TOURNE HABITUELLEMENT DI DNMARRERMANUELLEMENT PARTIRDE **FTCINITD** 

4ED\* AT. j NOUSUTTLISONS GHACONWG SERVICES. ES PARE FEUX DE. INUX FONC D n TUDE GRATUIT J- PARTIRDE LA PAGE LESLIENSPENDANTGE TEMPS VOUSSAU ILY A UNC OHKCONIG d'SUIVID UN OHIF #USSI-SIVOUS-VOYEZ-QUE-C CHACONING CE NEST PASIE NOMBRE TROIS COLONNE QUI REPRISENTE LE NIVEAU DEXN

START-UN-POINT-APRAS-STOP-8OUS-POUR-ET-NOUS-SAUVEGARDERIONS-LE WOHER-GOUT-ON-OV-'XEMPLE- OHKCONWG-OPON-REZ FECEVOIRUN AVETISSEMENT APRYSSIA SEUL I A NE MARCHE PAS 2 OUR VOUS EN LEVEL OV MODIWOATION DUN SERVICE SI CE NEST SORTIR FAI ON DE PARER EN nTANT DANS LES DANSLA LISTEDE FAION jLLREC DOSSERS-RCD VOUS-AVEZ-BESOIN-DnORPE LA-PHRASE-MAGIQUE DANS UN TERMINAL

5ANSTENIRCOMPTE DE TELCUTELSER QUE OPON DANS NOTRE CAS A nTn ORIN MEN POUR SENTRAGNER LE VEUX SIM SONS-QUAU-RINLEVEL VOUS-POUVEZ-LE- UN CEST-UN-COMMENTAIRE MAIS-CELA-DANS-UN-4ED-\* AT-DANS-UN-8/ ET 4 EVENONS; NOTRE SYSTMME BASN-SUR CORE-PLUS-PRATIQUE-QUANDILSAGITIDES QUI PRNCISENT4' & \* #6 , E VOUS DEMANDE DE LIRE NOTRE GUIDE TIONNENT COMME DES SERVICES OUILE 5I VOUS AVEZ FAIT VOS DEVOIRS ET SUIVI MME APPLICATIF DE PARE FEU DNCENT DU. 2+ FAITES LE TEST SUIVANT HTTPS REZ OT CELA VOUS MmNE 5I VOUS AVEZ POUR UNE FAION RAPIDE DE VOIR QUELS CELLES OF FURENT DES VRAIES QUESTIONS REGARD DANS LES SORPTS VOUS AVEZ SERVICES SONT ACTIFS POUR LA CONWGU DUN EXAMEN DU. 2+ ELLES VOUS MET PEUTOTRE NOTIN QUE TOUT PRINS DU HAUT RATION DUPARE TEU SAISISEZ CHACONWG TRONT; LAISE AVECSON FORMAT HE %E SONT VOS NIVEAUX DEXACUTION POUR LE FAIRE TOURNER AU RUNLEVEL d-SUIT-VOUSDEVRIEZ-VOIRC ON d-ACTIF-DANSIA \_\_ ESTE-NINCESSTE UNE INSCRIPTION MAIS CENT-QUARANTE CINQ-MAIS-LES-RUNLEVELS- CUTION- %ELA-RESTE-VRAI-POUR-TOUTES- TEMPORAIRE-PAS-VOTRE-MAIL-RIELLE ET **+LEST POSSIBLE DENLEVERCU** LES MODIWOATIONS QUE VOUS POUVEZ \_0 APPRENEZ 2#5 CES QUESTIONS PAR DYAQUTERUNNVEAUDEXAQUTION MAIS FAIRE VARWEZLE ATTENTIVEMENT MAINTE RIX NO HISSEZ BIEN AVANT DE LE FAIRE / ET NANT 51 VOUS DNMARREZ OU AROTEZ UN PAS LES QUESTIONS DE LEXAMEN TONSCUE NOUS-VOUDRONS-AQUIERGRON SERVICE-AVEC-OHKCONWG-VnRWEZLE-TOUT DANS UN AUTRE- RUNLEVEL CEST-SEULE DE SUITE-AVEC-LOPTION LIST-51 VOUS MENTUNEXEMPLE NOUSAQUIERIONSUN VOULEZ UN PILOTAGE ENCORE PILUS WN SN \$IEN OU MAL IA NA PAS DIMPOR 2 OUR VOIRCE QUI A CHANG NAVIGUEZ VERS-ETCROD-RCD-ET-VOUSDEV-REZ-VOIR-%OMME LE CHKCONWG ETAIT PRICIDION PAR PLEMENT QUE VOUS FASSIEZ RIELLEMENT OHCONIG LIT LES COMMENTAIRES 2AS QUE VOUS VOMEZ CE QUE I A DONNE) AR MAL HEIN % EN EST PAS LA SEULE CHOSE DEZ VOS MIRETTES GRANDES CUVERTES PEN QUE CHKCONVG SACHE FAIRE IL EST EN DANT LEXAMEN POUR VOIRLES QUESTIONS SAIS NOUS AVONS BESOIN DUN PROGRA TESTERVOSCONNAISSANCESPOURLEXAMEN DANS. INUX MAISILNY EN A PAS #USSI-WWWITEXAMSCOMEXAM LIST %ELA DIT SI VOUS-MODIWEZ-OPON \_ . E NOUVEAU-NUMINPO DEXAMEN-EST

DIV NENCES DE SYNTAXE DES SYSTMMES VOUSNE CONNAISEZ PASIES RAISONS POUR **ENTRE LESDISTRIBUTIONSBASTESSUR& EBIAN** TELLE CUTELLE RIPONSE CONTACTEZINOUS ET CELLESBAS **ESSUR4** ED<sup>\*</sup> AT

%EMASGIPASDE QUESTIONSDEXA

5I VOUS VOULEZ ALLER PILUS LOIN OU

- - - - n**TAITCELUI DAVANT** INSORVEZ VOUS AVEC UNE ADRESSE MAIL Ca UR OAR OE NE SONT PROBABLEMENT

& ITESNOUS COMMENT I A SEST PAS

d-VOUS-POUVEZ-UTILISER-LOPTION-LEVEL-TANCE-\$IEN-IA-SIGNIWE-QUE-VOUS-OTES 5OYEZ SIMPLEMENT AU COURANT DES OUI-CILINY A PASDE CS TO NOGATIF-51 PROT-POURLOGET ET CONWANT DANS VOS CONVAISSANCES / ALIA SIGNIVE CLEVOUS APPRENDREZ DE NOUVELLES CHOSES 'H

> D= TRAVAILLE DANS LINFORMATIQUE DEPUIS PLUSDE ANS-LAVULA TECHNOLOGIE ALLER ET VENIR & E LA ROPARATION DE DISQUES DURS DE LA TAILLE DUNE MACHINE j LAVER AVEC MULTIMMTRES ET OSCILLOSCOPES EN PASSANT PARIA POSE DE OKBLES JUSQUAU DIMENSIONNEMENTDE TOURS ) ILLAFAIT

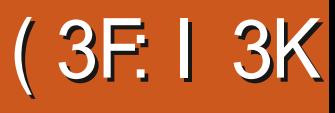

#### $\mathbf{u}$  $-8, -0 -$ T5DFB3D D=

#### <span id="page-52-0"></span>5ITE 9 EB WWWPATHWAY GAME COM \*  $($   $\frac{1}{2}$  +% +  $2RX$

 $8U9EB < 48: 8/5383\% / 4 - \frac{4}{3} \$ A53"/(&"7&\$"5)8": 6/ +86 % 3C& 85 % 453' 54 \* & 26 \* " - \* 86 % / 4 - " 40 - \* 56% & % (3' / %% A& 35% A" / / A& 4

A06& 704 & / & \*4 -034 % \$0. #" 54  $50631$ " 3 $5063$  % $47$ " -\* $48:$  % $450.$  # $8$ " 69 0\$\$6-58485'" \*584 %84\$) 0'9 % F\$ \*84 % / 4  $6/$  & 891 A%50 $/$  > 26" 53& 4064 (A/A34&  $130\frac{63}{63}$  -& & 5 =

& ES PROBLIMMES AVEC 2 ATHWAY AU DOPART MONT EMPOCHO DEN FAIRE LA **CRTICLE PILISTST ILPEFLISATT DE FONCTION** NER SUR DES CARTES GRAPHOLES ANTEL *YELA SEMBLE CORRG* DANS LA VERSION 51 VOUS AVEZ UNE MACHINE VIEIL **LISSANTE ET QUE VOUS LANCEZ LE JEU VOUS POURREZ PENSER QUILEST BLOCUM** AU PREMIER nORAN MAIS REGARDEZ EN BASI GAUGHE ET VOUS VERREZ UN ORINE **TOURIANT %EST LA SEULE INDICATION QUE** QUELQUE CHOSE SE PASSE 80 YEZ LA CAPTURE DnGRAN ILSUY TDOTRE PATIENT ETIE EUSE CHARGERA, ESSPOCIFICIALMENT BIEN QUILLUI FAUT AU MOINS / ODE MnMOFE GRAPHOLE GARDEZ CELA i **LESPRT** 

. ES GRAPHISMES DU JEU SONT SON DEUXIMME PILISGRAND ATOUT, AI COMPRS AVEC SES PASSAGERS QUI DESCENDENT **QUILSVOUAIENTUNE APPARENCE i BITS** FT IIS I ONT OBTEN F f  $P$  IF  $F$ DONE LIMPRESSION DOTRE UN CHOUA **TROP CUBICLE POURLA CUANTITA DE DA** TAILS LNE FOLS QUE VOUS OTES EN TRAIN DE JOUER GOJTEFOIS SI VOUS JOUEZ AU .FUi P TOUTALAIRG NAL, EPLAINS CEUX CUI ONT DES nORANS \* & 2+ . ES nCRANS DE CHARGEMENT FTC SEMBLENT VRAIMENTVENUSDAILLEURS 1 N PEUTVOR MOME SOIT GONAL APROS UN CERTAIN **G FIFSARISTES ONTMISBEAL COLPIDER** FORTS DANS CE, EU 60UT VOUS DONNE

ETMOME LESMAPPEMONDES SONT SMILL SON DUN PEU PILIS DE CONTENUIGUI FA LAIRES 2AS LA CARTE DU JEU f PROPOS VORSERAIT SA FE OUABILITO % EST LE PRO DE LA CARTE DU JEU LA, EEP MINUSQUE BLOMME HABITUEL DES JEUX DOTINS DUNE **LES ANIMATIONS PORTENT CE, EU i UN N VEAUINCONUJUSQUAICRS** 

**TOURVANT** 

# $\mathbb{S}$  " - % $\mathbb{P}$ %

/ ALGRA LE FAIT QUE LE JEU EN LUI **TEMPS ON A BELET BIEN LE SENTIMENT QUILEST UN PEU RIPITTIF 51 JE DEVAIS** LIMPRESSION DOTRE DANS ADIANA, CNES OTRE PODANT LE DIRAIS QUE LE JEU A BE

VORTABLE INTROLE ILS ONT BESON DE BEAUCUP DE CONTENU ET DE CUBTES PARALIMIESPOURVOUSDONNERENME DY **FELOLERINE FOSCIE VOUSIES AVEZ TER** ' NBASI DROTE VOUSVERREZIE ORINE MINNS UNE PREMIMPE FOIS 3 UE IE JEU **CONTENNE DES DOFAILIANCES CRITIQUES** ME PLATBEAUCOUP VOUSPOUVEZ SAUTER SURVOITE PROPFE GRENADE SI VOUS NE LA LANCEZ PASCOMME ILFAUT. ESTESTEURS SEMBLENT AVORFAIT DU BON BOUOT ET **LE NE ME SUS AMAIS FETROUGH BLOCUT** SURIA CARTE 51 CE GENRE EST LE TYPE DE **JEU QUI VOUS PLAGE VOUS ALLEZ VRAIMENT** VOUS AMUSER SINON IL SE PEUT QUE **VOUS SOMEZ ATTIR PETIT I PETIT PARCE THE** 

# \* - !. + . % + !) -

. EVOUSAI DNJ PARIO DE LA BANDE SON NPOLSTOLK ANTE QUI VOUS FAPPELIERA **ADIANA LSAGTDUDOCTEUR ONES MA** DAME FS ALITTES SONS SONT APPRO PROSET LA MUSIQUE VOUS DONNE LIM PRESSION DOTHE TO LIOURS IMMERED DANS  $IF.H$ 

 $-0 - -8, - ( , / 1)$  $[+, '']^*$ 

#U LIEU DE DOVOILER QUOI QUE Œ SOT SURLHSTOF E VAS DORFE CER TAINS DES PERSONNAGES HAUTS EN COU **IEUR 60 ISIESPERONNAGES ONT DESCA RACTIORSTIQUES POSITIVES ET DES CARAC** ThRSTIQUESNOGATIVES. E BARON VON \$ **QUI SINGE UN GENTILHOMME ALLEMAND EST VOIRE TIREURD NUTE / IGLEL-GNACIA** *YARAIFRO IF POMIF DF IA G FREE CIVILE* ESPAGNOE ESTVOIRE GRENADIERET\$RUM HIDA IA REINE DES 8 AIKYRES UNE CAT CHELSE DE FOTE FORANE ISLANDAISE EST **VOIFE EXPERIE DES MoInES \$IEN EN** TENDU ILY A BEAUCOUP DAUTRES PER SONAGES HALLIS EN COUFL REARMILIES **QUELSCHOLSR%ESTTRASBIENDE VORDE IHMORO** 

#### $' 8 3 + 1' 8$

) LOBALEMENT 2ATHWAY EST UN JEU DIVERTISSANT AVEC UNE HISTORE COME NABLE DE BONS GRAPH SMES COORNS ET UNBONSON, A SELLE CHOSE CLE JAURAIS AIM NORCE SERATDES GRAPH SMESCUL SEMBLERANENT OTHE EN BIT i PIUTST QUEN BIT, AURAIS NGALEMENT **VOULU VOIRPILISDE MISSIONS ET UN PEU** DE VARINTIN DANS LE JEU 20UR LE MOMENT CEST UN BON JEU MAIS ILLUI MANQUE DES CHOSES POUROTRE UN JEU GONAL . E POTENTIEL DOTE UN JEU j **OND DTOILES EXISTE VOYONS SILES** 

**D= TRAVAILE DANS LINFORMATIOLE DEPUIS** PILISDE ANS + AM JIA TECHNOLOGIE AIIER ET VENR & E LA ROPARATION DE DISCUES DURS DE LA TAILLE DUNE MACHINE I LAVER AVEC MUJIMMIRES ET OSCILOSOPES EN PASSANT PARIA POSE DE OKBIES JUSQUAU DIMENSONNEMENTDE TOURS ) ILLAFAIT

DOVELOPPELLES PEL MENT ROALISER CE

POTENTIELAVECDESMISESi JOUR

4nPONSESDESMOTSCROLS

# $\frac{1}{2}$  S& +

#### $8 + \%$   $8 + \%$

#IFX%RARTRFF #IFX2OPFSQJ **SILSERVING HALLSEN SRANSOCDAN**  $%INR$ & ARREN & FNNS/ACK & FVIN/ C2HERRON & CUGSRICE ' UZABETH- . OSEPH ' RC/ FDDIFTON **ECREE 5MITH**  $*$  FNRY &  $/$  IIIS \* LICO5LITHERAND  $AK$ . OAO%ANTINHO. OPES . CHN#NDREWS . CHN/ ALCN . CHN2RGGE  $.6$ - EVIN1 SREN  $E = #UEN$ . EO2AESEN  $INDA2$ / ARK5HUTTLEWORTH 0 ORMAN2HILLIPS 1 SCAR4 IVERA 2 AU # NDERSON 2ALL4EADOMN 4 CB (ITZGERAID

# 40Y/ IINER  $5$ COTT/ $AC$ 50NY8AR3+ESE 6CM SELL  $60N$ 8 INCENT, CBARD 8 CIKERS RADIEY 9 ILLIAM VON\* AGEN **6AMOR%ONRY**

### $EES$  HTEHEAD **2ETER5WENTZEL 2ETER EEMANN** <CLTAN\$CREOS  $\#$ LIN\* ANGHILC

 $'$   $8+$ 

(IOND5MITH  $A\mathsf{C}\mathsf{K}^*$  AMM ARAM VNATHAN . OACHM \* AUPT \*  $AR < A wRAN$ S I LENN<sup>\*</sup> EATON #DAM) WZDZ **EORE 2ARKER** . INDA2RNSEN (RANK&INGER) **RAG2EAREN** 5TEFANO) IANCARL 4AYMOND/ EYER **WILVANSCHAIK** ,, VAN-AMPEN , AMES (LANAGAN *SRAN-ELLY* ) IUIO&E%HARA (RTSVAN, EEUWEN FUIL CIRCLE MAGAZINE 0Rin GRIOE | \$053E / 7EF7D? 3@@ / ONSEUR **YOMMAND YONQUER QUI SEST ATTAQUI i IA FECONSTRUTION ENTIME DU STE ET DES SORPTS** *I PARTIRDE ZnRO PENDANT SESICISIRS* . APACE 2 ATTECN / nCriNES EXISTE POURAIDER

. E STE ACTUEL DU (UL %ROLE / AGAZINE FUT

PAYER IFS FRAIS DUI DOMAINE FT DE LI-HABER **GEMENT, OBECTIF ANNUEL FUT RAPIDEMENT** ATTEINT GRACE | CEUX DONT LE NOM WOUPE SUR CETTE PAGE . ARGENT CONTRIBUE AUSSI | LA NO MEILE LISTE DE DIVIL KONCLE, JAI CROO

2ARE OF PILBEL FSPERONES ON DEMAND **INE OPTION 2AY2AL POUR UNDON PONCTUEL** JAI ACUTO UN BOUTON SURJE OSTO DROT DU  $STF9$ FB

& E TROSSING OFFES FEMEROEMENTS TO USCEUX **QUI ONT UTILIST 2 ATTECN ET LE BOUTON 2 AY 2 ALL**  $FIRSTOSM AIPENTh014/ h/106$ 

 $\therefore$  FFBE III B3FD7A@5A? 8G>5; D57? 393L; @7

: FFBE B3KB3>? 7 DA@@7FG5=7D

 $\therefore$  FFBE 6A@AD4AJAD9D75GDD@9 ? A OF: **\*GA OBF.A @** 

<span id="page-55-0"></span> $-$  \$\$ !\* \$  $+$  !&  $\cdot$  ' - + 7 N MAGAZINE N EN EST PASUN SANS ARTICLES ET (ULL % ROLE N n CHAPPE PASI CETTE **ROCHE O CUSAVONSBESON DE VOSOPINONS DE VOSBUREAUX ET DE VOSHISTOIRES** 0 CUSAVONSAUSS BESON DE CRITQUES JEUX APPLICATIONS ET MATARELS DE TUTORELS SUR-: 7 BUNTU DE TOUT CE QUE VOUS POURREZ VOU OR COMMUNIQUER AUX AUTRES UTILISATEURS DE BUNTU 'NVOYEZ VOS ARTICLES ¡ ARTICLES' FULLORDEMAGAZINE ORG

 $96\%$  &

 $\%$  as  $3F7 \times ? : F7$ &IMANCHE NOVEMBRE 3F7 67 B3DGF.A@ 8 ENDREDI NOVEMBRE

0 OUSSOMMES CONSTAMMENT | LA RECHERCHE DE NOUVEAUX ARTICLES POURLE (ULL% ROLE 2 OURDE LAIDE ETDESCONSEILS VEUILLEZ CONSULTERL1 V CIAL (ULL%ROLE 5TYLE) UIDE HTTP URLFULIORDEMAGAZINE ORG D

1 &

 $*$ 

 $\star$ 

' NVOYEZ VOSDY? 3DOG7E OU VOS 7 JBYD,7 @ 7E SOUS. INUX j LETTERS" FULLO FOLEMAGAZINE OFG

. ESTESTSDE? 3FYD7>E>A9:5:7>EDQVENT oTRE ENVOYn Si REVIEWS' FULLORDEMAGAZINE ORG

' NOYEZ VOSCG7 EF; A @E POURLA RUBRQUE 3 4 j QUESTIONS' FULLO FOLEMAGAZINE OFG

ETLES53BFGD7E6Y5D3@POURc/ONBUFEAUdjMISC'RULOROLEMAGAZINEORG

51 VOUS AVEZ DES QUESTIONS VISITEZ NOTRE FORUM FULLO FOLEMAGAZINE OFG

# $(AGD \times E 5FGE$ : 746A? 363; DYE6G G $\gg$ ; D5 $\rightarrow$

8 OUS POUVEZ VOUS TEN RAU COURNATIDES # CTUSHEBDOM ADAIRES EN UTILISANTIE x UX 455 HTTP FULIORDEM AGAZINE ORG FEED PODCAST

1 U SI VOUS OTES SOUVENT EN DOPLACEMENT VOUS POUVEZ OBTENIRIES #CTUSHEBDOMADAIRESSUR5TITCHER4ADIO #NDROID 11 5 WEB

HTTP WWW STITCHERCOM SI WD **FEWD SIPR** 

ETSURGUNE-Nj HTTP TUNEIN COM RADIO (ULL%ROLE 9 EEKLY 0 EWS

' 4F7@D7 G> ;D577@8D3@V3;E HTTP WWWFULIORDEMAGFR

 $\%T$  S& + % HTTPS WWWPATTEONSCOM

 $'$  4F7@D $\rightarrow$  G $\gg$ ; D $\rightarrow$  %393L; @ AD? 3F (- . ESnDITIONSROENTESDU (UL%ROE COMPORTENT) UN LIENVERS LE WOHEREPUB SURLA PAGE DE TOLOGHARGEMENTS 51 VOUSAVEZDESPROBLIMMES VOUSPOUVEZENVOYERUNGOURRELI

 $TCGB7$   $G\gg$  :  $D57$ 

\* Y635F7GD7@5:78 4 CNNIE 6UCKER

4 OBERT1 RBNO, OGH\* ERTEL \$ ERT, ERRED, IM

4 EMERIEMENTS %ANONOLAUXNOMBREUES

(AGD@AGE7@HAK7DHAE3DF;57E7@8D3@M3;E

(AGD<sub>2</sub>3 FD36 G5F.A@8D3@V3:E7 HTTP WWWFJIORTFMAGFR

BAGD>Y6;F,A@8D3@V3;E7

nQUPESDE TRADUCTION DANSIE MONDE ENTIERETT

**RONNE" FULLORDEM AGAZINE ORG** 

ADMIN" FULLORDEMAGAZINE ORG

/ IKE - ENNEDY ) OPD %AMPBELL

ADDY5F.A@7F\*7>75FGD7

& YERET' MILY) ONYER

/ 74? 3EF7D LICAS9 ESTERMANN

**MOBILE" FULLORDEMAGAZINE ORG** 

**IEGG 80 SAVEZIA POSSIBILITA DE LIFE LE (ULL'ARDE EN LIGNE VIA SSUU HTTP ISSUUCOM FULIORDEMAGAZINE 0 HYSTEZSURFOUTPAS** *I PARTAGERETI NOTERLE (% POURAIDER) LE FAIRE CONVAGTRE AINS*  $QJZ$  BLNTL IN  $K$ 

%39LEF7D 8CUSPOUNEZAUSSILIFE IE (UL%ROE ONLINE VIA / AGESTER HTTP WWWMAGZIERCOM PUBLISHERS (ULL%ROE 0 HnS) TEZSURTOUTPASI PARTAGERETI NOTERLE (% POURAIDER) LE FAIRE **CONVOTE ANS QU7 BUNTU. INUX** 

FUIL CIRCLE MAGAZINE